## UNIVERSIDADE FEDERAL DO ABC MESTRADO PROFISSIONAL EM MATEMÁTICA - PROFMAT

CINTIA LOPES

## CURVAS: FUNDAMENTOS E APLICAÇÕES

ORIENTADOR: SINUE DAYAN BARBERO LODOVICI ˆ

SANTO ANDRE´ 2013

## CINTIA LOPES

## CURVAS: FUNDAMENTOS E APLICAÇÕES

Trabalho de Conclusão de Curso apresentado ao Mestrado Profissional em Matematica - PROFMAT da Universidade Federal do ABC como requisito parcial para obtenção do grau de Mestre em Matemática.

## ORIENTADOR: SINUE DAYAN BARBERO LODOVICI ˆ

Santo André 22 de agosto de 2013

 $\emph{Ao}$ meu $\emph{amado}$ noivo, Renã, e aos meus queridos pais, Maria Luiza e William, por todo apoio e in $centivo\ sem\ os\ quais\ a\ realização\ deste\ trabalho\ não$  $seria$  possível.

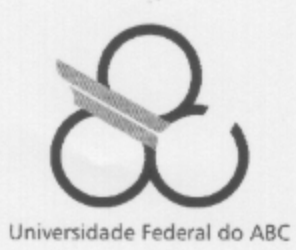

MESTRADO PROFISSIONAL EM MATEMÁTICA EM **REDE NACIONAL** 

#### **FOLHA DE ASSINATURAS**

Assinaturas dos membros da Banca Examinadora que avaliou e aprovou a Defesa de Dissertação de Mestrado da candidata Cintia Lopes, realizada em 22 de agosto de 2013.

Prof. Dr. Sinuê Dayan Barbero Lodovici (UFABC) - Presidente

Prof. Dr. Daniel Miranda Machado (UFABC) - Membro Titular

Prof. Dr. Adail de Castro Cavalheiro (UnB) - Membro Titular

Prof. Dr. Márcio Fabiano da Silva (UFABC) - Membro Suplente

Prof. Dr. Alexandre Lymberopoulos (USP) - Membro Suplente

Universidade Federal do ABC, Av. dos Estados, 5.001 - CEP 09210-580 - Santo André - SP Tel 0 XX 11 - 4996-0086 www.ufabc.edu.br

## Agradecimentos

Como mulher de fé, agradeço primeiramente a Deus, pelo dom da vida, a Jesus e Maria, que me acompanham a cada instante.

E com imenso orgulho que faço parte da primeira turma concluinte do Profmat. Agradeço à SBM e à todos que colaboraram na implementação desta proposta de mestrado inovadora que surgiu exatamente no momento em que eu terminava a minha graduação. O país está repleto de professores apaixonados por esta profiss˜ao, desejosos por aprender e sedentos por oportunidades como esta.

Agradeço à UFABC, que de forma pioneira se dispôs a fazer parte deste projeto de pós gradução. Sou grata aos professores João Motta, Armando Caputi, Rafael Grisi, Daniel Miranda, Rodney Bassanezi e Sinuê Lodovici com os quais tanto aprendi nesta universidade.

Em especial ao professor Sinuê, meu orientador, excelente profissional que muito admiro e que gentilmente me acolheu quando precisei e fez o máximo possível para tornar meus sacrifícios menos árduos.

Ao professor Adail Cavalheiro que participou da Banca Examinadora e com suas excelentes sugestões contribuiu para o enriquecimento deste trabalho.

Agradeço aos colegas do Profmat com os quais pude partilhar angústias e sorrisos, pela companhia sempre agradável e por terem pessoalmente ou de forma virtual contribuído para minha a formação.

Ao meu noivo Renã, que tanto amo e sem o qual já não sei viver, por todo carinho e paciência, mesmo quando não mereci, pela preciosa amizade e pelo apoio incondicional que sempre me ofertou.

A minha doce m˜ae, Maria Luiza e ao meu querido pai, William, por me ` amarem sem medidas e me apoiarem em todos os momentos, por me tranquilizarem nas dificuldades e acreditarem em mim quando quando até eu duvidei. Obrigada por estarem sempre ao meu lado.

Ao pequeno Guilherme, meu afilhado, que é um raio de sol para mim e mesmo sem compreender os motivos, por vezes teve que lidar com a minha ausˆencia.

Ao meu irm˜ao Marcelo, aos meus tios, tias, primos, amigos, colegas de trabalho e também alunos, por toda a torcida, incentivo e admiração que recebi nestes mais dois anos e principalmente nos últimos meses.

Agradeço também à Nerci, que não por acaso entrou em minha vida e tem contribuido para que eu me torne uma pessoa melhor a cada dia.

Obrigada a todos vocês, pois me ajudaram a tornar este sonho possível!

" Mesmo quando tudo parece desabar, cabe a mim decidir entre rir ou chorar, ir ou ficar, desistir ou lutar; porque descobri, no caminho incerto da vida, que o mais importante é o decidir." Cora Coralina

## Resumo

O presente trabalho tem como objetivo fazer uma abordagem sobre a teoria de curvas parametrizadas diferenciáveis. Apresentamos os fundamentos que servem de base para uma boa compreensão do assunto. Abrangemos desde os conceitos de funções, limites e derivadas do Cálculo Diferencial, os produto escalar e vetorial da Geometria Analítica, além de conceitos da Cinemática. Na Geometria Diferencial nosso estudo parte das noções mais elementares até estabelecer o Referencial de Frenet para curvas no plano e no espaço. Também explanamos sobre as equações das cônicas e evidenciamos a relação destas com o movimento planetário. Por fim, há um breve estudo do círculo e da elipse como uma aplicação de todo o conteúdo que abarcamos. Ao longo de todo o texto, procuramos construir e ampliar os assuntos de forma a proporcionar uma leitura envolvente e compreensível a quem tiver apreço e interesse pela matem´atica e, principalmente, para os docentes que lecionam esta disciplina na educação básica.

Palavras-chave: curvas, funções, derivadas, vetores, geometria diferencial, cônicas, Triedro de Frenet.

## **ABSTRACT**

The main objective of this work is to present a basic approach to the theory of differentiable parameterized curves. In order to do so, we take a look at the fundamentals that are the basis for a good understanding of the subject. We try to cover the concepts of functions, limits and derivatives of the differential calculus, the scalar and vector products of analytic geometry, and even some concepts of kinematics. In Differential Geometry, we start with elementary notions so that, in the end, we can establish the Frenet reference system for curves in the plane and in space. Then, we write about the equations of conic sections and apply it to the planetary motion. Finally, we present a brief study of the circle and the ellipse as an application of all the content that we embrace along this dissertation. Throughout the text, we seek to build and expand the topics in order to provide an engaging and approachable reading to those who enjoy mathematics, especially teachers who teach this course in the elementary school.

Keywords: curves, functions, derivatives, vectors, differential geometry, conics, Frenet reference system.

# NOTAÇÃO

- $\bullet~\mathbb{R}$ : conjunto dos Números Reais
- ∀ : qualquer que seja ou para todo ou para cada
- $\bullet \Rightarrow$  : implica
- ⇔ : se, e somente se
- $\bullet$   $\overline{AB}$ : segmento de reta ligando os pontos A e B
- $\bullet$   $\overrightarrow{AB}$ : vetor determinado pelos pontos A e B
- $\|\overrightarrow{AB}\|$ : comprimento do vetor  $\overrightarrow{AB}$
- $\vec{v}$  : vetor  $\vec{v}$
- $\|\vec{v}\|$ : comprimento do vetor  $\vec{v}$
- $\bullet~\Box$ : indica o final de uma demonstração
- $\bullet\;\in$ : pertence a $\emph{ou}$ é elemento de
- $\bullet\,$   $\subset$ : está contido em  $\mathit{ou}$  é subconjunto de
- $\bullet\;\neq$  : diferente de
- $\simeq$  : aproximadamente igual
- $\sum$  : somatório
- $\bullet\,\,\infty$  : infinito

# LISTA DE FIGURAS

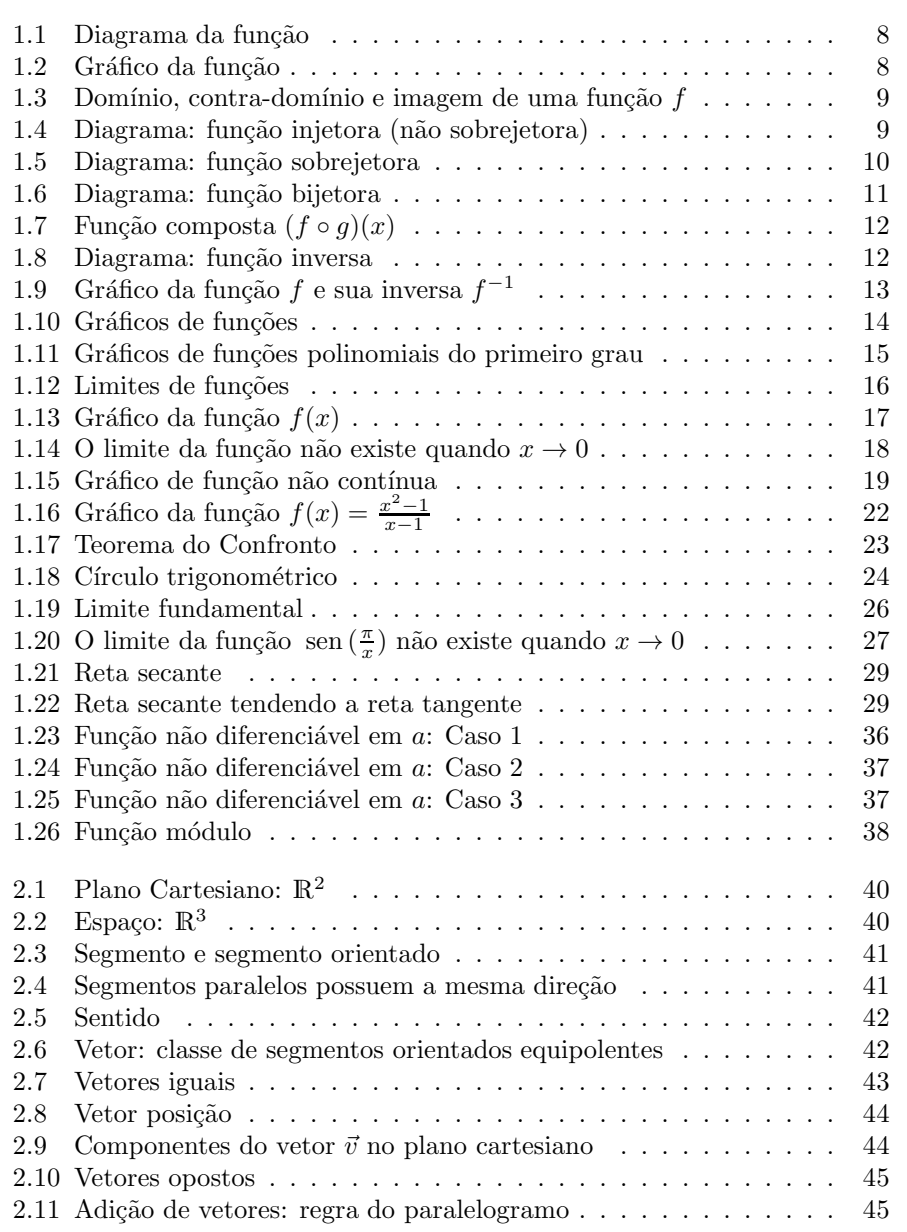

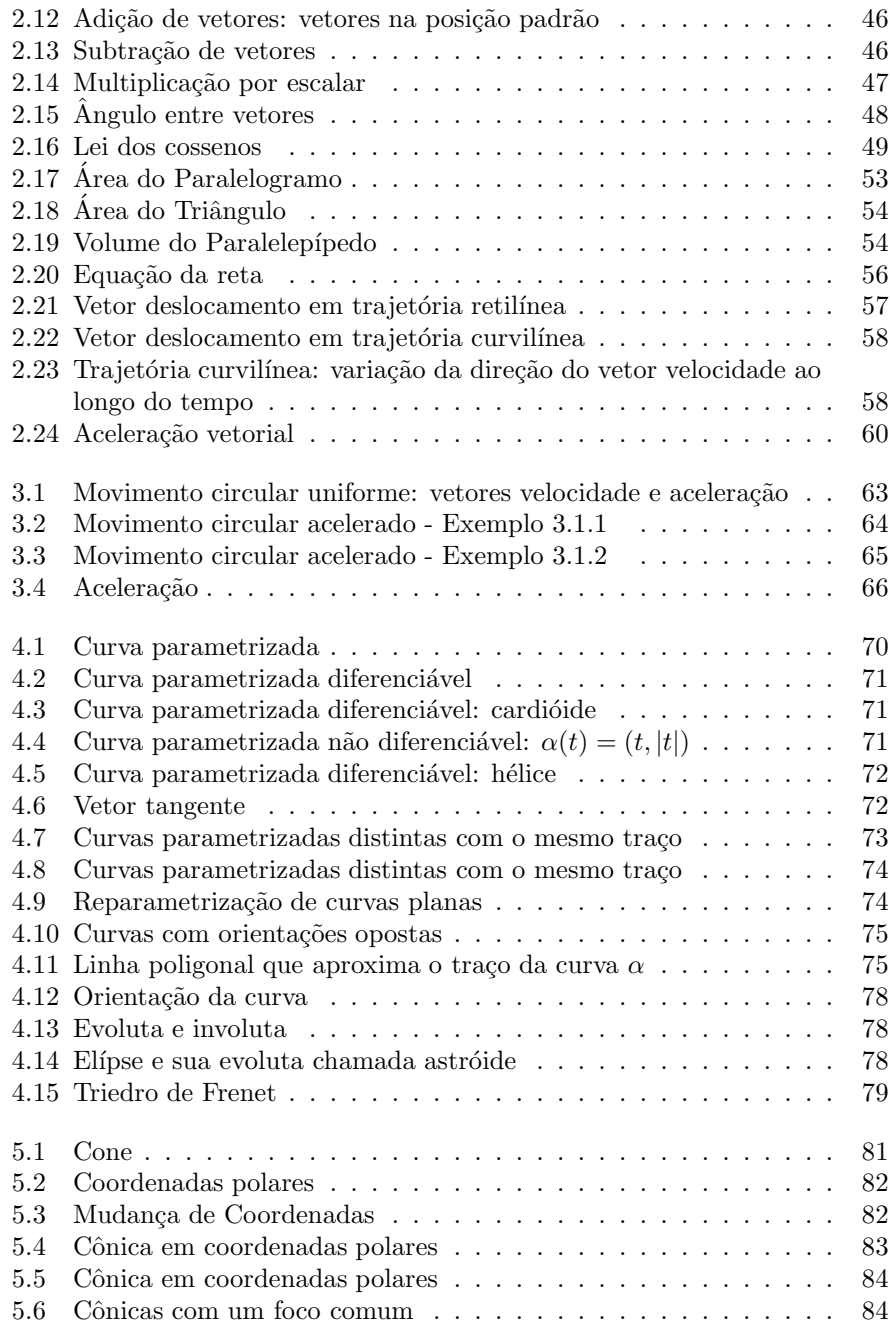

# SUMÁRIO

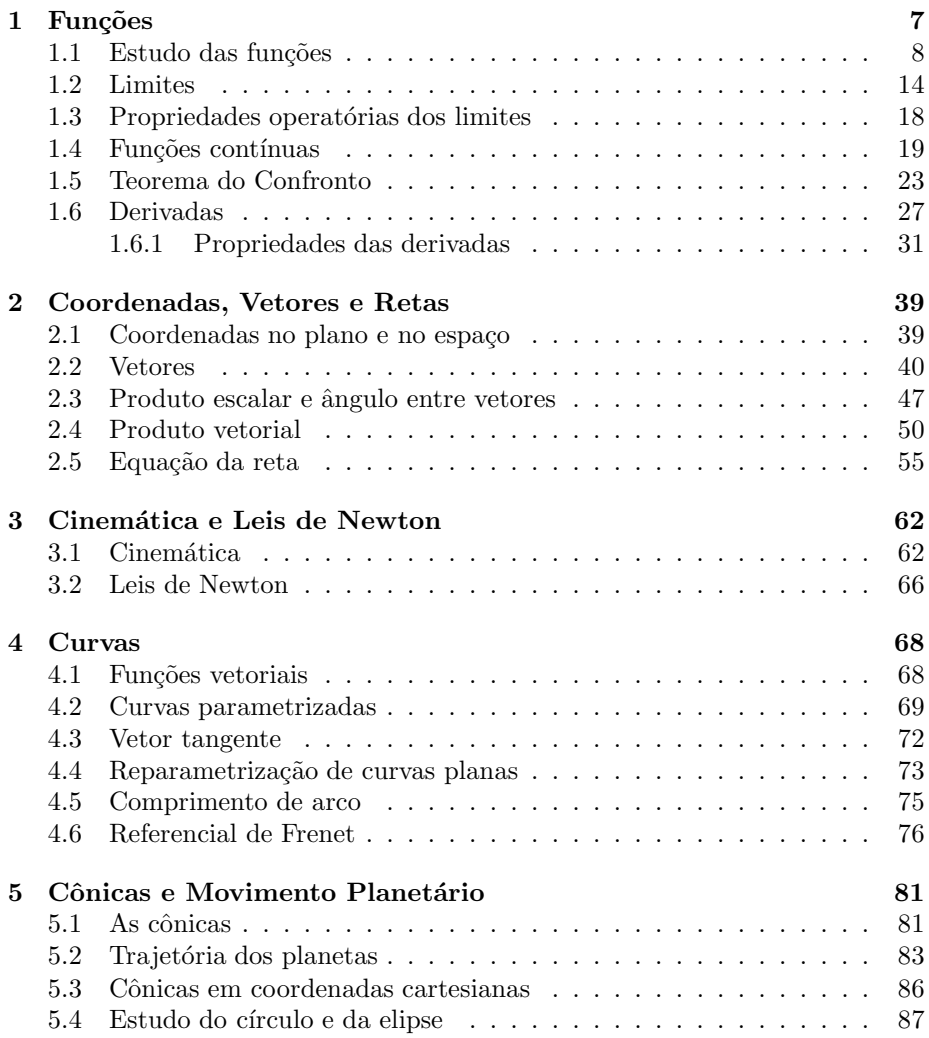

# INTRODUÇÃO

Este trabalho tem como proposta fazer um estudo sobre curvas parametrizadas estabelecendo as ferramentas matemáticas que fundamentam este assunto da Geometria Diferencial.

No primeiro capítulo fazemos uma abordagem sobre funções, seus tipos e formas de representação com diversas definições e exemplos. Apresentamos também os limites e suas propriedades operatórias e a partir do Teorema do Confronto deduzimos os limites de funções trigonométricas. Falamos sobre derivadas, primeiramente de modo bastante intuitivo e depois com maior rigor, estudamos importantes propriedades e resolvemos uma série de exercícios de diferenciação.

Na sequência, definimos as coordenadas cartesianas no plano e no espaço, apresentamos os vetores e mostramos formas de operar com eles. As fórmulas do produto escalar e do produto vetorial s˜ao definidas e demonstradas seguidas de exemplos de aplicações do produto vetorial. Explanamos também sobre as diferentes formas de exibir a equação de uma reta. Além de apresentar os conceitos de velocidade e aceleração do ponto de vista vetorial.

O terceiro capítulo trata sobre a cinemética e as três leis de Newton. O capítulo seguite é dedicado ao estudo das curvas cuja principal referência é [12]. Definimos curvas parametrizadas, vetor tangente, reparametrização de curvas, comprimento de arco e as fórmulas de Frenet para curvas no plano e no espaço.

Iniciamos o último capítulo definindo a construção das cônicas. Apresentamos suas equações em coordenadas polares e cartesianas e mostramos a equivalência dos dois tipos de equação. Evidenciamos a relação existente entre as cônicas e o movimento planetário. Finalmente, tomamos a equação de uma elipse e calculamos sua curvatura.

O trabalho traz assuntos diversos dentro da Matemática e até da Física. Procuramos apresentar cada conteúdo de forma intuitiva e depois dar mais profundidade. Todo o texto está repleto de definições e demonstrações mas também de figuras e exemplos. Nosso objetivo é o de enriquecer o leitor com conteúdo matemático mas proporcionando uma leitura agradável e interessante sobre os assuntos aqui expostos.

# Funções

Funções expressam a relação entre duas grandezas em que uma depende da outra. Há diversas formas de se representar uma função, como gráficos, tabelas, conjuntos e equações matemáticas.

**Definição 1.0.1.** Dados dois conjuntos  $X \in Y$ , uma lei  $f$  que associa a cada elemento  $x \in X$  exatamente um elemento  $y \in Y$  é denominada função. Se f associa x à y dizemos que y é a imagem de x pela função f, ou que f leva x em  $y$ , ou ainda que  $y$  é o valor de  $x$  por  $f$ . Nesse caso escrevemos:

 $f(x) = y$ 

O conjunto  $X$  é formado por todos os valores que  $x$  pode assumir, recebe o nome de *domínio da função f.* O conjunto  $Y$  é formado por todos os possíveis valores que  $f(x)$  pode assumir, recebe o nome de *contra-domínio da função* f. Usaremos a notação  $D_f$  e  $CD_f$  para representarmos o domínio e contra-domínio de f, respectivamente. Em geral escrevemos  $f: X \to Y$  para representar uma função de domínio  $X$  e contra-domínio  $Y$ .

O conjunto formado por todos os valores de  $Y$  que são imagem de algum  $x \in X$  constitui a *imagem da função* e o representaremos por  $Im<sub>f</sub>$ .

Uma mesma função pode ser representada de maneiras diferentes. Considere a função f de domínio  $D_f = \{2, 3, 5, 8, 10\}$  e contra-domínio  $CD_f = \mathbb{R}$ . Seguem abaixo algumas dessas representações:

- 1. Descrição de uma propriedade: O dobro de um número acrescido de 1.
- 2. Representação utilizando tabela:

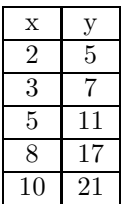

- 3. Utilização de diagrama:
- 4. Representação gráfica:
- 5. Equação matemática (ou lei de formação):  $y = 2x + 1$

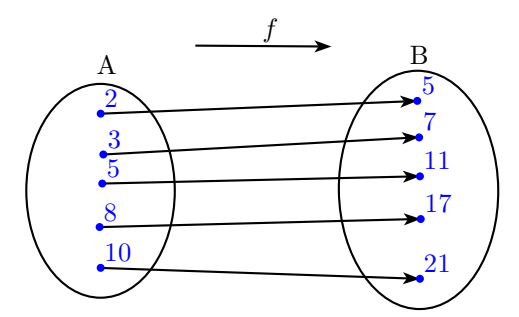

Figura 1.1: Diagrama da função

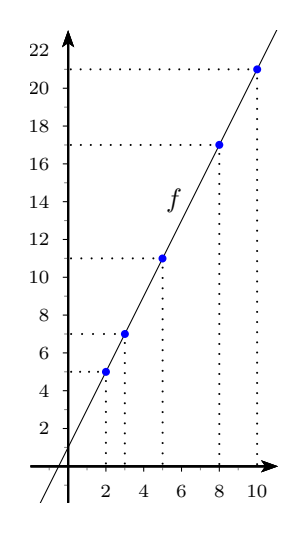

Figura 1.2: Gráfico da função

Observe que, pela definição de imagem de uma função, percebemos que pode haver valores do contra-domínio que não pertencem à imagem da função. O diagrama a seguir ilustra essa situação:

**1.0.1 Exemplo.** Considere a função  $f : \mathbb{R} \to \mathbb{R}$  definida por  $f(x) = x^2$ .

Seu domínio e contra-domínio são formados por todos os números reais, isto  $\acute{e}$ ,  $D_f = \mathbb{R}$  e  $CD_f = \mathbb{R}$ . A imagem de f, no entanto, é formada apenas pelos números reais não negativos, pois  $x^2 \geq 0$  para todo  $x \in \mathbb{R}$ . Logo  $Im_f = \mathbb{R}_+$ . Assim,  $Im_f \subset CD_f$ , mas  $Im_f \neq CD_f$ .

## 1.1 Estudo das funções

Nesta seção faremos um estudo sobre as funções, observando definições e exemplos de conceitos que serão importantes para a compreensão de nosso trabalho.

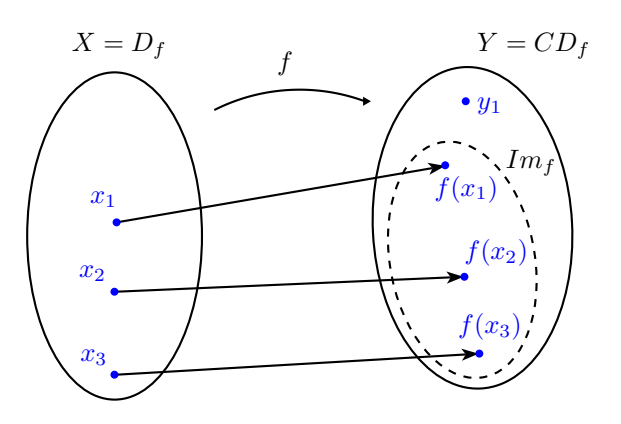

Figura 1.3: Domínio, contra-domínio e imagem de uma função  $f$ 

#### Função injetora, sobrejetora e bijetora

Funções podem ser classificadas de acordo com seu comportamento em relação aos valores que assumem como injetoras, sobrejetoras e bijetoras.

A injetividade de uma função é caracterizada pela definição:

**Definição 1.1.1.** Uma função  $f : A \rightarrow B$  é dita *injetora* se para quaisquer  $x_1, x_2 \in D_f$ ,  $x_1 \neq x_2$  implica  $f(x_1) \neq f(x_2)$ . De forma equivalente também pode-se dizer que f é injetora se  $f(x_1) = f(x_2)$  implica  $x_1 = x_2$ .

Em outras palavras, para que uma função seja injetora é necessário que cada elemento  $x$  do domínio corresponda a um elemento  $y$  da imagem conforme ilustra o diagrama abaixo:

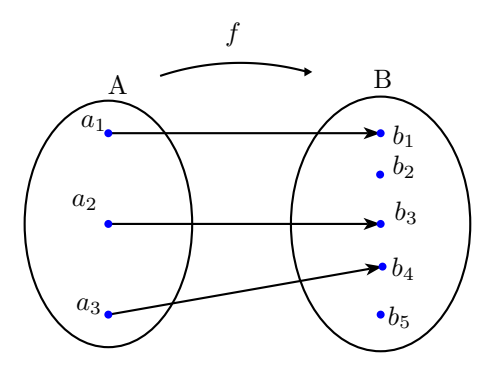

Figura 1.4: Diagrama: função injetora (não sobrejetora)

Seguem abaixo exemplos de função injetora e não injetora:

**1.1.1 Exemplo.** Considere  $f : \mathbb{R} \to \mathbb{R}$  definida por  $f(x) = 2x + 5$ . Afirmamos

que f é função injetora. De fato, se  $f(x_1) = f(x_2)$  então:

$$
2x_1 + 5 = 2x_2 + 5
$$

Somando −5 em ambos os lados da igualdade acima e dividindo a equação resultante por 2 chegamos a:

 $x_1 = x_2.$ 

**1.1.2 Exemplo.** Seja  $f : \mathbb{R} \to \mathbb{R}$  definida por  $f(x) = x^2 - 4$ . Temos então que f não é função injetora, pois para  $x_1 = 2$  e  $x_2 = -2$  temos  $x_1 \neq x_2$  mas  $f(x_1) = f(-2) = 0 = f(2) = f(x_2).$ 

Por sua vez, a sobrejetividade de uma função é definida da seguinte forma:

**Definição 1.1.2.** Uma função  $f : A \rightarrow B$  é dita sobrejetora se para todo  $y \in B$ existe algum  $x \in A$ , tal que  $f(x) = y$ , isto é, se todo elemento do contradomínio está associado a algum elemento do domínio. Nesse caso, temos que o conjunto imagem e o contra-domínio de  $f$  são iguais.

Observe o diagrama abaixo:

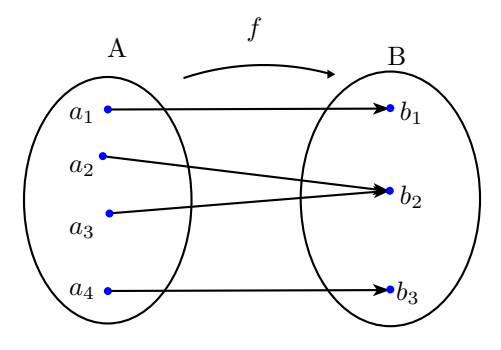

Figura 1.5: Diagrama: função sobrejetora

Seguem exemplos de função sobrejetora e não sobrejetora:

**1.1.3 Exemplo.** Seja  $f : \mathbb{R} \to \mathbb{R}$  dada por  $f(x) = x-5$ .  $f$  é função sobrejetora. De fato, dado  $y \in \mathbb{R}$  qualquer, tome  $x = y + 5$ , daí temos:

$$
f(x) = x - 5 = (y + 5) - 5 = y,
$$

ou seja, para todo  $y \in \mathbb{R}$  existe x no domínio de f tal que  $f(x) = y$ . Note que nesse caso o contra-domínio e a imagem de f coincidem:  $CD_f = Im_f = \mathbb{R}$ .

**1.1.4 Exemplo.** Considere agora  $f : \mathbb{R} \to \mathbb{R}$  definida por  $f(x) = x^2 + 2$ . f não é função sobrejetora, pois se tomarmos  $y = 0$  veremos que não existe  $x \in \mathbb{R}$ tal que  $f(x) = 0$ . Observe que, nesse caso, o contra-domínio de  $f \in CD_f = \mathbb{R}$  e sua imagem  $Im_f = \{x \in \mathbb{R} \mid x \geq +2\}.$ 

Finalmente a bijetividade é dada por:

**Definição 1.1.3.** Uma função  $f : A \rightarrow B$  é dita bijetora se ela é simultaneamente injetora e sobrejetora, ou seja, se cada elemento do contra-domínio está associado a um único elemento do domínio.

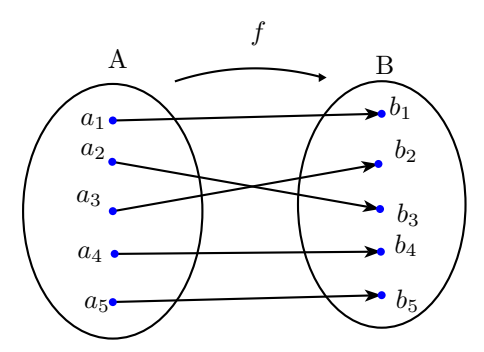

Figura 1.6: Diagrama: função bijetora

Observe os exemplos:

1.1.5 Exemplo. A função  $f : \mathbb{R} \to \mathbb{R}$  definida por  $f(x)=3x+1$  é uma função bijetora:

- f é injetora, pois se  $f(x_1) = f(x_2)$  temos  $3x_1 + 1 = 3x_2 + 1$ . Somando  $(-1)$  e então dividindo por 3 segue  $x_1 = x_2$ .
- f é sobrejetora, pois dado  $y \in \mathbb{R}$  qualquer, tomando  $x = \frac{y-1}{3}$ , temos  $f(x) = y$ . (Verifique)

**1.1.6 Exemplo.** Seja a função  $f : \mathbb{R} \to \mathbb{R}$  dada por  $f(x) = x^3 - 1$ . f é função bijetora:

- f é injetora, pois se  $f(x_1) = f(x_2)$  temos  $(x_1)^3 1 = (x_2)^3 1$ . Somando (+1) em ambos os lados e extraindo a raíz cúbica temos  $x_1 = x_2$ .
- f é sobrejetora, pois dado  $y \in \mathbb{R}$  qualquer, tomando  $x = \sqrt[3]{y+1}$ , temos  $f(x) = x^3 - 1 = (\sqrt[3]{y+1})^3 - 1 = y.$

#### Função composta

Dadas duas funções  $f : B \to C$  e  $g : A \to B$ , com  $A \subseteq Im_f \subseteq C$ , a função composta  $(f \circ q)$  é obtida pela aplicação consecutiva da função f à aplicação da função g. Mais formalmente,  $(f \circ g)$ é a função de domínio  $A$ e contra-domínio C que leva  $x \in A$  na imagem de  $g(x)$  por f, ou seja, em  $f(g(x))$ .

Observe o diagrama a seguir:

**1.1.7 Exemplo.** Se  $f(x) = x + 3e^{-x} = 2x - 1$ , temos:

- (a)  $(f \circ q)(x) = (2x 1) + 3 = 2x + 2$
- (b)  $(g \circ f)(x) = 2(x+3) 1 = 2x + 5$

#### Função inversa

Seja f uma função bijetora  $f : A \to B$ . É possível definir a função inversa de  $f,$ denotada por  $f^{\,-1},$ como a função que possui domínio  $B$ e imagem $A$ tal que a composta  $(f^{-1} \circ f)$ :  $A \to A$  é a função identidade de  $A$ , isto é, é tal que:

$$
(f^{-1} \circ f)(x) = x \qquad \forall x \in A.
$$

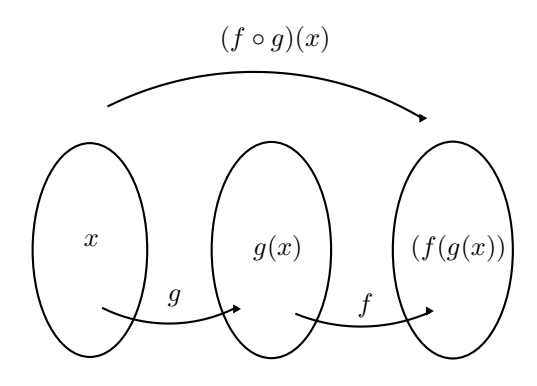

Figura 1.7: Função composta  $(f \circ g)(x)$ 

**Observação 1.1.4.** Como f é bijetora, se  $f^{-1}$  é inversa de f vale também que  $(f \circ f^{-1} : B \to B)$  é a identidade de B, ou seja:

$$
(f \circ f^{-1})(y) = y \qquad \forall y \in B.
$$

A função inversa tem tal nome pois possui a propriedade de inverter a ação de f em A, isto é, se a imagem de x por f é y (em notação simbólica  $f(x) = y$ ), então a imagem desse y por  $f^{-1}$  é esse mesmo x (ou seja  $f^{-1}(y) = x$ ).

Veja o diagrama:

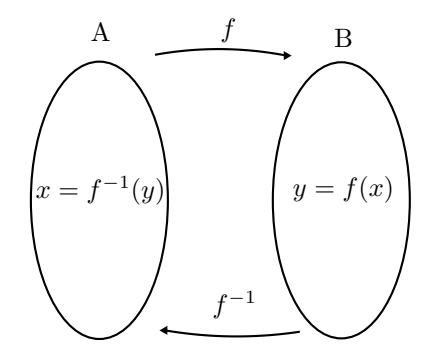

Figura 1.8: Diagrama: função inversa

Dada uma função  $y = f(x)$  bijetora, para obter sua inversa basta isolar a variável x e trocar as variáveis x e y. A equação resultante  $y = f^{-1}(x)$ , descreverá a inversa de  $f$ .

1.1.8 Exemplo. Obter a função inversa de  $f(x)=2x+3$ :

A função original é dada por  $y = 2x + 3$ , trocando as variáveis  $x \in y$  temos  $x = 2y+3$ . Para isolar o termo y somamos (−3) e então dividimos por 2 obtendo a expressão da inversa  $y = \frac{x-3}{2}$ . Logo, a função inversa de  $f(x) = 2x + 3$  é  $f^{-1}(x) = \frac{x-3}{2}.$ 

Seja uma função bijetora  $f(x) = y$ , vimos que para obter sua inversa trocamos x por y de modo que  $f^{-1}(y) = x$ . Cada  $f(x) = y$  corresponde a um ponto  $(x, y)$  no gráfico de f, do mesmo modo, cada  $f^{-1}(y) = x$  corresponde a um ponto  $(y, x)$  no gráfico de  $f^{-1}$ . Assim, se um ponto  $(x, y)$  está no gráfico de f um ponto  $(y, x)$  está no gráfico de  $f^{-1}$ , os pontos  $(x, y)$  e $(y, x)$  são simétricos em relação à reta  $x = y$ . De modo geral, os gráficos de duas funções inversas são simétricos em relação à reta $x = y$ . Em outras palavras, isto significa que se desenharmos os gráficos de duas funções inversas e dobrarmos a folha de papel exatamente na reta  $x = y$  os desenhos se sobrepõem.

O exemplo abaixo ilustra esta situação:

**1.1.9 Exemplo.** Função  $f(x) = 2x + 3$  e sua inversa  $f^{-1}(x) = \frac{x - 3}{2}$ 

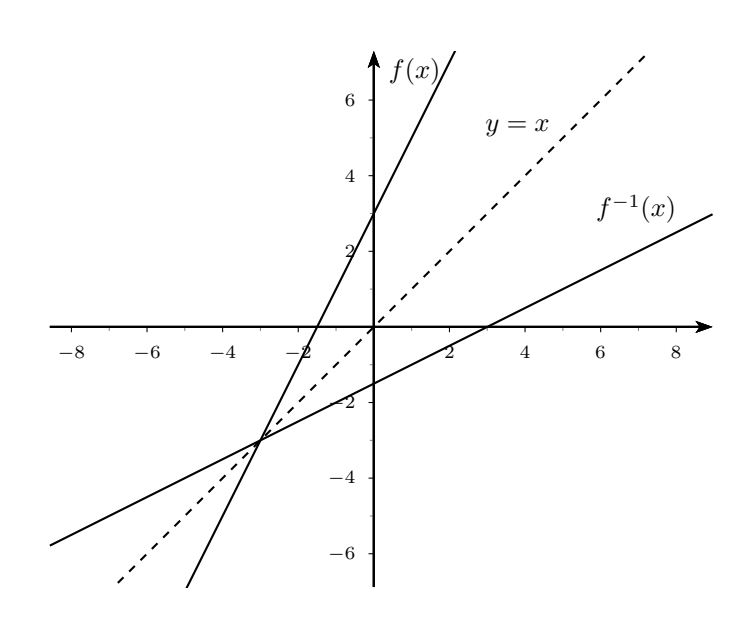

Figura 1.9: Gráfico da função f e sua inversa  $f^{-1}$ 

#### Função crescente e decrescente

Se o domínio e o contra-domínio de uma função são conjuntos ordenados, como os números reais podemos classificar tal função quanto ao seu comportamento em relação a tal ordem.

**Definição 1.1.5.** Considere uma função  $f : \mathbb{R} \to \mathbb{R}$ , e seja I um subconjunto de R. Dizemos que:

- f é função crescente em I se  $f(x_1) < f(x_2)$  para todo  $x_1, x_2 \in I$  tais que  $x_1 < x_2$ . Isto é, f é dita crescente quando um aumento nos valores do domínio implica em um aumento dos valores da imagem.
- f é função não-decrescente em I se  $f(x_1) \leq f(x_2)$  para todo  $x_1, x_2 \in I$ tais que  $x_1 < x_2$ .
- f é função decrescente em I se  $f(x_1) > f(x_2)$  para todo  $x_1, x_2 \in I$  tais que  $x_1 < x_2$ . Isto é, quando os valores do domínio aumentam os valores da imagem diminuem.
- f é função não-crescente em I se  $f(x_1) \ge f(x_2)$  para todo  $x_1, x_2 \in I$  tais que  $x_1 < x_2$ .
- f é função constante em I se  $f(x_1) = f(x_2)$  para todo  $x_1, x_2 \in I$ , isto é, o valor de f independe dos valores de  $x \in I$ .
- A figura abaixo contém gráficos de funções com crescimentos distintos:

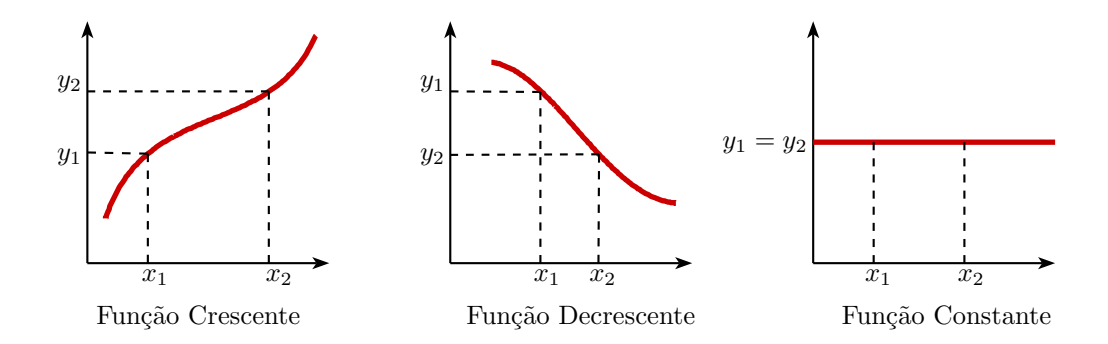

Figura 1.10: Gráficos de funções

#### Coeficiente angular e linear

Funções dadas pela expressão  $y = ax + b$ , onde a e b são números reais,  $a \neq 0$ , são chamadas de funções polinomiais do primeiro grau. Tais funções são bijetoras e assumem todos os valores de R, sua representação gráfica é uma reta.

O valor a é chamado de *coeficiente angular* e indica se a reta está mais ou menos inclinada em relação ao eixo  $x$ . Dependendo do sinal de  $a$  a função é crescente ou decrescente:

- Se  $a > 0$ , a função é crescente;
- Se  $a < 0$ , a função é decrescente.

O valor b é chamado de *coeficiente linear* da reta e indica onde o gráfico cruza o eixo y. Veja a figura a seguir:

#### 1.2 Limites

Ao fazer um estudo sistemático do comportamento de uma função, na medida em que um ponto do domínio se aproxima de um determinado valor  $x$ , observamos que  $f(x)$  se aproxima de um valor L, este conceito constitui a ideia de  $limite$  da função no ponto x.

1.2.1 Exemplo. Considere a função  $f(x)=5x+3$  e observe os valores de  $f(x)$ quando  $x$  assume valores maiores e menores que 7, muito próximos de 7.

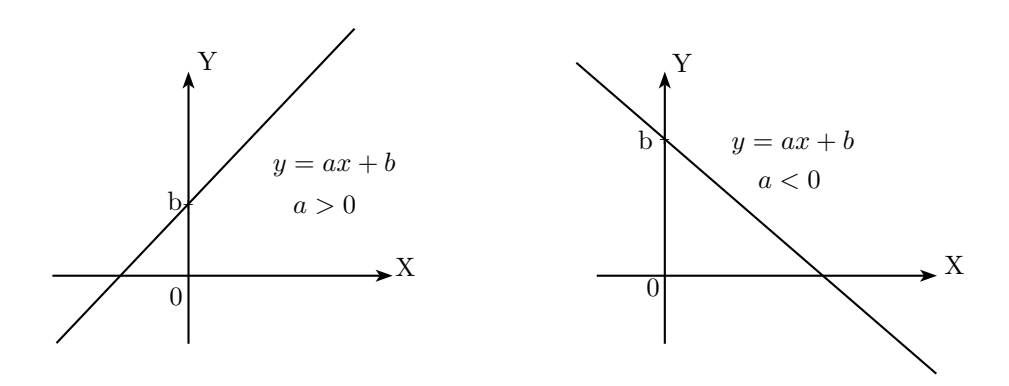

Figura 1.11: Gráficos de funções polinomiais do primeiro grau

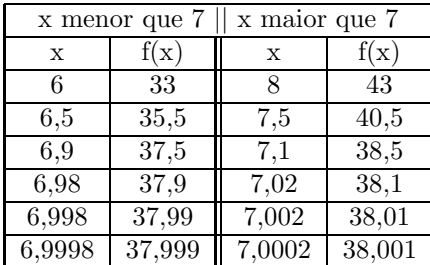

Conforme x se aproxima de 7,  $f(x)$  se aproxima de 38. Podemos obter  $f(x)$ tão próximo de 38 quanto quisermos, para isso basta aproximar  $x$  o suficiente de 7. Note que esta análise só precisa ser feita na vizinhança de 7, ou seja, com valores de  $x$  muito próximos mas diferentes de 7, pois não é necessário  $f(7) = 38$ . Nesse caso, o limite da função quando x tende a 7 é 38, indicamos pela notação  $\lim_{x\to 7} 5x + 3 = 38$ .

Formalmente, temos:

Definição 1.2.1. Seja  $f$  uma função definida em um intervalo aberto que contém  $p$  exceto, possivelmente, no próprio  $p$ . Dizemos que  $L$  é o limite de f em p, se para todo  $\epsilon > 0$  dado, existe  $\delta > 0$  tal que, para todo  $x \in D_f$ ,

$$
p - \delta < x < p + \delta, x \neq p \Rightarrow L - \epsilon < f(x) < L + \epsilon.
$$

O que equivale a dizer que dado  $\epsilon > 0$ , existe  $\delta > 0$  tal que, para todo  $x \in D_f$ ,

$$
0<|x-p|<\delta \Rightarrow |f(x)-L|<\epsilon.
$$

O número  $L$ , quando existe, é único e será denotado do seguite modo:

$$
\lim_{x \to p} f(x) = L.
$$

Na figura a seguir temos dois exemplos em que o limite da função é diferente do valor da função do ponto. No primeiro caso, o limite  $L$  da função  $f$  existe quando  $x = a$ , mas o valor da função é diferente do valor do limite,  $f(a) \neq L$ . No segundo caso, o limite L da função  $g$  existe quando  $x = a$ , mas a função não está definida neste ponto.

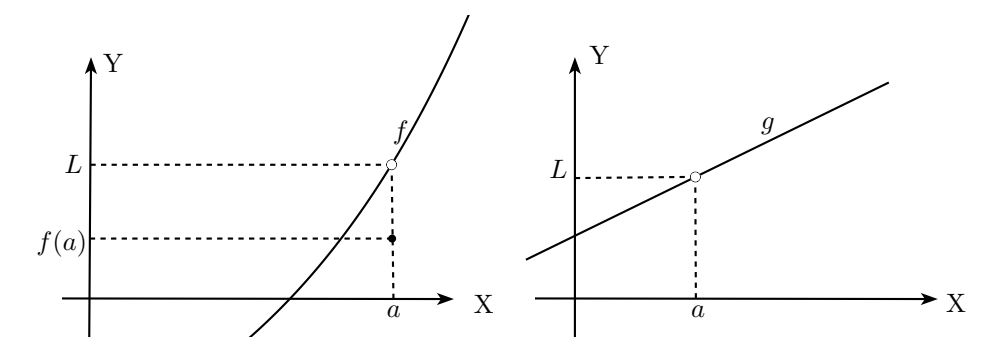

Figura 1.12: Limites de funções

#### Limites laterais

Na seção anterior, ao estudar o comportamento da função para valores de  $x$ maiores e menores que 7 já abordamos de modo intuitivo os limites laterais.

Definição 1.2.2. Seja f uma função definida em um intervalo aberto que contém p exceto, possivelmente, no próprio p. Se para todo  $\epsilon > 0$ , existe  $\delta > 0$ tal que, para todo  $x \in D_f$ :

•  $p - \delta < x < p \Rightarrow |f(x) - L_1| < \epsilon$ , o número  $L_1$ , quando existe, é o limite lateral esquerdo de f em p denotado por:

$$
\lim_{x \to p^{-}} f(x) = L_1
$$

•  $p < x < p + \delta \Rightarrow |f(x) - L_2| < \epsilon$ , o número  $L_2$ , quando existe, é o limite lateral direito de f em p denotado por:

$$
\lim_{x \to p^+} f(x) = L_2
$$

O limite lateral esquerdo de  $f(x)$  em p é obtido quando x se aproxima de  $p$  por valores menores que  $p$ , dizemos que  $x$  tende a  $p$  pela esquerda. O *limite* lateral direito de  $f(x)$  em p é obtido quando x se aproxima de p por valores maiores que  $p$ , dizemos que  $x$  tende a  $p$  pela direita.

O limite  $\lim_{x\to p} f(x)$  só existe se os limites laterais pela direita e pela esquerda forem iguais (ver [3]),

$$
\lim_{x \to p^{-}} f(x) = \lim_{x \to p^{+}} f(x) = L \text{ então, } \lim_{x \to p} f(x) = L.
$$

Se um dos limites laterais não existe ou se ambos existem mas são diferentes, o limite da função no ponto  $p$  não não existe,

$$
\lim_{x \to p^{-}} f(x) \neq \lim_{x \to p^{+}} f(x) \text{ então, } \nexists \lim_{x \to p} f(x).
$$

1.2.2 Exemplo. Para a função  $f(x)$ , cujo gráfico é dado, calcule os limites:

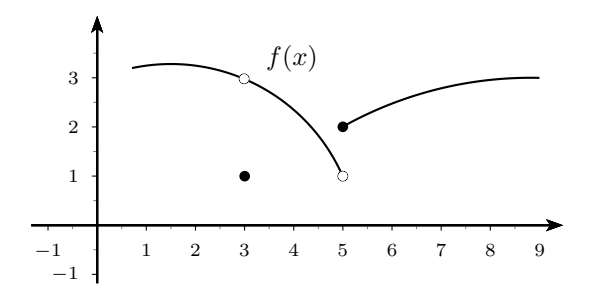

Figura 1.13: Gráfico da função  $f(x)$ 

(a)  $\lim_{x\to 3} f(x)$ :

Observando o gráfico da função temos  $\lim_{x\to 3^-} f(x) = \lim_{x\to 3^+} f(x) = 3$ , como os limites laterais coincidem então lim<sub>x→3</sub>  $f(x) = 3$ , embora  $f(3) = 1$ .

(b)  $\lim_{x\to 3} f(x)$ :

De acordo com o gráfico de  $f(x)$  temos que o limite lateral esquerdo é lim<sub>x→5</sub>−  $f(x) = 2$  e o limite lateral direito é lim<sub>x→5+</sub>  $f(x) = 1$ , como os limites laterais são diferentes  $\neq \lim_{x\to 5} f(x)$ .

#### Limites infinitos

Veremos o que ocorre com o limite quando os valores em módulo de  $f(x)$  se tornam arbitrariamente grandes.

Definição 1.2.3. Seja  $f$  uma função definida em um intervalo aberto que contém  $p$  exceto, possivelmente, em  $p$ .

• Se para todo  $A > 0$  existe  $\delta > 0$  tal que  $f(x) > A$  toda vez que  $0 <$  $|x-p| < \delta$ , então denotamos:

$$
\lim_{x \to p} f(x) = +\infty
$$

• Se para todo  $B < 0$  existe  $\delta > 0$  tal que  $f(x) < B$  toda vez que  $0 <$  $|x-p| < \delta$ , então denotamos:

$$
\lim_{x \to p} f(x) = -\infty
$$

Se o valor de  $f(x)$  cresce ilimitadamente conforme x se aproxima de p dizemos que o limite de  $f(x)$  quando x tende a p é mais infinito:  $+\infty$ . Se o valor de  $f(x)$ decresce ilimitadamente conforme  $x$  se aproxima de  $p$  dizemos que o limite de f(x) quando x tende a p é menos infinito:  $-\infty$ . Em ambos os casos o limite da função não existe pois +∞ e −∞ não são números, apenas indicam que  $f(x)$ pode assumir valores positivos ou negativos t˜ao grandes quanto se queira.

**1.2.3 Exemplo.** Verifique que não existe lim<sub>x→0</sub> $\frac{1}{x}$ .

Dado  $A > 0$  queremos achar  $\delta > 0$  tal que  $\frac{1}{x} > \tilde{A}$  sempre que  $0 < |x - 0| < \delta$ , ou seja  $x < \frac{1}{A}$  sempre que  $0 < |x| < \delta$ . O que nos leva a tomar  $\delta = \frac{1}{A}$ .

Quando x tende a zero por valores maiores do que zero,  $f(x)$  tende a mais infinito:  $\lim_{x\to 0^+} \frac{1}{x} = +\infty$ .

Dado  $B < 0$ , queremos achar  $\delta > 0$  tal que  $\frac{1}{x} < B$  sempre que  $0 < |x-0| < \delta$ , ou seja  $x > \frac{1}{B}$  sempre que  $0 < |x| < \delta$ . O que nos leva a tomar  $\delta = \frac{1}{-B}$ .<br>Mas, quando x tende a zero por valores menores do que zero,  $f(x)$  tende a

menos infinito:  $\lim_{x\to 0^-} \frac{1}{x} = -\infty$ .

Como os limites laterais são diferentes,  $\lim_{x\to 0} \frac{1}{x}$  não existe.

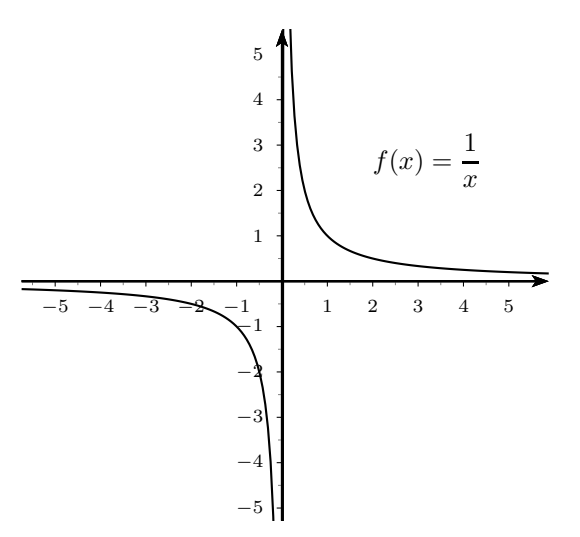

Figura 1.14: O limite da função não existe quando  $x \to 0$ 

#### 1.3 Propriedades operatórias dos limites

Nesta seção enunciaremos as propriedades operatórias dos limites.

**Proposição 1.3.1.** Seja c uma constante e suponha que existam os limites lim<sub>x→a</sub>  $f(x)$  e lim<sub>x→a</sub>  $g(x)$ , então valem as propriedades abaixo:

(a) O limite de uma constante é igual a própria constante:

$$
\lim_{x \to a} c = c
$$

(b) O limite da função identidade  $f(x) = x$ , quando  $x \to a$  é a:

$$
\lim_{x \to a} x = a
$$

 $(c)$  O limite da potência de uma função é igual a potência do limite da função:

 $\lim_{x \to a} f(x)^n = \left[ \lim_{x \to a} f(x) \right]^n$ , onde n é um número inteiro positivo.

 $(d)$  O limite da soma é a soma dos limites:

$$
\lim_{x \to a} [f(x) + g(x)] = \lim_{x \to a} f(x) + \lim_{x \to a} g(x)
$$

 $(e)$  O limite de uma constante vezes uma função é a constante vezes o limite da função:

$$
\lim_{x \to a} [cf(x)] = c \lim_{x \to a} f(x)
$$

 $(f)$  O limite de um produto é o produto dos limites:

$$
\lim_{x \to a} [f(x)g(x)] = \lim_{x \to a} f(x) \cdot \lim_{x \to a} g(x)
$$

 $(g)$  O limite de um quociente é o quociente dos limites, quando o limite do  $denominador$   $\acute{e}$  diferente de zero:

$$
\lim_{x \to a} \frac{f(x)}{g(x)} = \frac{\lim_{x \to a} f(x)}{\lim_{x \to a} g(x)}, \quad \text{onde} \quad \lim_{x \to a} g(x) \neq 0.
$$

Demonstração. Ver [3].

### 1.4 Funções contínuas

Intutivamente, uma função é contínua se seu gráfico não exibe saltos em pontos que pertencem ao domínio da função. O gráfico da função abaixo apresenta saltos em certos pontos, que são chamados de "pontos de descontinuidade".

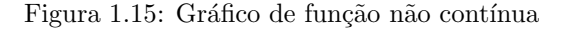

Uma função é contínua em um ponto  $x_0$  de seu domínio se, e somente se, existir o limite da função quando  $x$  tende a  $x_0$  e o valor do limite coincide com o valor da função no ponto  $x_0$ . Se a função for contínua em cada ponto de seu domínio então a função é *contínua*. Note que não estudamos a continuidade em pontos que não pertencem ao domínio da função.

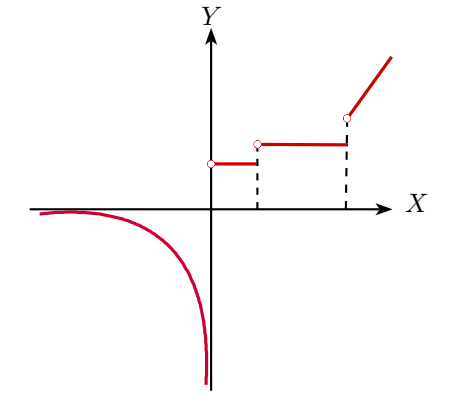

 $\Box$ 

**Definição 1.4.1.** Uma função  $f : \mathbb{R} \to \mathbb{R}$  é *contínua* em  $x_0$  se dado  $\epsilon > 0$ arbitrário, existe  $\delta > 0$  tal que  $|x - x_0| < \delta$  implica que  $|f(x) - f(x_0)| < \epsilon$ . Utilizando a notação de limite temos:

$$
\lim_{x \to x_0} f(x) = f(x_0)
$$

Seguem exemplos algébricos sobre a continuidade de funções, alguns são resolvidos pela definição utilizando notação de módulo e outros notação de limite:

**1.4.1 Exemplo.** Mostre que a função constante  $f(x) = k$  é contínua  $\forall x_0 \in \mathbb{R}$ : Dado  $\epsilon > 0$  para  $\delta > 0$  qualquer temos:

$$
|x - x_0| < \delta \Rightarrow |f(x) - f(x_0)| = |k - k| = 0 < \epsilon
$$

Logo,  $f(x) = k$  é função contínua em R.

Também podemos utilizar limites para verificar que a função constante é contínua.

$$
\lim_{x \to x_0} k = \lim_{x \to x_0} f(x) = f(x_0) = k
$$

**1.4.2 Exemplo.** Prove que a função  $f(x) = ax + b$  é contínua em R:

Dado  $\epsilon > 0$  queremos mostrar que existe  $\delta > 0$  tal que

$$
|x - x_0| < \delta \Rightarrow |f(x) - f(x_0)| < \epsilon
$$

Note que pela expressão da função temos:

$$
|f(x) - f(x_0)| = |ax + b - (ax_0 + b)| = |ax - ax_0| = |a||x - x_0|.
$$

Segue que:

$$
|f(x) - f(x_0)| < \epsilon \Leftrightarrow |a||x - x_0| < \epsilon \Leftrightarrow |x - x_0| < \frac{\epsilon}{|a|}.
$$

Portanto, para  $\epsilon > 0$  basta tomar  $\delta = \frac{\epsilon}{\epsilon}$  $\frac{c}{|a|}$ . Como  $x_0$  foi tomado de modo arbitrário  $f$  é contínua em R.

A proposição a seguir nos mostra que operações entre funções contínuas também nos fornecem funções contínuas.

Proposição 1.4.2. Sejam f e g funções contínuas em  $x_0$  e c uma constante,  $ent\tilde{a}o$ :

$$
f+g
$$
,  $f \cdot g$ ,  $c \cdot f$   $e \frac{f}{g}$ ,  $(se \ g \neq 0)$ ,

 $também são funcões contínuas em  $x_0$ .$ 

Demonstração. Primeiramente mostraremos que  $f + g$  é função contínua em  $x_0$ .

Como f é contínua em  $x_0$  temos:

$$
\lim_{x \to x_0} f(x) = f(x_0)
$$

Do mesmo modo, como  $q$  é contínua em  $x_0$  temos:

$$
\lim_{x \to x_0} g(x) = g(x_0)
$$

Segue que

$$
\lim_{x \to x_0} (f+g)(x) = \lim_{x \to x_0} [f(x) + g(x)]
$$
  
= 
$$
\lim_{x \to x_0} f(x) + \lim_{x \to x_0} g(x)
$$
  
= 
$$
f(x_0) + g(x_0)
$$
  
= 
$$
(f+g)(x_0)
$$

O que demonstra que  $f + g$  é contínua em  $x_0$ .

De forma análoga, utilizando somente as propriedades operatórias dos limites, podemos mostrar que  $f \cdot g$ ,  $c \cdot f$  e  $\frac{f}{g}$ , (se  $g \neq 0$ ) são funções contínuas.(Verifique)

#### 1.4.3 Exemplo. Mostre que um polinômio

 $p(x) = c_n x^n + c_{n-1} x^{n-1} + \cdots + c_1 x^1 + c_0$ , onde  $c_0, c_1, \cdots, c_n$  são constantes,  $\acute{e}$  uma função contínua em R.

Dos exemplos anteriores sabemos que  $x^n, x^{n-1}, \dots, x^1$  e que a função constante são funções contínuas. Pela proposição 1.4 cada  $c_i x^i$ ,  $i = 1, \dots, n$  é contínua. Como um polinômio é a soma de funções contínuas da mesma proposição segue que ele também é uma função contínua.

#### Exemplos do cálculo de limites

**1.4.4 Exemplo.** Calcule o limite  $\lim_{x\to -2} 4$ .

A função  $f(x) = 4$  é constante, então o valor do limite independe da aproximação que se faz para x, temos: lim<sub>x→−2</sub> 4 = 4.

**1.4.5 Exemplo.** Encontre o valor do limite  $\lim_{x\to -1} 8x$ .

A função  $f(x)=8x$  é contínua e (−1) pertence ao seu domínio, o valor do limite coincide com o valor da função quando  $x = -1$ . Logo, para calcular o valor do limite basta substituir x por  $(-1)$ .

$$
\lim_{x \to -1} 8x = 8 \cdot (-1) = -8
$$

**1.4.6 Exemplo.** Calcule  $\lim_{x\to 3} (5x^2 - 2x + 5)$ .

A expressão no limite é uma soma de funções contínuas sendo que 3 pertence ao dom´ınio de cada uma delas, o valor do limite coincide com os valores das funções quando  $x = 3$ . Para encontrar o valor do limite vamos substituir x por 3, calcular cada termo separadamente e somar os resultados obtidos.

$$
\lim_{x \to 3} (5x^2 - 2x + 5) = \lim_{x \to 3} (5x^2) + \lim_{x \to 3} (-2x) + \lim_{x \to 3} (+5)
$$
  
= 5 \cdot (3^2) + (-2) \cdot 3 + 5  
= 45 - 6 + 5 = 44

**1.4.7 Exemplo.** Encontre o valor do limite  $\lim_{x \to 7} \frac{2x + 3}{x}$ .

Como o limite do denominador é não nulo, basta resolver os limites separadamente e obter o quociente entre eles.

$$
\lim_{x \to 7} \frac{2x + 3}{x} = \frac{\lim_{x \to 7} (2x + 3)}{\lim_{x \to 7} (x)} = \frac{2 \cdot 7 + 3}{7} = \frac{17}{7}.
$$

**1.4.8 Exemplo.** Calcule o valor do limite  $\lim_{x\to 1} \frac{x^2-1}{x-1}$  $\frac{x-1}{x-1}$ .

Não podemos encontrar o limite apenas substituindo  $x$  por 1, pois nesse caso o denominador seria zero. Quando fatoramos a express˜ao percebemos que o numerador e o denominador possuem o fator comum  $(x - 1)$  que pode ser cancelado.

$$
f(x) = \frac{x^2 - 1}{x - 1} = \frac{(x + 1)(x - 1)}{(x - 1)} = x + 1, \forall x \neq 1.
$$

A função  $f(x) = \frac{x^2 - 1}{1}$  $\frac{x-1}{x-1}$  não está definida para  $x = 1$ , mas  $g(x) = x + 1$  está, as duas funções coincidem em todos os valores exceto quando  $x = 1$ .

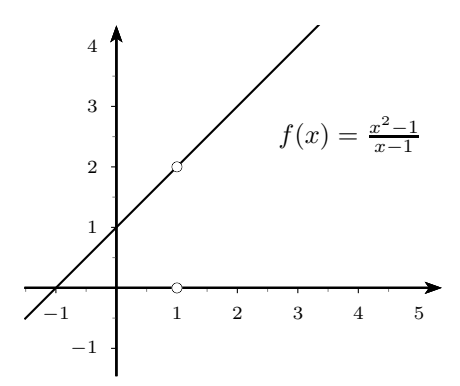

Figura 1.16: Gráfico da função  $f(x) = \frac{x^2-1}{x-1}$ 

Como não estamos interessados no valor da função quando  $x = 1$  mas em seu comportamento quando  $x$  tende a 1, é possível calcular o limite do seguinte modo:

$$
\lim_{x \to 1} \frac{x^2 - 1}{x - 1} = \lim_{x \to 1} (x + 1) = 1 + 1 = 2.
$$

**1.4.9 Exemplo.** Calcule  $\lim_{x\to 0} \frac{(4+x)^2 - 16}{x}$  $\frac{y}{x}$ .

Mais uma vez não podemos substituir imediatamente  $x = 0$ , pois dessa forma o denominador seria zero. Antes precisamos fazer algumas operações algébricas. Expandindo o produto notável e simplificando algebricamente temos:

$$
f(x) = \frac{(4+x)^2 - 16}{x} = \frac{(16+8x+x^2) - 16}{x} = \frac{8x+x^2}{x} = 8+x.
$$

Logo, o limite pode ser calculado da maneira a seguir:  $\lim_{x\to 0} \frac{(4+x)^2-16}{x}$  $\frac{y}{x}$  =  $\lim_{x\to 0} (8+x) = 8+0=8.$ 

## 1.5 Teorema do Confronto

Veremos agora um teorema necessário na demonstração de alguns limites trigonométricos importantes.

Teorema 1.5.1. Teorema do Confronto: sejam três funções reais  $f, g e h$ definidas em um intervalo I, suponha  $\delta_3 > 0$  tal que  $f(x) \leq g(x) \leq h(x)$  para  $0 < |x - x_0| < \delta_3, x_0 \in I$ .

$$
Se\lim_{x\to x_0}f(x)=\lim_{x\to x_0}h(x)=L,\;ent\tilde{a}o\lim_{x\to x_0}g(x)=L
$$

Demonstração. Como  $\lim_{x\to x_0} f(x) = L$ , dado  $\epsilon > 0$  existe  $\delta_1 > 0$  tal que

$$
0 < |x - x_0| < \delta_1 \Rightarrow L - \epsilon < f(x) < L + \epsilon.
$$

Do mesmo modo, como  $\lim_{x\to x_0} h(x) = L$ , para  $\epsilon > 0$  existe  $\delta_2 > 0$  tal que

 $0 < |x - x_0| < \delta_2 \Rightarrow L - \epsilon < h(x) < L + \epsilon.$ 

Tomando-se  $\delta = \min{\{\delta_1, \delta_2, \delta_3\}}$  podemos escrever

$$
0 < |x - x_0| < \delta \Rightarrow L - \epsilon < f(x) \le g(x) \le h(x) < L + \epsilon,
$$

ou seja,

$$
0 < |x - x_0| < \delta \Rightarrow L - \epsilon < g(x) < L + \epsilon,
$$

o que significa que

$$
\lim_{x \to x_0} g(x) = L.
$$

Conforme  $x \to x_0$  a função g vai sendo espremida pelas funções  $f$  e h de tal modo que, se os limites de  $f e h$  são  $L$ , então o limite de  $g$  também é  $L$ . Devido a esta característica este teorema também é conhecido como Teorema da Espremedura ou Teorema do Sanduíche. Observe a figura ilustrativa.

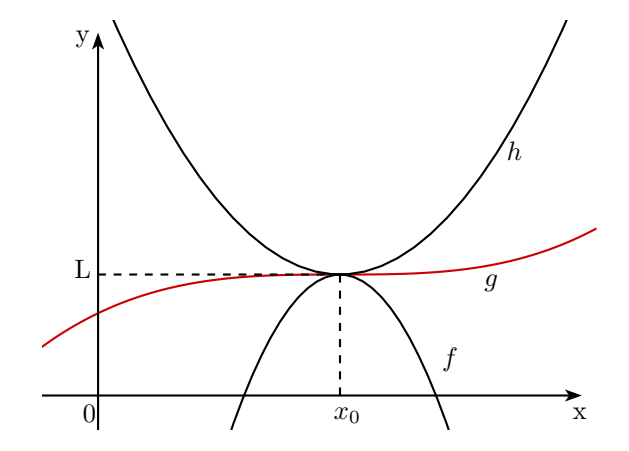

Figura 1.17: Teorema do Confronto

 $\Box$ 

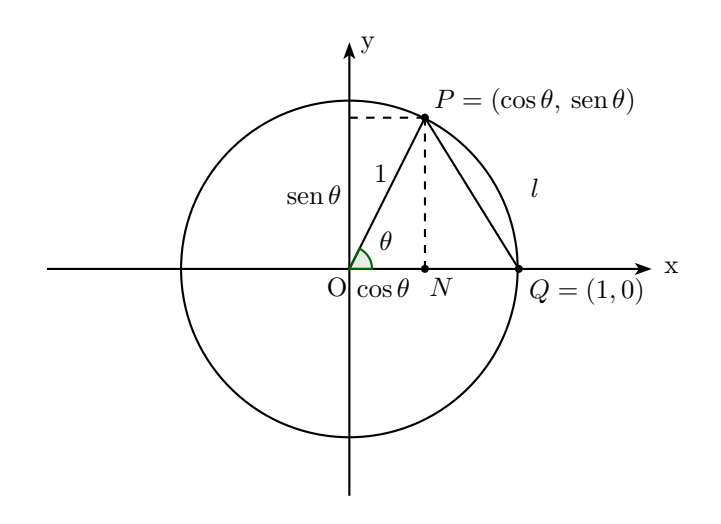

Figura 1.18: Círculo trigonométrico

#### Estudo de funções trigonométricas

**1.5.1 Exemplo.** Calcule  $\lim_{\theta \to 0}$  sen  $\theta$ .

Considere o círculo trigonométrico de raio unitário onde  $\theta$  é medido em radianos, seja l a medida do arco determinado pelos pontos  $P = (\cos \theta, \sin \theta)$  e  $Q = (1, 0)$ , conforme ilustrado na figura.

O raio é unitário implica que o ângulo  $\theta$  e o comprimento do arco possuem a mesma medida,  $\theta = l$ . Além disso, o comprimento do segmento  $\overline{PQ}$  é menor que l, logo  $\overline{PQ} < \theta$ .

O triângulo retângulo NPQ possui catetos  $NP = \text{sen}\theta \cdot NQ = 1 - \cos\theta$ . Pelo Teorema de Pitágoras sen  $^{2}\theta+(1-\cos\theta)^{2} = (\overline{PQ})^{2} < \theta^{2}$ . Logo, sen  $^{2}\theta < \theta^{2}$ e temos que  $-\theta < \text{sen } \theta < \theta$ .

Como  $\lim_{\theta\to 0}(-\theta) = \lim_{\theta\to 0} \theta = 0$ , pelo Teorema do Confronto segue que  $\lim_{\theta \to 0}$  sen  $\theta = 0$ .

#### **1.5.2 Exemplo.** Calcule  $\lim_{\theta \to 0} \cos \theta$ .

Do exercício anterior sabemos que  $(1-\cos\theta)^2 < \theta^2$ , logo,  $-\theta < 1-\cos\theta < \theta$ . Como  $\lim_{\theta\to 0}(-\theta) = \lim_{\theta\to 0} \theta = 0$ , pelo Teorema do Confronto temos  $\lim_{\theta \to 0} (1 - \cos \theta) = 0$ , mas  $\lim_{\theta \to 0} 1 = 1$  e, portanto,  $\lim_{\theta \to 0} \cos \theta = 1$ .

1.5.3 Exemplo. Demonstre a continuidade da função  $f(x) = \text{sen } x$ .

Demonstração. Queremos mostrar que dado  $x_0 \in \mathbb{R}$ ,

 $\lim_{x \to x_0} \operatorname{sen} x = \operatorname{sen} x_0$  o que é equivalente a  $\lim_{h \to 0} \operatorname{sen} (x_0 + h) = \operatorname{sen} x_0$ 

Da identidade trigonométrica sen  $(a + b) =$ sen  $a \cos b + \cos a$  sen b e das propriedades operatórias dos limites temos:

$$
\lim_{h \to 0} \operatorname{sen}(x_0 + h) = \lim_{h \to 0} (\operatorname{sen} x_0 \cdot \cos h + \cos x_0 \cdot \operatorname{sen} h)
$$
  
\n
$$
= \lim_{h \to 0} (\operatorname{sen} x_0 \cdot \cos h) + \lim_{h \to 0} (\cos x_0 \cdot \operatorname{sen} h)
$$
  
\n
$$
= \lim_{h \to 0} \operatorname{sen} x_0 \cdot \lim_{h \to 0} \cos h + \lim_{h \to 0} \cos x_0 \cdot \lim_{h \to 0} \sin h
$$
  
\n
$$
= \operatorname{sen} x_0 \cdot 1 + \cos x_0 \cdot 0
$$
  
\n
$$
= \operatorname{sen} x_0
$$

O que comprova a continuidade da função seno.

1.5.4 Exemplo. Mostre que a função  $f(x) = \cos x$  é contínua.

A demonstração de que a função cosseno é contínua pode ser feita de modo análogo à função seno. $\,$ 

Demonstração. Queremos mostrar que dado  $x_0 \in \mathbb{R}$ ,

$$
\lim_{x \to x_0} \cos x = \cos x_0
$$
o que é equivalente a  $\lim_{h \to 0} \cos(x_0 + h) = \cos x_0$ 

Da identidade trigonométrica  $cos(a + b) = cos a cos b + sin a sin b$  e das propriedades operatórias dos limites temos:

$$
\lim_{h \to 0} \cos(x_0 + h) = \lim_{h \to 0} (\cos x_0 \cdot \cos h + \sin x_0 \cdot \sin h)
$$
  
=  $\lim_{h \to 0} (\cos x_0 \cdot \cos h) + \lim_{h \to 0} (\sin x_0 \cdot \sin h)$   
=  $\lim_{h \to 0} \cos x_0 \cdot \lim_{h \to 0} \cos h + \lim_{h \to 0} \sin x_0 \cdot \lim_{h \to 0} \sin h$   
=  $\cos x_0 \cdot 1 + \sin x_0 \cdot 0$   
=  $\cos x_0$ 

Deste modo, a função cosseno também é contínua.

 $\Box$ 

Na realidade, todas as funções trigonométricas são contínuas em seus domínios.

**1.5.5 Exemplo.** Calcule o *limite fundamental:*  $\lim_{x\to 0} \frac{\text{sen } x}{x}$ .

Não podemos encontrar o limites apenas substituindo os valores, pois nesse caso o denominador seria zero.

Veja a figura.

No círculo trigonométrico observe que o arco x está entre sen x e tg x. Existe  $r > 0$  tal que  $0 < \text{sen } x < x < \text{tg } x$  para  $0 < x < r$ . Dividindo as desigualdades por  $\sin x$  temos:

$$
1 < \frac{x}{\text{sen } x} < \frac{1}{\text{cos } x} \quad \text{ao inverter obtenos } \cos x < \frac{\text{sen } x}{x} < 1
$$

Na realidade, se  $-r < x < 0$  então  $0 < -x < r$  e temos

 $\Box$ 

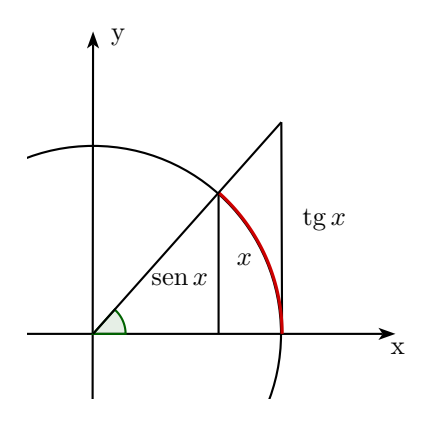

Figura 1.19: Limite fundamental

$$
\cos(-x) < \frac{\operatorname{sen}\left(-x\right)}{-x} < 1 \quad \text{equivalente a} \quad \cos x < \frac{\operatorname{sen}\,x}{x} < 1,
$$

pois cos(-x) = cos x e  $\frac{\operatorname{sen}(-x)}{-x} = \frac{\operatorname{sen} x}{x}$ .

Deste modo, para todo x, tal que  $0 < |x| < r$  temos cos  $x < \frac{\text{sen } x}{r}$  $\frac{2\pi x}{x} < 1.$ Como  $\lim_{x\to 0} \cos x = \lim_{x\to 0} 1 = 1$ , pelo Teorema do Confronto segue

$$
\lim_{x \to 0} \frac{\operatorname{sen} x}{x} = 1.
$$

**1.5.6 Exemplo.** Encontre o valor do limite  $\lim_{x\to 0} \frac{1-\cos x}{x}$ .<br>Também não podemos encontrar o limites apenas substituindo os valores,

pois o denominador seria zero. Tomemos a fração e façamos algumas operações afim de obter uma expressão algébrica mais conveniente.

$$
\frac{1 - \cos x}{x} = \frac{1 - \cos x}{x} \cdot \frac{1 + \cos x}{1 + \cos x} = \frac{1 - \cos^2 x}{x[1 + \cos x]} = \frac{\sec^2 x}{x[1 + \cos x]} = \frac{\sec x}{x} \cdot \sec x \cdot \frac{1}{1 + \cos x}
$$

O primeiro fator está relacionado ao limite fundamental  $\lim_{x\to 0} \frac{\text{sen } x}{x}$  $\frac{1}{x} = 1.$ Também conhecemos  $\lim_{x\to 0} \operatorname{sen} x = 1$  e  $\lim_{x\to 0} \frac{1}{1 + \cos x} = \frac{1}{1 + 0} = 1$ .

Substituindo a expressão e utilizando a propriedade de que o limite do produto é o produto dos limites podemos calcular:

$$
\lim_{x \to 0} \frac{1 - \cos x}{x} = \lim_{x \to 0} \left( \frac{\sin x}{x} \cdot \frac{\sin x}{1 + \cos x} \right)
$$

$$
= \lim_{x \to 0} \frac{\sin x}{x} \cdot \lim_{x \to 0} \sin x \cdot \lim_{x \to 0} \frac{1}{1 + \cos x}
$$

$$
= 1 \cdot 0 \cdot 1 = 0
$$

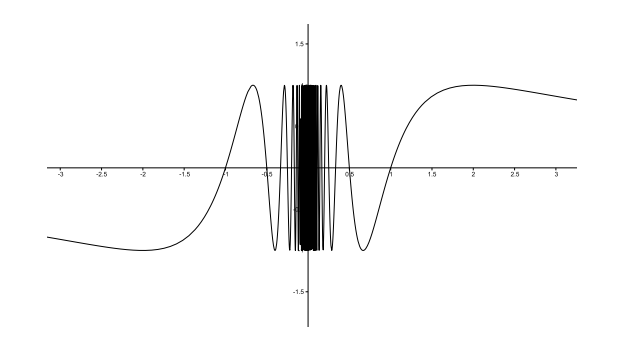

Figura 1.20: O limite da função sen $(\frac{\pi}{x})$ não existe quando  $x \to 0$ 

### **1.5.7 Exemplo.** Calcule  $\lim_{x\to 0}$  sen $(\frac{\pi}{x})$ , se possível.

Quando o valor de  $x$  se aproxima da origem do sistema o valor da função oscila entre  $-1$  e  $+1$  e não tende a nenhum número específico, logo, o limite não existe.

### 1.6 Derivadas

Estudaremos nesta seção o conceito de derivada. Primeiramente trabalharemos de modo bastante intuitivo mas depois faremos uma abordagem sob um aspecto mais formal.

#### Interpretação e definição

Encontramos na física diversos exemplos que são motivações reais para a noção de derivada. Quando estudamos o movimento de objetos, surge o interesse pelo cálculo de suas velocidades, um conceito que nos leva a compreender as derivadas.

Consideremos, por exemplo, um ciclista que percorre 143 metros em 55 segundos. A velocidade média escalar de sua trajetória é obtida dividindo-se a distância percorrida pelo tempo de percurso:

$$
v_m = \frac{\Delta s}{\Delta t} = \frac{s_2 - s_1}{t_2 - t_1} = \frac{dist\hat{a}ncia}{tempo}
$$

Desse modo, a velocidade média escalar do ciclista é dada por:

$$
v_m = \frac{\Delta s}{\Delta t} = \frac{143m}{55s} = 2,6m/s
$$

A variação de s indicada por  $\Delta s = s_2 - s_1$  é denominada incremento, ou acréscimo da variável s. Do mesmo modo, a variação de  $t$  que indicamos por  $\Delta t = t_2 - t_1$  é chamada de incremento, ou acréscimo da variável t. Assim,  $\frac{\Delta s}{\Delta t}$ ´e denominada raz˜ao incremental.

Se fizermos um estudo mais detalhado, provavelmente verificaremos que a velocidade do ciclista n˜ao se manteve perfeitamente constante durante toda a trajetória. Houve instantes em que sua velocidade foi maior que  $2.6 \text{ m/s}$  e também momentos em que foi menor.

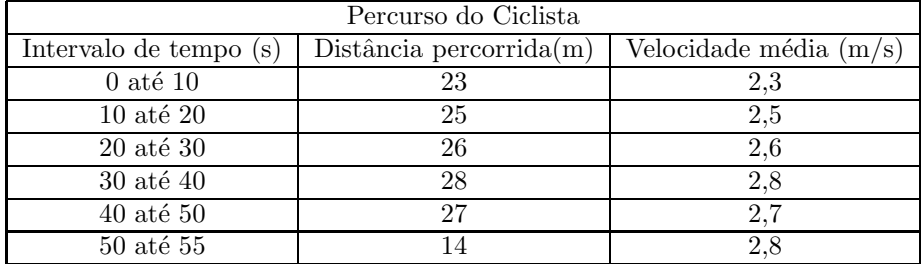

Observe a tabela com os dados do problema:

Se detalharmos ainda mais a trajetória do ciclista perceberemos variações da velocidade também em intervalos de tempo cada vez menores. Mas então, qual era a velocidade exata do ciclista quando ele estava no instante de 25 segundos? Para responder esta questão basta fazer o intervalo de tempo tender a zero, assim obteremos a velocidade instantânea escalar do cilista.

$$
v = \lim_{\Delta t \to 0} \frac{\Delta s}{\Delta t}
$$

Os veículos automotores possuem um velocímetro que fornece ao condutor a velocidade instantânea do automóvel.

Para que uma função seja derivável ela precisa ser contínua e quando analisarmos seu comportamento ao redor de um ponto ela deve se assemelhar a uma reta.

Tomemos a função  $f(x)$  que descreve o deslocamento de um objeto de acordo com o tempo e consideremos o gráfico desta função. A velocidade média do objeto é calculada considerando-se um intervalo de tempo e sua representação gráfica corresponde a uma reta secante à curva.

Consideremos a taxa de variação da posição do objeto em relação ao tempo e façamos o intervalo de tempo tender a zero de modo a obter a velocidade instantânea escalar do objeto. Na medida em que a velocidade média tende a velocidade instantânea, a reta secante à curva se aproxima da reta tangente no instante t. Desse modo, percebemos que a reta tangente é o limite da secante.

**Definição 1.6.1.** Seja f uma função definida em um intervalo aberto I  $\subset \mathbb{R}$ , a derivada de  $f$ no ponto  $a \in I$ é denotada por  $f'(a)$ e calculada por:

$$
f'(a) = \lim_{h \to 0} \frac{f(a+h) - f(a)}{h}
$$
, quando o limite existe.

Considerando uma função  $y = f(x)$  e um ponto a do domínio da função, o valor obtido quando calculamos a derivada  $f'(a)$  corresponde ao coeficiente angular da reta tangente ao gráfico da função  $f(x)$  no ponto  $(a, f(a))$ .

A expressão da derivada é obtida pela razão dos incrementos de  $y = f(x)$  e  $x$  quando o incremento de  $x$  tende a zero. Assim, a derivada é o limite da razão incremental e também pode ser indicada por:

$$
f'(x) = \lim_{\Delta x \to 0} \frac{\Delta y}{\Delta x} = \lim_{\Delta x \to 0} \frac{f(x - \Delta x) - f(\Delta x)}{\Delta x}
$$
, quando o limite existe.

Há diversas notações equivalentes para denotar uma derivada:

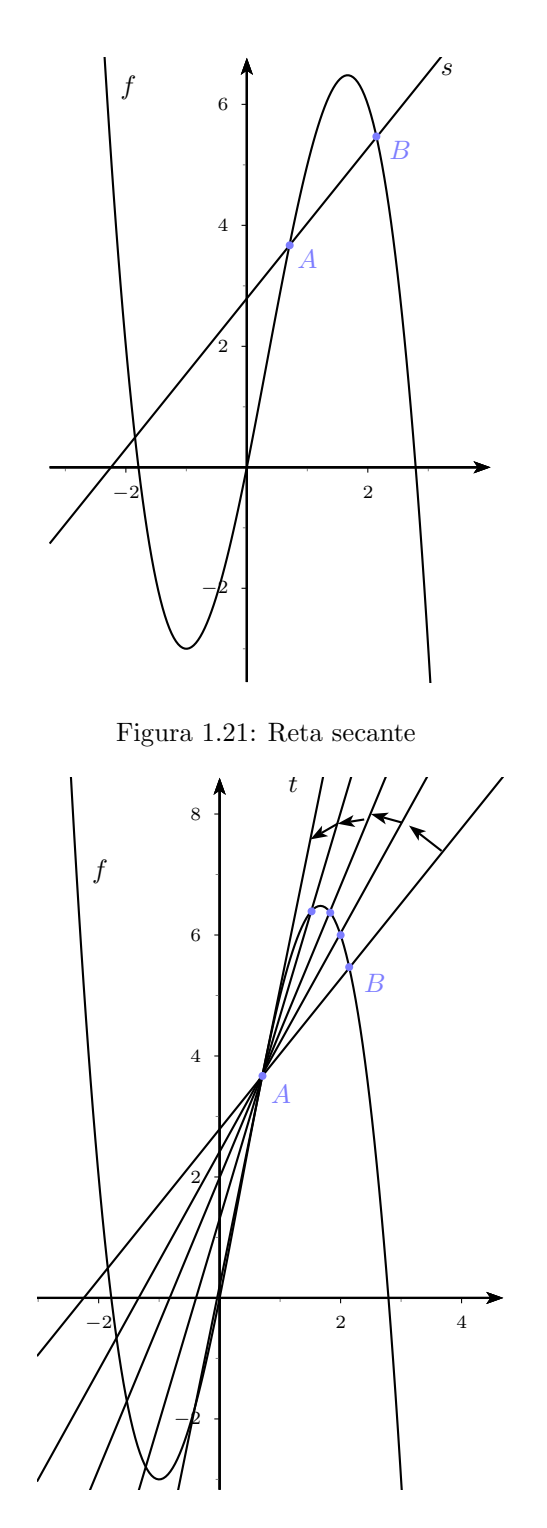

Figura 1.22: Reta secante tendendo a reta tangente
$$
f'(x) = y' = \frac{dy}{dx} = \frac{df}{dx} = \frac{dy}{dx}\Big|_{x=a} = \frac{df}{dx}\Big|_{x=a} = \frac{d}{dx}f(a) = Df(x) = D_xf(x).
$$

Os exemplos abaixo são resolvidos calculando-se a derivada por meio da definição.

**1.6.1 Exemplo.** Calcule a derivada da função  $f(x) = \frac{1}{x}$ .<br>Tomando a definição de derivada e substituindo a expressão da função temos:

$$
f'(x) = \lim_{h \to 0} \frac{f(x+h) - f(x)}{h}
$$
  
= 
$$
\lim_{h \to 0} \frac{\frac{1}{x+h} - \frac{1}{x}}{h} = \lim_{h \to 0} \frac{\frac{x - (x+h)}{x(x+h)}}{h}
$$
  
= 
$$
\lim_{h \to 0} \frac{-h}{x(x+h)} \cdot \frac{1}{h} = -\lim_{h \to 0} \frac{1}{x^2 + xh} = -\frac{1}{x^2}.
$$
 Logo, a derivada de  $f(x) = \frac{1}{x}$  é  $f'(x) = -\frac{1}{x^2}$ .

1.6.2 Exemplo. Dada a função  $f(x) = x^2 + x$ , calcule sua derivada. Substituindo a expressão da função na definição de derivada temos:

$$
f'(x) = \lim_{h \to 0} \frac{f(x+h) - f(x)}{h}
$$
  
= 
$$
\lim_{h \to 0} \frac{[(x+h)^2 + (x+h)] - [x^2 + x]}{h}
$$
  
= 
$$
\lim_{h \to 0} \frac{x^2 + 2xh + h^2 + x + h - x^2 - x}{h}
$$
  
= 
$$
\lim_{h \to 0} \frac{2xh + h^2 + h}{h}
$$
  
= 
$$
\lim_{h \to 0} (2x + h + 1) = 2x + 1.
$$

Logo, a derivada de  $f(x) = x^2 + x$  é  $f'(x) = 2x + 1$ .

1.6.3 Exemplo. Obtenha a derivada da função  $f(x) = \text{sen } x$ .

Denotemos por sen  $x$  a derivada do seno. Da definição de derivada segue:

$$
\begin{aligned}\n\text{sen} \, 'x &= \lim_{h \to 0} \frac{\text{sen}\,(x+h) - \text{sen}\,x}{h} \\
&= \lim_{h \to 0} \frac{\text{sen}\,x\,\text{cos}\,h + \text{cos}\,x\,\text{sen}\,h - \text{sen}\,x}{h} \\
&= \lim_{h \to 0} \frac{\text{sen}\,x(\text{cos}\,h - 1) + \text{cos}\,x\,\text{sen}\,h}{h} \\
&= \lim_{h \to 0} \frac{\text{sen}\,x(\text{cos}\,h - 1)}{h} + \lim_{h \to 0} \frac{\text{cos}\,x\,\text{sen}\,h}{h} \\
&= \text{sen}\,x \cdot \lim_{h \to 0} \frac{(\text{cos}\,h - 1)}{h} + \text{cos}\,x \cdot \lim_{h \to 0} \frac{\text{sen}\,h}{h} \\
&= \text{sen}\,x \cdot 0 + \text{cos}\,x \cdot 1 = \text{cos}\,x.\n\end{aligned}
$$

Portanto, a derivada do seno é o cosseno: sen  $x = \cos x$ .

1.6.4 Exemplo. Calcule a derivada da função  $f(x) = \cos x$ . Seja $\cos^{\shortparallel}x$ a derivada do cosseno. Pela definição de derivada temos:

$$
\cos^{\prime} x = \lim_{h \to 0} \frac{\cos(x+h) - \cos x}{h}
$$
  
= 
$$
\lim_{h \to 0} \frac{\cos x \cos h - \sin x \sin h - \cos x}{h}
$$
  
= 
$$
\lim_{h \to 0} \frac{\cos x (\cos h - 1) - \sin x \cdot \sin h}{h}
$$
  
= 
$$
\lim_{h \to 0} \frac{\cos x (\cos h - 1)}{h} - \lim_{h \to 0} \frac{\sin x \sin h}{h}
$$
  
= 
$$
\cos x \cdot \lim_{h \to 0} \frac{(\cos h - 1)}{h} - \sin x \cdot \lim_{h \to 0} \frac{\sin h}{h}
$$
  
= 
$$
\sin x \cdot 0 - \sin x \cdot 1 = -\sin x.
$$

Portanto, a derivada do cosseno é menos o seno: cos  $x = -\operatorname{sen} x$ .

## 1.6.1 Propriedades das derivadas

Nesta seção estudaremos algumas propriedades importantes das derivadas.

Proposição 1.6.2. A derivada da soma de duas funções é igual a soma das derivadas das funções.

$$
(f+g)^{\mathsf{T}}(a) = f^{\mathsf{T}}(a) + g^{\mathsf{T}}(a)
$$

Demonstração.

$$
(f+g)^{n}(a) = \lim_{x \to a} \frac{(f+g)(x) - (f+g)(a)}{x-a}
$$

$$
= \lim_{x \to a} \frac{f(x) + g(x) - f(a) - g(a)}{x-a}
$$

$$
= \lim_{x \to a} \left[ \frac{f(x) - f(a)}{x-a} + \frac{g(x) - g(a)}{x-a} \right]
$$

$$
= f^{n}(a) + g^{n}(a)
$$

 $\Box$ 

Proposição 1.6.3. A derivada de uma constante multiplicada por uma função  $\acute{e}$  igual a constante multiplicada pela derivada da função.

$$
(kf)^{\scriptscriptstyle{\perp}}(a)=kf^{\scriptscriptstyle{\perp}}(a)
$$

Demonstração.

$$
(kf)'(a) = \lim_{x \to a} \frac{kf(x) - kf(a)}{x - a}
$$

$$
= \lim_{x \to a} k \left[ \frac{f(x) - f(a)}{x - a} \right]
$$

$$
= k \lim_{x \to a} \left[ \frac{f(x) - f(a)}{x - a} \right]
$$

$$
= kf'(a)
$$

Proposição 1.6.4. Derivada do produto: a derivada do produto de duas funções  $\acute{e}$ igual a derivada da primeira função multiplicada pela segunda mais a primeira  $função$  multiplicada pela derivada da segunda.

$$
(f\cdot g)^{\shortmid}(a)=f^{\shortmid}(a)g(a)+f(a)g^{\shortmid}(a)
$$

Demonstração.

$$
(f \cdot f)'(a) = \lim_{x \to a} \frac{f(x)g(x) - f(a)g(a)}{x - a}
$$
  
= 
$$
\lim_{x \to a} \frac{f(x)g(x) - f(a)g(x) + f(a)g(x) - f(a)g(a)}{x - a}
$$
  
= 
$$
\lim_{x \to a} \left[ \frac{f(x) - f(a)}{x - a} \cdot g(x) + f(a) \frac{g(x) - g(a)}{x - a} \right]
$$
  
= 
$$
f'(a)g(a) + f(a)g'(a)
$$

Proposição 1.6.5. Derivada do quociente: a derivada do quociente de duas funções é igual a derivada do numerador multiplicada pelo denominador menos o numerador multiplicado pela derivada do denominador, sobre o quadrado do denominador.

$$
\left[\frac{f(a)}{g(a)}\right]' = \frac{f'(a)g(a) - f(a)g'(a)}{[g(a)]^2}
$$

 $\Box$ 

 $\Box$ 

Demonstração.

$$
\begin{aligned}\n\left[\frac{f(a)}{g(a)}\right]^{1} &= \lim_{x \to a} \frac{\frac{f(x)}{g(x)} - \frac{f(a)}{g(a)}}{x - a} \\
&= \lim_{x \to a} \frac{f(x)g(a) - f(a)g(x)}{x - a} \cdot \frac{1}{g(x)g(a)} \\
&= \lim_{x \to a} \frac{f(x)g(a) - f(a)g(a) + f(a)g(a) - f(a)g(x)}{x - a} \cdot \frac{1}{g(x)g(a)} \\
&= \lim_{x \to a} \left[\frac{f(x) - f(a)}{x - a} \cdot g(a) - f(a)\frac{g(x) - g(a)}{x - a}\right] \cdot \frac{1}{g(x)g(a)} \\
&= \frac{f'(a)g(a) - f(a)g'(a)}{[g(a)]^2}\n\end{aligned}
$$

**Proposição 1.6.6.** Regra da Cadeia: sejam  $y = f(x)$  e  $x = g(t)$  duas funções diferenciáveis, Im<sub>g</sub> ⊂ D<sub>f</sub>, a função composta (f ∘ g)(t) é diferenciável e sua derivada é dada pelo produto a seguir, mais conhecido como a regra da cadeia.

$$
(f\circ g)^{\scriptscriptstyle\mathsf{I}}(t)=f^{\scriptscriptstyle\mathsf{I}}(g(t))g^{\scriptscriptstyle\mathsf{I}}(t),\,t\in D_g
$$

 $\acute{E}$  comum utilizar a seguinte notação para a regra da cadeia:

$$
\frac{dy}{dt} = \frac{dy}{dx}\frac{dx}{dt}
$$

Demonstração. Suponha  $g(t + h) - g(t) \neq 0$  para um intervalo I tal que  $0 \in I$ .

$$
\lim_{h \to 0} \frac{(f \circ g)(t+h) - (f \circ g)(t)}{h} = \lim_{h \to 0} \frac{f(g(t+h)) - f(g(t))}{g(t+h) - g(t)} \cdot \frac{g(t+h) - g(t)}{h}
$$

$$
= \lim_{h \to 0} \frac{f(g(t+h)) - f(g(t))}{g(t+h) - g(t)} \cdot \lim_{h \to 0} \frac{g(t+h) - g(t)}{h}
$$

No primeiro limite tomemos  $a = g(t)$  e  $p = g(t + h)$ , onde  $h \to 0$  temos  $p \rightarrow a$ , logo:

$$
\lim_{h \to 0} \frac{f(g(t+h)) - f(g(t))}{g(t+h) - g(t)} = \lim_{p \to a} \frac{f(p) - f(a)}{p - a} = f'(a) = f'(g(t)).
$$

No segundo limite temos :

$$
\lim_{h \to 0} \frac{g(t+h) - g(t)}{h} = g'(t).
$$

Temos então  $(f \circ g)'(t) = f'(g(t))g'(t)$ , para o caso em que  $g(t+h) - g(t) \neq 0$ .

Esta prova não é geral pois acrescentamos a hipótese  $g(t + h) - g(t) \neq 0$ . Para uma demonstração completa da Regra da Cadeia consulte as referências [3] e [10].

 $\Box$ 

Proposição 1.6.7. Derivada da Função Inversa: é um colorário, ou seja, uma aplicação direta da Regra da Cadeia.

$$
(f^{-1})'(y) = \frac{1}{f'(x)}
$$

Demonstração. Pela definição de função inversa temos:

$$
f(f^{-1}(y)) = y.
$$

Se f e sua inversa  $f^{-1}$  são deriváveis, podemos derivar a expressão acima, sendo que para derivar o membro esquerdo utilizamos a regra da cadeia.

$$
f'(f^{-1}(y))(f^{-1})'(y) = 1.
$$
  
Se  $f'(f^{-1}(y)) \neq 0$ então,  $(f^{-1})(y) = \frac{1}{f'(f^{-1}(y))} = \frac{1}{f'(x)}$ , pois  $f^{-1}(y) = x$ .

## Tabela de derivadas

Para facilitar o processo de cálculo segue uma lista com as regras das principais derivadas. Considere  $u$ e $v$  funções deriváveis e $n$ uma constante:

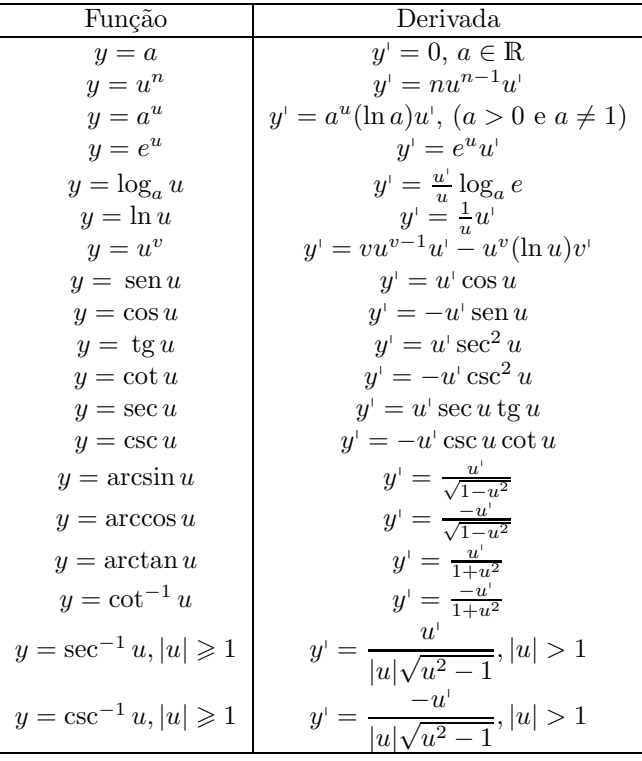

#### Exemplos do cálculo de derivadas

Nesta seção utilizaremos a tabela e as propridades das derivadas para derivar diversas funções.

**1.6.5 Exemplo.** Calcule a derivada da função  $f(x) = 8$ .

A derivada de uma função constante é igual a zero, logo  $f'(x) = 0$ .

**1.6.6 Exemplo.** Obtenha a derivada da seguinte função  $f(x)=7x^4$ .

A função é constituída pela constante 7 multiplicada pela função potência  $x^4$ . Para derivar esta função utilizamos a regra da potência que está descrita no segundo item na tabela de derivadas.

 $f'(7x^4) = 4 \cdot (7 \cdot x^{4-1}) = 28x^3.$ 

1.6.7 Exemplo. Obtenha a derivada de uma função polinomial

 $p(x) = c_n x^n + c_{n-1} x^{n-1} + \cdots + c_1 x + c_0$ , onde  $c_0, c_1, \cdots, c_n$  são constantes. Um polinômio é a soma de monômios, calculamos a derivada de cada monônio pela regra da potência, se  $f(x) = c_k x^k$  então  $f'(x) = k \cdot c_k x^{k-1}$ ,  $k = 1, \dots, n$ .

Para funções diferenciáveis temos que a derivada da soma é a soma das derivadas, portanto, a derivada do polinômio  $p(x)$  é:

 $p'(x) = n \cdot c_n x^{n-1} + (n-1) \cdot c_{n-1} x^{n-2} + \cdots + 2 \cdot c_2 x + c_1.$ 

**1.6.8 Exemplo.** Calcule a derivada da função  $f(x) = x^9 - 3x^5 + 10x^3 - 7x + 8$ . A função é um polinômio, calcularemos conforme o exemplo anterior:  $f'(x) = 9(x^{9-1}) - 3(5x^{5-1}) + 10(3x^{3-1}) - 7(1) + 0 = 9x^8 - 15x^4 + 30x^2 - 7.$ 

**1.6.9 Exemplo.** Seja 
$$
y = \frac{7}{x^4}
$$
, obtenha  $\frac{dy}{dx}$ .  
A derivada desta função também pode ser obtida pela regra da potência,

basta lembrar que  $a^{-n} = \frac{1}{a^n}$ .

$$
\frac{dy}{dx} = \frac{d}{dx}\frac{7}{x^4} = \frac{d}{dx}7x^{-4} = 7\frac{d}{dx}x^{-4} = 7(-4x^{-4-1}) = -28x^{-5} = -\frac{28}{x^5}.
$$

**1.6.10 Exemplo.** Calcule  $\frac{dy}{dx}$  sabendo que  $y = \frac{x^2 + x}{x^5}$ . Utilizando a regra da derivada do quociente temos:

$$
\frac{d}{dx}\left(\frac{x^2+x}{x^5}\right) = \frac{(x^5)\frac{d}{dx}(x^2+x) - (x^2+x)\frac{d}{dx}(x^5)}{(x^5)^2}
$$

$$
= \frac{(x^5)(2x+1) - (x^2+x)(5x^4)}{x^{10}}
$$

$$
= \frac{(2x^6+5x^5) - (5x^6+5x^5)}{x^{10}}
$$

$$
= \frac{2x^6+5x^5-5x^6-5x^5}{x^{10}}
$$

$$
= \frac{-3x^6}{x^{10}} = -\frac{3x^6}{x^{10}} = -\frac{3}{x^4}.
$$

1.6.11 Exemplo. Calcule a derivada da função  $y = \cos x(2 \cos x - 1)$ Utilizando a regra da derivada do produto temos:

$$
\frac{d}{dx}(\cos x(2\cos x - 1)) = (2\cos x - 1)\frac{d}{dx}(\cos x) + (\cos x)\frac{d}{dx}(2\cos x - 1)
$$
  
\n
$$
= (2\cos x - 1)(-\sin x) + (\cos x)(-2\sin x)
$$
  
\n
$$
= -2\sin x \cos x + \sin x - 2\sin x \cos x
$$
  
\n
$$
= \sin x - 4\sin x \cos x
$$
  
\n
$$
= \sin x - 2(2\sin x \cos x)
$$
  
\n
$$
= \sin x - 2(\sin 2x) \text{ pois } 2\sin x \cos x = \sin 2x
$$
  
\n
$$
= \sin x - 2\sin 2x.
$$

#### Funções não diferenciáveis

Há casos em que uma função é não diferenciável:

• Caso 1: Se o gráfico de uma função forma um "bico"em um ponto a então a função não terá tangente em  $a$  e assim, não será diferenciável neste ponto. Ao calcularmos o limite da razão incremental para valores maiores do que a e para valores menores do que a obteremos resultados diferentes e, portanto, o limite da função quando  $x$  tende a  $a$  não existe.

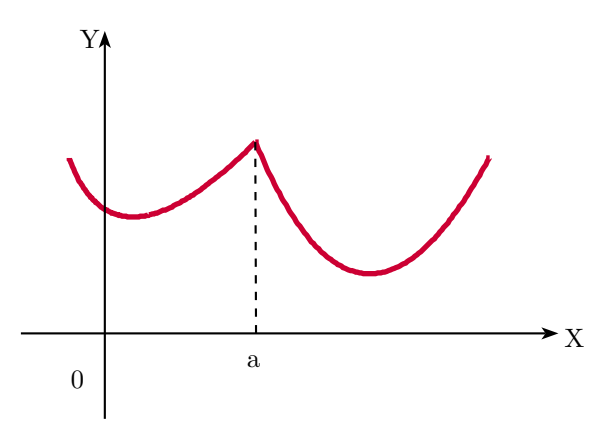

Figura 1.23: Função não diferenciável em a: Caso 1

- Caso 2: Se a função  $f$  é descontínua no ponto a também não é diferenciável neste ponto. Pois os limites laterais da razão incremental em  $a$ também serão diferentes.
- Caso 3: Se a reta tangente ao gráfico no ponto  $a$  é vertical a função não é diferenciável neste ponto. Neste caso, o limite do módulo da razão incremental no ponto a tende a infinito,  $\lim_{x\to a}|f'(a)| = \infty$ , ou seja, não  $\acute{\rm e}$ um número  $L.$

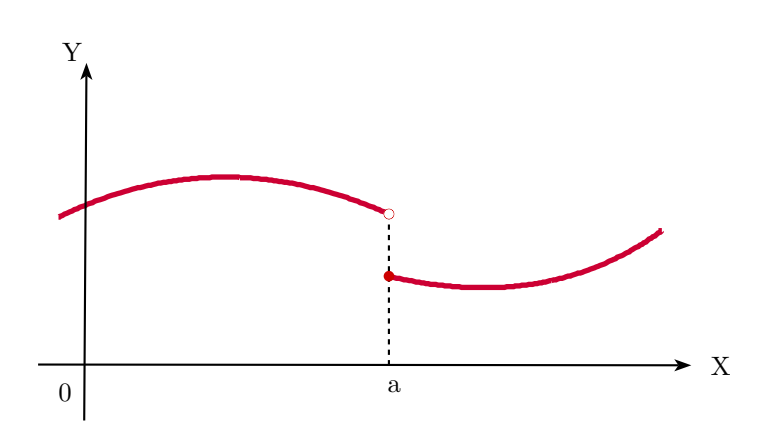

Figura 1.24: Função não diferenciável em a: Caso 2

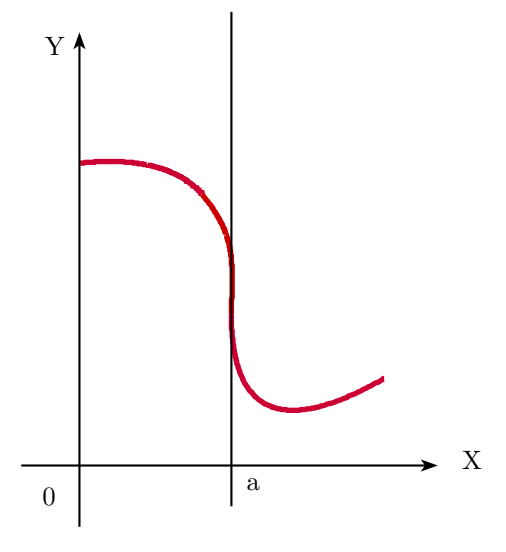

Figura 1.25: Função não diferenciável em  $a$ : Caso 3

Se uma função é diferenciável em  $a$ então ela é contínua em  $a$ . Uma função é diferenciável em um intervalo aberto  $I = (a, b)$  se é diferenciável para todo  $n$ úmero do intervalo. $\;$ 

1.6.12 Exemplo. A função módulo  $f(x) = |x|$  não é derivável em  $x = 0$ . De fato, pela definição de derivada segue:

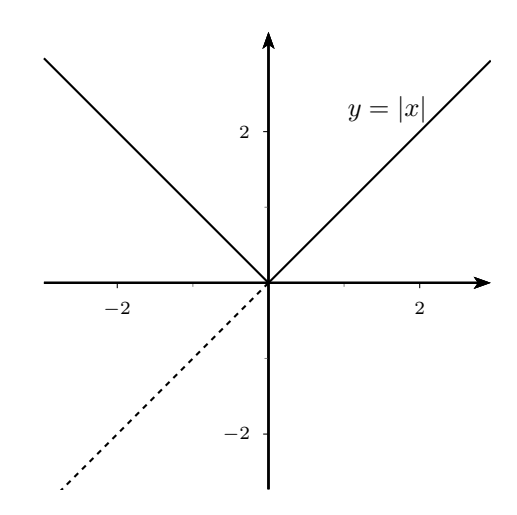

Figura 1.26: Função módulo

$$
f'(x) = \lim_{h \to 0} \frac{f(x+h) - f(x)}{h} = \lim_{h \to 0} \frac{|0+h| - |0|}{h} = \lim_{h \to 0} \frac{|h|}{h}
$$

Pela definição de módulo temos:  $|h| = \begin{cases} h \\ -h \end{cases}$ , se  $h \geq 0$  $-h$ , se h < 0 Portanto temos:  $\frac{|h|}{h} =$  $\sqrt{ }$  $\int$  $\frac{h}{h} = 1$ , se  $h \ge 0$ 

$$
\frac{\overline{h}}{h} = \frac{\overline{h}}{h} = -1 \quad \text{, se } h < 0
$$

O limite da função quando  $x$  tende a zero por valores maiores do que zero é  $\lim_{h\to 0^+}$  = +1 e o limite quando x tende a zero por valores menores do que zero é lim<sub>h→0</sub>− = −1. Como os limites da razão incremental à esquerda e à direita são diferentes a função não é diferenciável em  $x = 0$  pelo Caso 1 mencionado acima.

Observação 1.6.8. Derivadas de ordens superiores: Se  $f$  é uma função derivável, a derivada de  $f$  existe e é denotada por  $f$ <sup> $\mid$ </sup> ou notação equivalente. Se f' também é derivável, sua derivada é denotada por f" (ou  $f^{(2)}$ ) e é chamada de derivada de segunda ordem de f. Se  $f^{\shortparallel}$  também é derivável, sua derivada é denotada por  $f^{\text{III}}$  (ou  $f^{(3)}$ ) e é chamada de derivada de terceira ordem de f, e assim por diante.

Uma função que possui derivada até a ordem k, com  $f^{(k)}$  contínua, é chamada de função de classe  $C^k, k \geq 0$ . Se uma função possui derivada de todas as ordens, então é dita função direfenciável de classe  $C^\infty.$ 

Utilizando a notação de derivada da função  $y = f(x)$  como  $\frac{df}{dx}$ , a derivada de segunda ordem será denotada por:  $f''(x) = \frac{d}{dx}$  $\int \frac{df(x)}{f(x)}$  $\left(\frac{f(x)}{dx}\right) = \frac{d^2 f(x)}{dx^2}$  ou  $d^2$  $\frac{d}{dx^2}f(x)$ .

# Coordenadas, Vetores e Retas

Estudaremos neste capítulo primeiramente a definição de coordenadas no plano e no espaço, depois a definição e modos de efetuar operações com vetores e, por último, diferentes formas de descrever a equação de uma reta.

# 2.1 Coordenadas no plano e no espaço

#### Coordenadas cartesianas

Na geometria analítica as figuras geométricas são descritas através de equações algébricas, este recurso é possível devido ao uso de um sistema de coordenadas cartesianas. Este sistema de coordenadas permite relacionar uma figura geométrica com sua representação algébrica.

A construção usual do plano cartesiano é descrita a seguir. Tome duas retas perpendiculares, uma vertical e outra horizontal, a interseção delas ocorre no ponto O chamado origem. Diremos que a reta horizontal é o eixo  $X$  (ou eixo das abscissas) e a reta vertical é o eixo  $Y$  (ou eixo das ordenadas). Sobre cada eixo coloque uma escala de números. Tais retas determinam um plano que chamaremos de Plano Cartesiano em homenagem a Ren´e Descartes. Cada ponto desse plano determina um único par ordenado de números  $(x, y)$  os quais serão chamados de coordenadas de P e representados por  $P = (x, y)$ . A cada par ordenado corresponde um único ponto no plano, assim, é importante perceber a existência de uma correspondência biunívoca entre os pontos um plano e o conjunto dos pares ordenados.

#### Coordenadas no espaço

As coordenadas no espaço são construídas de modo análogo às coordenadas no plano. Consideramos três retas perpendiculares duas a duas que se intersectem em um único ponto O chamado origem. Denominamos as retas como eixo  $X$ , eixo Y e eixo Z. Colocamos uma escala de n´umeros em cada eixo de modo que eles fiquem orientados no sentido de crescimento dos n´umeros na escala. Cada ponto do espaço determina uma tripla ordenada  $(x, y, z)$  que são as coordenadas de P no espaço, representamos  $P = (x, y, z)$ . Cada ponto do espaço corresponde a uma única tripla, desse modo há uma correspondência biunívoca entre os pontos no espaço e as triplas ordenadas.

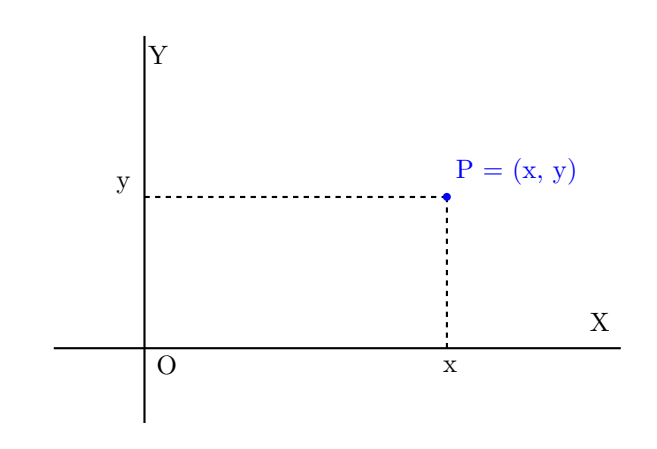

Figura 2.1: Plano Cartesiano: R<sup>2</sup>

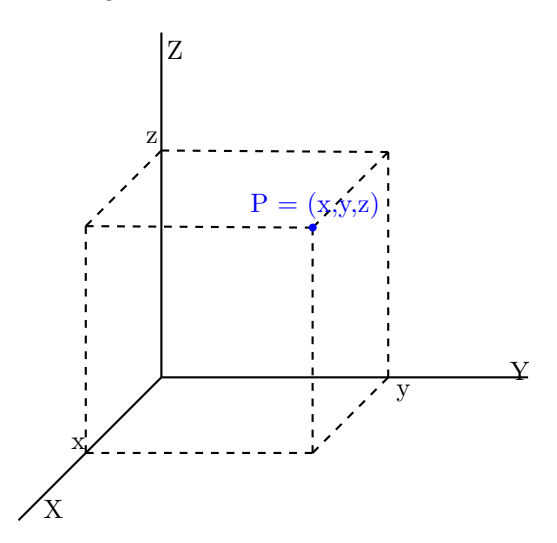

Figura 2.2: Espaço:  $\mathbb{R}^3$ 

# 2.2 Vetores

Denominamos grandezas escalares as grandezas que são definidas por um valor numérico associado a uma unidade de medida. Massa, tempo, volume e temperatura s˜ao exemplos de grandezas escalares. Ao afirmarmos que um corpo tem 3 litros informamos perfeitamente o seu volume.

Entretanto, há grandezas que necessitam de informações adicionais para ser completamente descritas. Para descrever com exatid˜ao o deslocamento de um trem, informamos sua velocidade de 65km/h, sua direção, da cidade A para a cidade B, e também seu sentido, leste. O deslocamento do trem não seria bem definido por uma grandeza escalar, o que melhor descreve seu movimento é uma grandeza vetorial, ou seja, um vetor.

## Segmentos orientados

Em geometria um segmento determinado pelos pontos A e B é denotado por  $\overline{AB}$ . Um segmento orientado do ponto A para o ponto B é denotado por  $\overline{AB}$ e representado por uma seta que vai de  $A$  até  $B$ , o ponto  $A$  é chamado *origem* e o ponto B é chamado *extremidade*. Segmentos orientados são caracterizados por comprimento, direção e sentido.

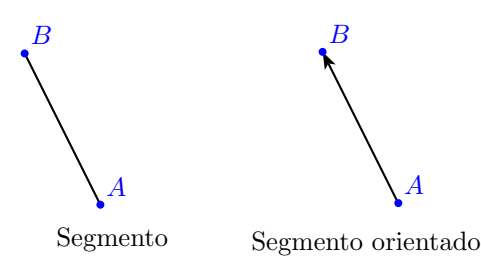

Figura 2.3: Segmento e segmento orientado

Comprimento: determina o tamanho do segmento, mede a distância do ponto A até o ponto B. Só pode ser expresso por um número real positivo ou nulo, é denotado por  $|\overrightarrow{AB}|$ .

Se  $A=(x_1,y_1)$ e $B=(x_2,y_2)$ são pontos do plano então o comprimento do segmento  $\overrightarrow{AB}$  é  $|\overrightarrow{AB}| = \sqrt{(x_2 - x_1)^2 + (y_2 - y_1)^2}$ .

Se  $A = (x_1, y_1, z_1)$  e  $B = (x_2, y_2, z_2)$  são pontos no espaço então o comprimento do segmento  $\overrightarrow{AB}$  é  $|\overrightarrow{AB}| = \sqrt{(x_2 - x_1)^2 + (y_2 - y_1)^2 + (z_2 - z_1)^2}$ .

**2.2.1 Exemplo.** Determine o comprimento do segmento  $\overrightarrow{AB}$  onde  $A = (2, -7)$ e  $B = (8, 1)$ :

$$
|\overrightarrow{AB}| = \sqrt{(8-2)^2 + (1-(-7))^2} = \sqrt{6^2 + 8^2} = \sqrt{36 + 64} = \sqrt{100} = 10.
$$

2.2.2 Exemplo. Calcule o comprimento do segmento determinado pelos pontos  $A = (3, 2, -2)$  e  $B = (5, 3, -2)$ :

$$
\left| \overrightarrow{AB} \right| = \sqrt{(5-3)^2 + (3-2)^2 + (-2-2)^2} = \sqrt{2^2 + 1^2 + (-4)^2} = \sqrt{4+1+16}
$$
  

$$
\left| \overrightarrow{AB} \right| = \sqrt{21}.
$$

Direção: a direção está relacionada com a posição do segmento, sua inclinação. Dois segmentos  $\overrightarrow{AB}$  e  $\overrightarrow{PQ}$  têm a mesma direção se são paralelos.

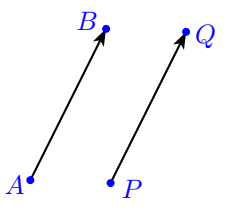

Figura 2.4: Segmentos paralelos possuem a mesma direção

Sentido: só é possível comparar os sentidos de dois segmentos orientados que possuem a mesma direção. Dois segmentos de mesma direção possuem sentidos iguais ou sentidos opostos.

Observe a figura:

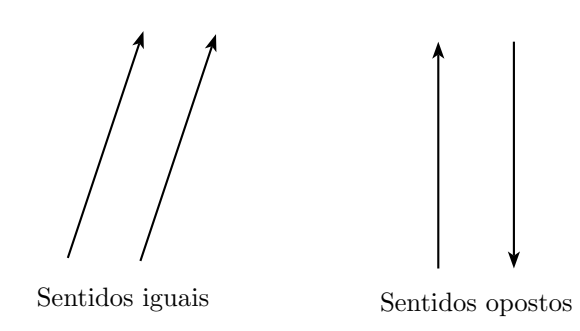

Figura 2.5: Sentido

Um segmento orientado nulo é, na verdade, um segmento degenerado no qual a origem e a extremidade coincidem,  $\overline{A}\overline{A}$ . Graficamente um segmento orientado nulo é apenas um ponto, seu comprimento é igual a zero e ele não possui direção ou sentido.

Dois segmentos orientados são equipolentes ou equivalentes se possuem mesmo comprimento, direção e sentido, ou se são ambos nulos.

Um vetor é uma classe de segmentos orientados equipolentes, ou seja, é o conjunto de todos os segmentos equipolentes a certo segmento orientado  $\overrightarrow{AB}$ . Dessa maneira, um vetor pode ser representado por qualquer segmento orientado equipolente a  $\overrightarrow{AB}$ .

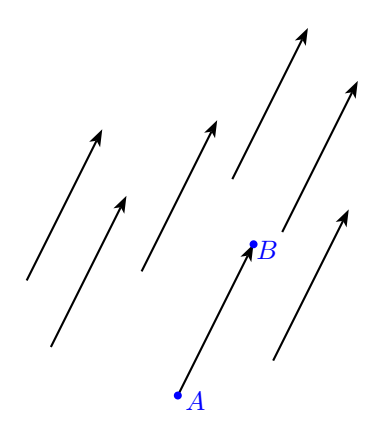

Figura 2.6: Vetor: classe de segmentos orientados equipolentes

Se dois segmentos orientados possuem o mesmo comprimento, direção e sentido então eles pertencem à mesma classe de equipolência e representam o mesmo vetor, embora possam ter origem e extremidade em pontos diferentes. Na figura a seguir os segmentos orientados  $\overrightarrow{AB}$  e  $\overrightarrow{PQ}$  representam o mesmo vetor. Perceba que  $\overrightarrow{AB}$  pode ser obtido a partir de um deslocamento de  $\overrightarrow{PQ}$  e vice-versa.

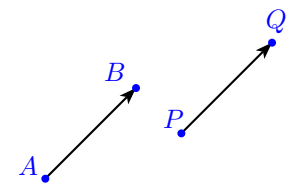

Figura 2.7: Vetores iguais

Devido a esta característica, frequentemente denotamos um vetor  $\overrightarrow{AB}$  por  $\vec{v}$ , pois dessa maneira não fazemos referência à sua origem ou extremidade.

Assim como os segmentos orientados, vetores são caracterizados por módulo, direção e sentido.

O módulo também é chamado de norma, intensidade ou magnitude e corresponde ao tamanho ou comprimento de qualquer representante do vetor. Só pode ser expresso por um número real positivo ou nulo. O módulo do vetor  $\overrightarrow{AB} = \vec{v}$  é denotado por  $\|\overrightarrow{AB}\| = \|\vec{v}\|$ . A direção, o módulo e o sentido do vetor s˜ao os mesmos de qualquer representante da classe de segmentos orientados equipolentes.

Se entre dois vetores variar módulo, direção ou sentido, então tais vetores são diferentes. O vetor cujos representantes são segmentos orientados nulos é denominado vetor nulo, denotado por  $\vec{0}$  e possui norma igual a zero,  $\|\vec{0}\| = 0$ .

#### Vetor posição

Embora um vetor possa ter qualquer ponto como origem, é conveniente tomarmos a origem do sistema de coordenadas como a origem do vetor, pois assim poderemos representá-lo de modo único. Em  $\mathbb{R}^3$ , o vetor  $\vec{v} = \vec{OP}$  tem como origem a origem do sistema  $Q = (0, 0, 0)$  e como extremidade o ponto  $P = (x, y, z)$ . Esta é chamada de posição padrão e o vetor recebe o nome de vetor posição.<br>Perceba que há uma correspondência biunívoca entre o ponto P e o vetor posição  $\overrightarrow{OP}$ , pois todo ponto P determina um vetor  $\overrightarrow{v} = \overrightarrow{OP}$  e vice-versa, por isso, frequentemente denotamos o vetor por  $\vec{v} = (x, y, z)$ , fazendo referência ao ponto de sua extremidade.

O vetor posição também pode ser escrito na forma matricial  $\vec{v} =$  $\lceil$  $\overline{\phantom{a}}$  $\boldsymbol{x}$  $\hat{y}$ z ⎤  $\vert$ . A es-

crita de vetores na forma matricial é muito conveniente pois permite que cálculos com matrizes tenham significados geométricos, assim, cálculos geométricos podem ser efetuados através de álgebra matricial. O módulo do vetor posição  $\vec{v}$  é dado por  $\|\vec{v}\| = \sqrt{x^2 + y^2 + z^2}$ .

Dois pontos quaisquer  $A = (x_1, y_1, z_1)$  e  $B = (x_2, y_2, z_2)$  pertencem à mesma classe de equivalência do vetor posição cujas coordenadas são a diferença entre

as coordinates de B e A: 
$$
\vec{v} = \overrightarrow{AB} = \begin{bmatrix} x_2 - x_1 \\ y_2 - y_1 \\ z_2 - z_1 \end{bmatrix}
$$
.  
\n
$$
\vec{A} = (2, 3)
$$
\n
$$
\vec{P} = (3, 1)
$$
\n
$$
\vec{P} = (3, 1)
$$

Figura 2.8: Vetor posição

# Componentes de um vetor

As componentes de um vetor  $\vec{v}$  correspondem aos catetos de um triângulo retângulo que tem o módulo do vetor como hipotenusa. Da trigonometria temos que a componente x é $\vec{v}_x = \vec{v}\cos\theta$ e a componente y é $\vec{v}_y = \vec{v}\sin\theta$ .

Veja a figura abaixo:

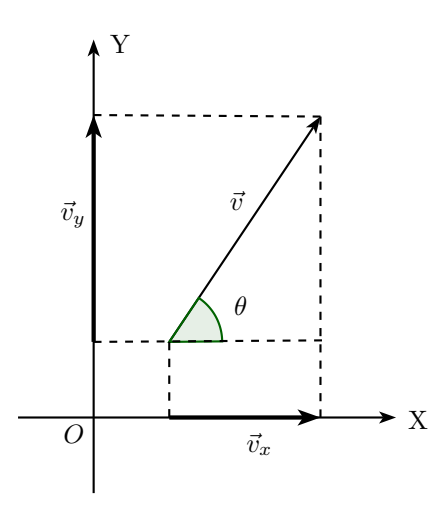

Figura 2.9: Componentes do vetor  $\vec{v}$  no plano cartesiano

#### Vetores opostos

Dois vetores são ditos opostos se possuem o mesmo módulo e a mesma direção mas sentidos opostos. O vetor oposto à  $\vec{v}$  é denotado por  $-\vec{v}$ . Um dos vetores opostos a  $\vec{v} = \overrightarrow{AB}$  é o vetor  $-\vec{v} = -\overrightarrow{AB} = \overrightarrow{BA}$ .

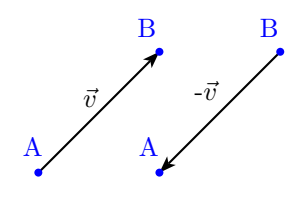

Figura 2.10: Vetores opostos

## Adição de vetores

Para efetuar a adição de dois vetores  $\vec{w}$  e  $\vec{v}$  utilizamos o recurso gráfico da regra do paralelogramo. Para isso, posicionamos os vetores  $\vec{w}$  e  $\vec{v}$  de forma que suas origens coincidam, o vetor soma  $\vec{w} + \vec{v}$  terá módulo, direção e sentido de acordo com a diagonal do paralelogramo determinado por  $\vec{w}$  e  $\vec{v}$ .

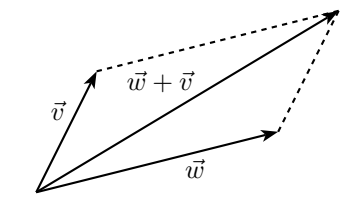

Figura 2.11: Adição de vetores: regra do paralelogramo

Posicionando os vetores  $\vec{v}$  e  $\vec{w}$  na posição padrão, temos  $P_1 = (x_1, y_1, z_1)$ como a extremidade de  $\vec{v} = \overrightarrow{OP_1}$  e  $P_2 = (x_2, y_2, z_2)$  como a extremidade de  $\vec{w} = \overline{OP_2}.$ 

Escrevendo em notação matricial segue:

$$
\vec{v} = \begin{bmatrix} x_1 \\ y_1 \\ z_1 \end{bmatrix} \text{ e } \vec{w} = \begin{bmatrix} x_2 \\ y_2 \\ z_2 \end{bmatrix}, \text{ de modo que } \vec{v} + \vec{w} = \overrightarrow{OP} = \begin{bmatrix} x_1 + x_2 \\ y_1 + y_2 \\ z_1 + z_2 \end{bmatrix}.
$$

Subtração de vetores: Para calcular a diferença entre os vetores  $\vec{w}$  e  $\vec{v}$  devemos calcular a adição do vetor  $\vec{w}$  com o oposto do vetor  $\vec{v}$ , ou seja,  $\vec{w} - \vec{v} = \vec{w} + (-\vec{v})$ . Observe a imagem.

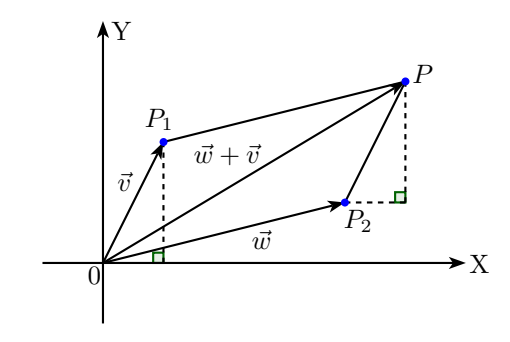

Figura 2.12: Adição de vetores: vetores na posição padrão

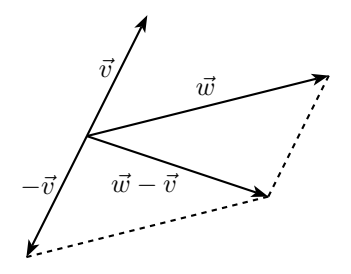

Figura 2.13: Subtração de vetores

## Multiplicação por escalar

A multiplicação de um número real  $\lambda$  por um vetor  $\vec{v} =$  $\lceil$  $\overline{a}$  $\boldsymbol{x}$  $\hat{y}$ z ⎤  $\phi$  é denotada por  $\lambda \bar{v}$ e calculada do seguinte modo:  $\lambda \vec{v} = \lambda$  $\lceil$  $\overline{\phantom{a}}$  $\boldsymbol{x}$  $\hat{y}$ z ⎤  $\vert$  =  $\lceil$  $\overline{a}$  $\lambda x$  $\lambda y$  $\lambda z$ ⎤  $\vert \cdot$ 

O vetor resultante possui as seguintes características:

• Módulo:  $\|\lambda \vec{v}\| = |\lambda| \|\vec{v}\|$ , o módulo da multiplicação por escalar é o resultado do módulo do escalar $\lambda$  multiplicado pelo módulo do vetor  $\vec{v}.$ 

De fato, se 
$$
\vec{v} = \begin{bmatrix} x \\ y \\ z \end{bmatrix}
$$
então,  $\lambda \vec{v} = \begin{bmatrix} \lambda x \\ \lambda y \\ \lambda z \end{bmatrix}$  e segue que  
\n $\|\lambda \vec{v}\|^2 = (\lambda x)^2 + (\lambda y)^2 + (\lambda z)^2 = \lambda^2 (x^2 + y^2 + z^2) = \lambda^2 \|\vec{v}\|^2$ .  
\nComo  $\sqrt{\lambda^2} = |\lambda|$ , temos  $\sqrt{\lambda^2 \|\vec{v}\|^2} = \sqrt{\lambda^2} \sqrt{\|\vec{v}\|^2} = |\lambda| \|\vec{v}\|$ .

- Direção:  $\lambda \vec{v}$  e  $\vec{v}$  possuem a mesma direção, ou seja, são vetores paralelos.
- Sentido: o sentido do vetor  $\lambda \vec{v}$  varia de acordo com o sinal de  $\lambda$ :
	- Se  $\lambda > 0$ , então  $\lambda \vec{v}$  e  $\vec{v}$  têm o mesmo sentido.
	- Se  $\lambda < 0$ , então  $\lambda \vec{v}$  e  $\vec{v}$  têm sentidos opostos.

Se  $\lambda = 0$ , então  $\lambda \vec{v} = \vec{0}$  é o vetor nulo.

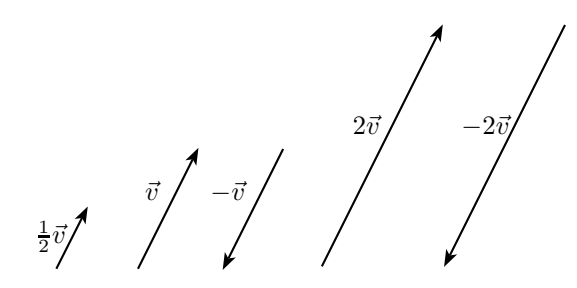

Figura 2.14: Multiplicação por escalar

# 2.3 Produto escalar e ângulo entre vetores

#### Produto Escalar

Nesta seção veremos a definição e exemplos do *produto escalar*, também chamado de produto interno entre vetores.

Em  $\mathbb{R}^3$ , sejam os vetores  $\vec{v} =$  $\lceil$  $\overline{a}$  $\overline{x}_1$  $y_1$  $z_1$ ⎤  $\mid$  e  $\vec{w}$  =  $\lceil$  $\overline{\phantom{a}}$  $\overline{x_2}$  $y_2$  $z_2$ ⎤ | e consideremos  $\vec{v} = [x_1 \quad y_1 \quad z_1]^T$  a forma transposta do vetor  $\vec{v}$ .

Definimos o produto interno como:

$$
\vec{v} \cdot \vec{w} = \vec{v}^T \vec{w} = x_1 x_2 + y_1 y_2 + z_1 z_2
$$

Este resultado é na verdade uma matriz de ordem  $1\times 1$  que tratamos como um número, por isso a denominação produto escalar.

No plano temos 
$$
\vec{v} = \begin{bmatrix} x_1 \\ y_1 \end{bmatrix}
$$
 e  $\vec{w} = \begin{bmatrix} x_2 \\ y_2 \end{bmatrix}$ , logo  $\vec{v} \cdot \vec{w} = \vec{v}^T \vec{w} = x_1 x_2 + y_1 y_2$ .

**2.3.1 Exemplo.** Se 
$$
\vec{v} = \begin{bmatrix} 5 \\ 6 \\ 2 \end{bmatrix}
$$
 e  $\vec{w} = \begin{bmatrix} -3 \\ 4 \\ -2 \end{bmatrix}$ , então  $\vec{v} \cdot \vec{w} = 5(-3) + 6 \cdot 4 + 2(-2) = 5$ .

**2.3.2 Exemplo.** Se 
$$
\vec{v} = \begin{bmatrix} -5 \\ 2 \end{bmatrix}
$$
 e  $\vec{w} = \begin{bmatrix} 2 \\ 4 \end{bmatrix}$ , então  $\vec{v} \cdot \vec{w} = (-5)2 + 2.4 = -2$ .

#### Propriedades do produto interno

A proposição a seguir enuncia propriedades operatórias do produto vetorial.

**Proposição 2.3.1.** Considere  $\vec{u}$ ,  $\vec{v}$  e  $\vec{w}$  vetores não nulos e  $\lambda$  um número real:

- (a)  $\vec{v} \cdot \vec{w} = \vec{w} \cdot \vec{v}$
- (b)  $(\lambda \vec{v}) \cdot \vec{w} = \lambda (\vec{v} \cdot \vec{w}) = \vec{v} \cdot (\lambda \vec{w})$
- (c)  $\vec{u} \cdot (\vec{v} + \vec{w}) = \vec{u} \cdot \vec{v} + \vec{u} \cdot \vec{w}$
- (d)  $\vec{v} \cdot \vec{v} = ||\vec{v}||^2$

Demonstração. Considere  $\vec{v} = (x_1, y_1, z_1), \ \vec{w} = (x_2, y_2, z_2), \ \vec{v} = (x_3, y_3, z_3)$  e  $\lambda$ um número real:

- (a)  $\vec{v} \cdot \vec{w} = x_1x_2 + y_1y_2 + z_1z_2 = x_2x_1 + y_2y_1 + z_2z_1 = \vec{w} \cdot \vec{v}$
- (b)  $(\lambda \vec{v}) \cdot \vec{w} = (\lambda x_1, \lambda y_1, \lambda z_1) \cdot (x_2, y_2, z_2) = \lambda x_1 x_2 + \lambda y_1 y_2 + \lambda z_1 z_2 =$  $\lambda(x_1x_2 + y_1y_2 + z_1z_2) = \lambda(\vec{v} \cdot \vec{w}) = x_1\lambda x_2 + y_1\lambda y_2 + z_1\lambda z_2 = \vec{v} \cdot (\lambda \vec{w})$
- (c)  $\vec{u} \cdot (\vec{v} + \vec{w}) = (x_3, y_3, z_3) \cdot (x_1 + x_2, y_1 + y_2, z_1 + z_2) =$  $x_3x_1 + x_3x_2 + y_3y_1 + y_3y_2 + z_3z_1 + z_3z_2 =$  $(x_3x_1 + y_3y_1 + z_3z_1) + (x_3x_2 + y_3y_2 + z_3z_2) = \vec{u} \cdot \vec{v} + \vec{u} \cdot \vec{w}$ De forma análoga é possível mostrar que  $\vec{u} \cdot (\vec{v} - \vec{w}) = \vec{u} \cdot \vec{v} - \vec{u} \cdot \vec{w}$ .
- (d)  $\vec{v} \cdot \vec{v} = (x_1, y_1, z_1) \cdot (x_1, y_1, z_1) = x_1x_1 + y_1y_1 + z_1z_1 = x_1^2 + y_1^2 + z_1^2 = ||\vec{v}||^2$ Como  $x_1^2 + y_1^2 + z_1^2 \geqslant 0$  então  $\vec{v} \cdot \vec{v} \geqslant 0$  e, portanto,  $\|\vec{v}\| = \sqrt{\vec{v} \cdot \vec{v}}$

 $\Box$ 

Observe que se  $\vec{v} \cdot \vec{v} = 0$ , então  $x_1^2 + y_1^2 + z_1^2 = 0$ , mas isso só ocorre se  $x_1 = y_1 = z_1 = 0$ , ou seja, se  $\vec{v} = \vec{0}$ .

## $\hat{A}$ ngulo entre vetores

Nesta seção veremos que o produto escalar está relacionado com o ângulo formado entre dois vetores de mesma origem.

Dois vetores  $\vec{v}$  e  $\vec{w}$  não nulos e com origem em ponto comum determinam um ângulo  $\theta$  tal que  $0 \le \theta \le \pi$ .

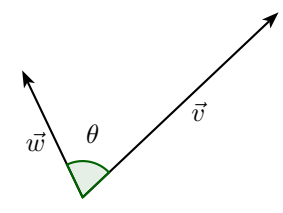

Figura 2.15:  $\hat{A}$ ngulo entre vetores

O ângulo formado entre os vetores  $\vec{v}$  e  $\vec{w}$  possui relação com o produto escalar  $\vec{v} \cdot \vec{w}$ , para compreender esta relação é necessário recorrer à Lei dos Cossenos.

Considere um triângulo cujos lados são formados pelos vetores  $\vec{w}, \vec{v} \in \vec{w} - \vec{v}$ e seja  $\theta$  o ângulo oposto ao lado  $\vec{w} - \vec{v}$ .

Pela Lei dos cossenos temos:

$$
\|\vec{w} - \vec{v}\|^2 = \|\vec{w}\|^2 + \|\vec{v}\|^2 - 2\|\vec{w}\|\|\vec{v}\|\cos\theta.
$$
 (2.3.1)

Observe que:

$$
\begin{aligned} \|\vec{w} - \vec{v}\|^2 &= (\vec{w} - \vec{v}) \cdot (\vec{w} - \vec{v}) \\ &= \vec{w} \cdot \vec{w} - \vec{w} \cdot \vec{v} - \vec{v} \cdot \vec{w} + \vec{w} \cdot \vec{w} \\ &= \|\vec{w}\|^2 - 2\vec{w} \cdot \vec{v} + \|\vec{v}\|^2. \end{aligned}
$$

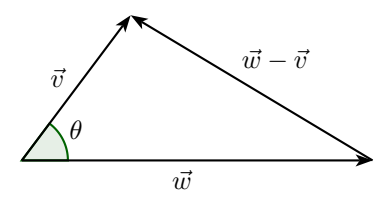

Figura 2.16: Lei dos cossenos

$$
\|\vec{w} - \vec{v}\|^2 = \|\vec{w}\|^2 - 2\vec{w} \cdot \vec{v} + \|\vec{v}\|^2. \tag{2.3.2}
$$

Da igualdade das expressões  $(2.3.1)$  e  $(2.3.2)$  obtemos:

$$
\vec{w} \cdot \vec{v} = ||\vec{w}|| ||\vec{v}|| \cos \theta.
$$

Finalmente, o cosseno de um ângulo  $\theta$  formado entre dois vetores não nulos  $\vec{v}$  e  $\vec{w}$  é:

$$
\cos\theta=\frac{\vec{v}\cdot\vec{w}}{\|\vec{v}\|\|\vec{w}\|}.
$$

**2.3.3 Exemplo.** Calcule o ângulo  $\theta$  formado entre os vetores  $\vec{v}$  e  $\vec{w}$  onde

$$
\vec{v} = \begin{bmatrix} 0 \\ -1 \\ 1 \end{bmatrix} \text{ e } \vec{w} = \begin{bmatrix} 1 \\ 1 \\ 0 \end{bmatrix}.
$$
  
\n*Resolução:*  
\n
$$
\cos \theta = \frac{\vec{v} \cdot \vec{w}}{\|\vec{v}\| \|\vec{w}\|} = \frac{0 - 1 + 0}{\sqrt{0 + 1 + 1}\sqrt{1 + 1 + 0}} = \frac{-1}{\sqrt{2}\sqrt{2}} = \frac{-1}{\sqrt{4}} = -\frac{1}{2}.
$$
  
\n**Como**  
\n
$$
\cos \theta = -\frac{1}{2}, \text{ então } \theta = \frac{2\pi}{3}.
$$

Quando  $\vec{v}$  e  $\vec{w}$  são perpendiculares  $\theta = \frac{\pi}{2}$  então cos  $\theta = 0$ , desse modo temos −2 $\|\vec{w}\| \|\vec{v}\| \cos \theta = 0$  e segue que  $\|\vec{w} - \vec{v}\|^2 = \|\vec{w}\|^2 + \|\vec{v}\|^2$  neste caso a Lei dos Cossenos corresponde ao Teorema de Pitágoras. Ao igualarmos as expressões  $(2.3.1)$  e  $(2.3.2)$  obtemos  $\vec{w} \cdot \vec{v} = 0$ .

Existe uma relação entre o sinal de  $\vec{v} \cdot \vec{w}$  e a medida de  $\theta$ :

- $\vec{v} \cdot \vec{w} > 0 \quad \Leftrightarrow \quad \theta$  é ângulo agudo:  $0 \le \theta < \frac{\pi}{2}$
- $\vec{v} \cdot \vec{w} < 0 \Leftrightarrow \theta$  é ângulo obtuso:  $\frac{\pi}{2} < \theta \leq \pi$
- $\vec{v} \cdot \vec{w} = 0 \Leftrightarrow \theta$  é ângulo reto:  $\theta = \frac{\pi}{2}$

A última relação é a mais utilizada pois nos fornece um método prático para verificar se dois vetores s˜ao ortogonais. Dados dois vetores em sua forma matricial, se a multiplicação escalar fornece produto igual a zero os vetores são ortogonais e se for um n´umero diferente de zero os vetores n˜ao s˜ao ortogonais. Utilizamos o mesmo m´etodo para verificar se duas retas s˜ao ortogonais, para isso, basta tomar dois vetores paralelos às retas e verificar se os vetores são ortogonais. Desse modo, utilizamos o produto escalar como ferramenta para checar se dois vetores não nulos são perpendiculares.

# 2.4 Produto vetorial

Nesta seção veremos a motivação de produto vetorial, sua definição, propriedades e aplicações.

Dados dois vetores não paralelos  $\vec{u} = \begin{bmatrix} x_1 & y_1 & z_1 \end{bmatrix}^T$  e  $\vec{v} = \begin{bmatrix} x_2 & y_2 & z_2 \end{bmatrix}^T$ , queremos encontrar um vetor  $\vec{w} = \begin{bmatrix} a & b & c \end{bmatrix}^T$  que seja perpendicular a ambos os vetores dados. Perceba que a solução não é única, pois qualquer  $\lambda \vec{w}, \lambda \in \mathbb{R}$ , também satisfaz o problema.

Para obter  $\vec{w}$  ortogonal a  $\vec{u}$  e  $\vec{v}$  precisamos ter  $\vec{v} \cdot \vec{w} = 0$  e  $\vec{u} \cdot \vec{w} = 0$ . Se  $\vec{u} \cdot \vec{w} = 0$ , então  $x_1a + y_1b + z_1c = 0$ , e se  $\vec{v} \cdot \vec{w} = 0$ , então  $x_2a + y_2b + z_2c = 0$ . Logo, obtemos o sistema linear:

$$
\begin{cases}\nx_1a + y_1b + z_1c = 0 \\
x_2a + y_2b + z_2c = 0\n\end{cases}
$$

Equivalente à:

$$
\begin{cases}\nx_1a + y_1b = -z_1c \\
x_2a + y_2b = -z_2c\n\end{cases}
$$

Supondo sem perda de generalidade que:

$$
\begin{vmatrix} x_1 & y_1 \\ x_2 & y_2 \end{vmatrix} \neq 0
$$

e, utilizando a Regra de Cramer para resolver, obtemos:

$$
a = \frac{\begin{vmatrix} -z_1c & y_1 \\ -z_2c & y_2 \end{vmatrix}}{\begin{vmatrix} x_1 & y_1 \\ x_2 & y_2 \end{vmatrix}} = -c \frac{\begin{vmatrix} z_1 & y_1 \\ z_2 & y_2 \end{vmatrix}}{\begin{vmatrix} x_1 & y_1 \\ x_2 & y_2 \end{vmatrix}} = c \frac{\begin{vmatrix} y_1 & z_1 \\ y_2 & z_2 \end{vmatrix}}{\begin{vmatrix} x_1 & y_1 \\ x_2 & y_2 \end{vmatrix}}
$$

$$
b = \frac{\begin{vmatrix} x_1 & -z_1c \\ x_2 & -z_2c \end{vmatrix}}{\begin{vmatrix} x_1 & y_1 \\ x_2 & y_2 \end{vmatrix}} = -c \frac{\begin{vmatrix} x_1 & z_1 \\ x_2 & z_2 \end{vmatrix}}{\begin{vmatrix} x_1 & y_1 \\ x_2 & y_2 \end{vmatrix}} = c \frac{\begin{vmatrix} z_1 & x_1 \\ z_2 & x_2 \end{vmatrix}}{\begin{vmatrix} x_1 & y_1 \\ x_2 & y_2 \end{vmatrix}}
$$

Para simplificar as expressões tomamos:

$$
c = \begin{vmatrix} x_1 & y_1 \\ x_2 & y_2 \end{vmatrix}
$$

O vetor procurado é dado por:

$$
\vec{w} = \begin{vmatrix} y_1 & z_1 \\ y_2 & z_2 \end{vmatrix} \vec{i} + \begin{vmatrix} z_1 & x_1 \\ z_2 & x_2 \end{vmatrix} \vec{j} + \begin{vmatrix} x_1 & y_1 \\ x_2 & y_2 \end{vmatrix} \vec{k}.
$$

Onde  $\vec{i} = \begin{bmatrix} 1 & 0 & 0 \end{bmatrix}^T$ ,  $\vec{j} = \begin{bmatrix} 0 & 1 & 0 \end{bmatrix}^T$  e  $\vec{k} = \begin{bmatrix} 0 & 0 & 1 \end{bmatrix}^T$  são vetores unitários nas direções dos eixos X, Y e Z, respectivamente.

O vetor  $\vec{w}$  é denominado *produto vetorial* de  $\vec{u}$  e  $\vec{v}$  e denotado por  $\vec{w} = \vec{u} \times \vec{v}$ . Uma forma prática de obter o produto vetorial se dá através do cálculo do determinante a seguir:

$$
\vec{u} \times \vec{v} = \begin{vmatrix} \vec{i} & \vec{j} & \vec{k} \\ x_1 & y_1 & z_1 \\ x_2 & y_2 & z_2 \end{vmatrix}
$$

Podemos ainda escrevê-lo do seguinte modo:

$$
\vec{u} \times \vec{v} = \begin{bmatrix} y_1 z_2 - y_2 z_1 \\ -(x_1 z_2 - x_2 z_1) \\ x_1 y_2 - x_2 y_1 \end{bmatrix}
$$

Vamos verificar se o produto vetorial satisfaz  $\vec{v} \cdot \vec{w} = 0$ e  $\vec{u} \cdot \vec{w} = 0$ . De fato:

$$
\vec{u} \cdot \vec{w} = \langle \vec{u}, \vec{u} \times \vec{v} \rangle
$$
  
=  $x_1(y_1z_2 - y_2z_1) + y_1(x_1z_2 - x_2z_1) + z_1(x_1y_2 - x_2y_1)$   
=  $x_1y_1z_2 - x_1y_2z_1 + y_1x_1z_2 - y_1x_2z_1 + z_1x_1y_2 - z_1x_2y_1 = 0$ 

e

$$
\vec{v} \cdot \vec{w} = \langle \vec{v}, \vec{u} \times \vec{v} \rangle =
$$
  
=  $x_2(y_1z_2 - y_2z_1) + y_2(x_1z_2 - x_2z_1) + z_2(x_1y_2 - x_2y_1)$   
=  $x_2y_1z_2 - x_2y_2z_1 + y_2x_1z_2 - y_2x_2z_1 + z_2x_1y_2 - z_2x_2y_1 = 0,$ 

como queríamos.

**2.4.1 Exemplo.** Determine um vetor ortogonal aos vetores  $\vec{u} = \begin{bmatrix} 4 & -2 & 1 \end{bmatrix}^T$ e  $\vec{v} = [5 \ 0 \ 3]^T$ :

$$
\vec{w} = \vec{u} \times \vec{v} = \begin{vmatrix} \vec{i} & \vec{j} & \vec{k} \\ 4 & -2 & 1 \\ 5 & 0 & 3 \end{vmatrix} = \begin{bmatrix} (-2).3 - 0.1 \\ -(4.3 - 5.1) \\ 4.0 - 5.(-2) \end{bmatrix} = \begin{bmatrix} -6 \\ -7 \\ 10 \end{bmatrix}
$$

O produto vetorial é uma ferramenta útil para encontrar um vetor perpendicular a dois vetores dados.

# Propriedades do Produto Vetorial

Nesta seção enunciamos diversas propriedades do produto vetorial.

**Proposição 2.4.1.** Dados três vetores  $\vec{u} = \begin{bmatrix} x_1 & y_1 & z_1 \end{bmatrix}^T$ ,  $\vec{v} = \begin{bmatrix} x_2 & y_2 & z_2 \end{bmatrix}^T$  $e \ \vec{w} = [x_3 \quad y_3 \quad z_3]^T$ , o produto vetorial possui as seguintes propriedades:

 $\overline{1}$ 

- (a) Distributiva em relação à soma:  $(\vec{u} + \vec{v}) \times \vec{w} = \vec{u} \times \vec{w} + \vec{v} \times \vec{w}$
- (b) Linearidade:  $(\lambda \vec{u}) \times \vec{v} = \lambda (\vec{u} \times \vec{v})$
- (c) Antissimetria:  $\vec{u} \times \vec{w} = -\vec{w} \times \vec{u}$

(d) Producto misto: 
$$
\vec{u} \cdot (\vec{v} \times \vec{w}) = (\vec{u} \times \vec{v}) \cdot \vec{w} = \begin{vmatrix} x_1 & y_1 & z_1 \\ x_2 & y_2 & z_2 \\ x_3 & y_3 & z_3 \end{vmatrix}
$$

- (e) Identidade de Lagrange:  $\|\vec{u} \times \vec{v}\|^2 = \|\vec{u}\|^2 \|\vec{v}\|^2 |\vec{u} \cdot \vec{v}\|^2$
- (f) Norma do produto:  $||\vec{u} \times \vec{v}|| = ||\vec{u}|| ||\vec{v}|| \sin \theta$ , onde  $\theta \neq \theta$  ângulo entre os vetores  $\vec{u}$  e  $\vec{v}$

Demonstração. (a)

$$
(\vec{u} + \vec{v}) \times \vec{w} = \begin{vmatrix} \vec{i} & \vec{j} & \vec{k} \\ x_1 + x_2 & y_1 + y_2 & z_1 + z_2 \\ x_3 & y_3 & z_3 \end{vmatrix}
$$
  
= 
$$
\begin{vmatrix} \vec{i} & \vec{j} & \vec{k} \\ x_1 & y_1 & z_1 \\ x_3 & y_3 & z_3 \end{vmatrix} + \begin{vmatrix} \vec{i} & \vec{j} & \vec{k} \\ x_2 & y_2 & z_2 \\ x_3 & y_3 & z_3 \end{vmatrix} = \vec{u} \times \vec{w} + \vec{v} \times \vec{w}
$$

(b)

$$
(\lambda \vec{u}) \times \vec{v} = \begin{vmatrix} \vec{i} & \vec{j} & \vec{k} \\ \lambda x_1 & \lambda y_1 & \lambda z_1 \\ x_2 & y_2 & z_2 \end{vmatrix} = \begin{bmatrix} (\lambda y_1) z_2 - y_2 (\lambda z_1) \\ -(\lambda x_1) z_2 + x_2 (\lambda z_1) \\ (\lambda x_1) y_2 - x_2 (\lambda y_1) \end{bmatrix} = \lambda \begin{bmatrix} y_1 z_2 - y_2 z_1 \\ -x_1 z_2 + x_2 z_1 \\ x_1 y_2 - x_2 y_1 \end{bmatrix} = \lambda (\vec{u} \times \vec{v})
$$

(c)

$$
\vec{u} \times \vec{w} = \begin{vmatrix} \vec{i} & \vec{j} & \vec{k} \\ x_1 & y_1 & z_1 \\ x_3 & y_3 & z_3 \end{vmatrix} = - \begin{vmatrix} \vec{i} & \vec{j} & \vec{k} \\ x_3 & y_3 & z_3 \\ x_1 & y_1 & z_1 \end{vmatrix} = -\vec{w} \times \vec{u}
$$

(d) Temos que

$$
\vec{v} \times \vec{w} = \begin{vmatrix} y_2 & z_2 \\ y_3 & z_3 \end{vmatrix} \vec{i} + \begin{vmatrix} z_2 & x_2 \\ z_3 & x_3 \end{vmatrix} \vec{j} + \begin{vmatrix} x_2 & y_2 \\ x_3 & y_3 \end{vmatrix} \vec{k}
$$

Então:

$$
u \cdot (\vec{v} \times \vec{w}) = (x_1 \vec{i} + y_1 \vec{j} + z_1 \vec{k}) \cdot \left( \begin{vmatrix} y_2 & z_2 \\ y_3 & z_3 \end{vmatrix} \vec{i} + \begin{vmatrix} z_2 & x_2 \\ z_3 & x_3 \end{vmatrix} \vec{j} + \begin{vmatrix} x_2 & y_2 \\ x_3 & y_3 \end{vmatrix} \vec{k} \right)
$$
  
\n
$$
= x_1 \begin{vmatrix} y_2 & z_2 \\ y_3 & z_3 \end{vmatrix} + y_1 \begin{vmatrix} z_2 & x_2 \\ z_3 & x_3 \end{vmatrix} + z_1 \begin{vmatrix} x_2 & y_2 \\ x_3 & y_3 \end{vmatrix} = \begin{vmatrix} x_1 & y_1 & z_1 \\ x_2 & y_2 & z_2 \\ x_3 & y_3 & z_3 \end{vmatrix}
$$
  
\n
$$
= \begin{vmatrix} y_1 & z_1 \\ y_2 & z_2 \end{vmatrix} x_3 + \begin{vmatrix} z_1 & x_1 \\ z_2 & x_2 \end{vmatrix} y_3 + \begin{vmatrix} x_1 & y_1 \\ x_2 & y_2 \end{vmatrix} z_3
$$
  
\n
$$
= \left( \begin{vmatrix} y_1 & z_1 \\ y_2 & z_2 \end{vmatrix} \vec{i} + \begin{vmatrix} z_1 & x_1 \\ z_2 & x_2 \end{vmatrix} \vec{j} + \begin{vmatrix} x_1 & y_1 \\ x_2 & y_2 \end{vmatrix} \vec{k} \right) \cdot (x_3 \vec{i} + y_3 \vec{j} + z_3 \vec{k}) = (\vec{u} \times \vec{v}) \cdot \vec{w}
$$

(e) 
$$
\|\vec{u} \times \vec{v}\|^2 = \|\vec{u}\|^2 \|\vec{v}\|^2 - |\vec{u} \cdot \vec{v}|^2
$$

Substituindo as coordenadas de cada vetor obtemos:

$$
(y_1z_2 - y_2z_1)^2 + (x_1z_2 - x_2z_1)^2 + (x_1y_2 - x_2y_1)^2
$$
  
=  $(x_1^2 + y_1^2 + z_1^2)(x_2^2 + y_2^2 + z_2^2) - (x_1x_2 + y_1y_2 + z_1z_2)^2$ .

Ao expandir os dois membros da equação verifica-se a igualdade.

(f) Vimos que  $\vec{v} \cdot \vec{w} = ||\vec{v}|| ||\vec{w}|| \cos \theta$ .

Substituindo esta expressão na Identidade de Lagrange obtemos:

$$
\|\vec{u} \times \vec{v}\|^2 = \|\vec{u}\|^2 \|\vec{v}\|^2 - (\|\vec{v}\| \|\vec{w}\| \cos \theta)^2
$$
  
=  $\|\vec{u}\|^2 \|\vec{v}\|^2 - (\|\vec{v}\|^2 \|\vec{w}\|^2 \cos^2 \theta)$   
=  $\|\vec{u}\|^2 \|\vec{v}\|^2 (1 - \cos^2 \theta),$ 

como sen  $^{2}\theta = 1 - \cos^{2}\theta$ , segue que:

$$
\|\vec{u} \times \vec{v}\|^2 = \|\vec{u}\|^2 \|\vec{v}\|^2 \operatorname{sen}^2 \theta = (\|\vec{u}\| \|\vec{v}\| \operatorname{sen} \theta)^2.
$$

No intervalo  $0 \le \theta \le \pi$ , sen  $^2\theta$  é positivo, logo, ao extrair a raiz quadrada dos dois lados temos:

$$
\|\vec{u} \times \vec{v}\| = \|\vec{u}\| \|\vec{v}\| \operatorname{sen}\theta.
$$

## Aplicações do Produto Vetorial

Area do Paralelogramo: ´

A área de um paralelogramo é calculada multiplicando-se a base pela altura  $A = b \cdot h$ . Observando a figura abaixo vemos que a base é dada por  $b = ||\vec{u}||$ . O triângulo *ADE* é retângulo em E, então sen  $\theta = \frac{h}{\|\vec{v}\|}$  e a altura é  $h = \|\vec{v}\|$  sen  $\theta$ . Logo, a área do paralelogramo ABCD é  $A = b \cdot h = ||\vec{u}|| ||\vec{v}||$  sen  $\theta$  que corresponde ao módulo do produto vetorial  $\|\vec{u} \times \vec{v}\|$  determinado pelos vetores  $\vec{u}$  e  $\vec{v}$ .

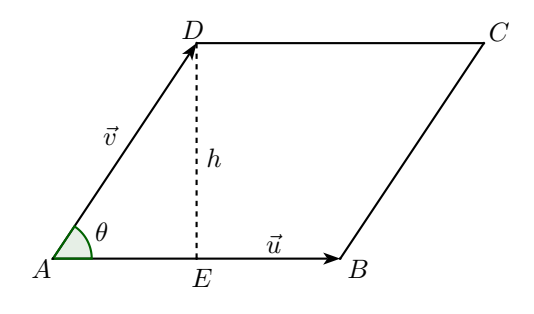

Figura 2.17: Area do Paralelogramo ´

 $\Box$ 

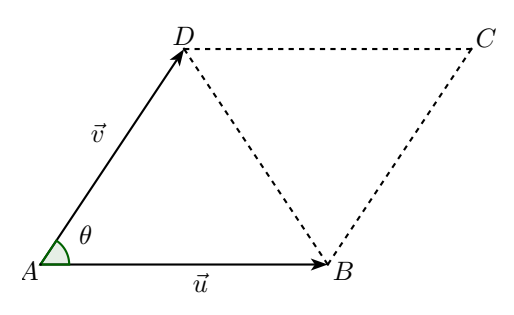

Figura 2.18: Área do Triângulo

Área do Triângulo:

Como consequência da área do paralelogramo, a área do triângulo determinado pelos vetores  $\vec{u} \in \vec{v}$  é:  $A = \frac{1}{2} ||\vec{u} \times \vec{v}||$ .

Volume do Paralelepípedo:

 $\hbox{O}$  volume de um paralelepípedo é calculado multiplicando-se a área da base pela altura:  $V = A_{base} \cdot h$ . De acordo com a figura abaixo, a área da base é dada por  $A_{base} = ||\vec{u} \times \vec{v}||$  e a altura por  $h = ||\vec{w} \cos \phi||$ , então o volume do paralelepípedo é  $V = A_{base} \cdot h = |(\vec{u} \times \vec{v}) \cdot \vec{w}|$  que corresponde ao módulo do produto misto determinado pelos vetores  $\vec{u}, \vec{v}$  e  $\vec{w}$ .

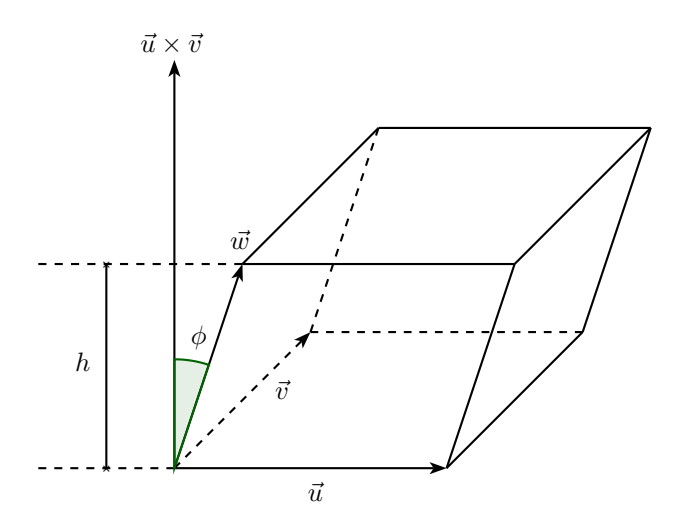

Figura 2.19: Volume do Paralelepípedo

Aplicações na física:

Há diversos conteúdos na Física que utilizam o conceito de produto vetorial em suas definições, tais como torque, momento angular, Força de Lorentz, entre outros.

**2.4.2 Exemplo.** Encontre a área do triângulo cujos vértices são  $A = (1, -1, 2)$ ,  $B = (3, 3, 2)$  e  $C = (5, 0, -4)$ .

Solução:  
\nOs pontos A, B e C determinam os vetores 
$$
\overrightarrow{AB}
$$
 e  $\overrightarrow{AC}$ :  
\n
$$
\overrightarrow{AB} = \begin{bmatrix} 3-1 \\ 3-(-1) \\ 2-2 \end{bmatrix} = \begin{bmatrix} 2 \\ 4 \\ 0 \end{bmatrix} e \overrightarrow{AC} = \begin{bmatrix} 5-1 \\ 0-(-1) \\ -4-2 \end{bmatrix} = \begin{bmatrix} 4 \\ 1 \\ -6 \end{bmatrix}.
$$
\n
$$
\overrightarrow{AB} \times \overrightarrow{AC} = \begin{vmatrix} \overrightarrow{i} & \overrightarrow{j} & \overrightarrow{k} \\ 2 & 4 & 0 \\ 4 & 1 & -6 \end{vmatrix} = -24\overrightarrow{i} + 12\overrightarrow{j} - 14\overrightarrow{k} = 2(-12\overrightarrow{i} + 6\overrightarrow{j} - 7\overrightarrow{k}).
$$
\nA área do triângulo é:

$$
A = \frac{1}{2} \|\overrightarrow{AB} \times \overrightarrow{AC}\| = \frac{1}{2} \left( 2\sqrt{(-12)^2 + 6^2 + (-7)^2} \right)
$$
  
=  $\frac{1}{2} \left( 2\sqrt{144 + 36 + 49} \right) = \sqrt{229}.$ 

2.4.3 Exemplo. Calcule o volume do paralelepípedo determinado pelos vetores  $\vec{u} = [1 \quad 1 \quad 2]^T, \ \vec{v} = [2 \quad 0 \quad 1]^T \text{ e } \vec{w} = [-1 \quad 1 \quad 2]^T.$ 

Solução:

O produto misto dos vetores  $\vec{u}, \vec{v}$  e  $\vec{w}$  é:

$$
(\vec{u} \times \vec{v}) \cdot \vec{w} = \begin{vmatrix} 1 & 1 & 2 \\ 2 & 0 & 1 \\ -1 & 1 & 2 \end{vmatrix} = -2.
$$

O volume do paralelepípedo corresponde ao módulo do produto misto:

$$
\|(\vec{u}\times\vec{v})\cdot\vec{w}\|=2.
$$

# 2.5 Equação da reta

Nesta seção estudaremos diferentes formas de representar a equação de uma reta.

Na geometria euclidiana sabemos que dois pontos distintos determinam uma única reta. Dados os pontos  $A = (x_0, y_0, z_0)$  e  $B = (x_1, y_1, z_1)$  é possível determinar a equação da reta que passa por estes dois pontos.

O vetor não nulo  $\vec{d} = \vec{AB} =$  $\begin{bmatrix} \phantom{-} \\ \phantom{-} \end{bmatrix}$  $\overline{a}$  $x_1 - x_0$  $y_1 - y_0$  $z_1 - z_0$ ⎤  $\vert$  =  $\lceil$  $\overline{a}$ a b c ⎤ | tem a mesma direção da

reta que passa pelos pontos A e B e recebe o nome de vetor diretor da reta. Na realidade, qualquer vetor  $t\vec{d}$ ,  $t \in \mathbb{R}$  e  $t \neq 0$ , é paralelo à  $\vec{d}$  e, portanto, também  $\acute{e}$  um vetor diretor da reta.

#### Equação vetorial da reta

Vamos determinar a equação da reta  $r$  que passa pelos pontos  $A e B e$ , portanto, tem  $\vec{d} = \vec{AB}$  como vetor diretor. Seja  $P = (x, y, z)$  um ponto arbitrário que esteja sobre a reta, como  $P \in r$  o vetor  $\overrightarrow{AP}$  também é um vetor diretor da reta, logo, existe um escalar  $t \in \mathbb{R}$  tal que  $\overrightarrow{AP} = t\overrightarrow{AB}$  e segue que  $P = A + \overrightarrow{AP} = A$  $A + t\overrightarrow{AB}$ , assim, o ponto P é um ponto da reta se, e somente se  $\overrightarrow{AP} = t\overrightarrow{d}$ .

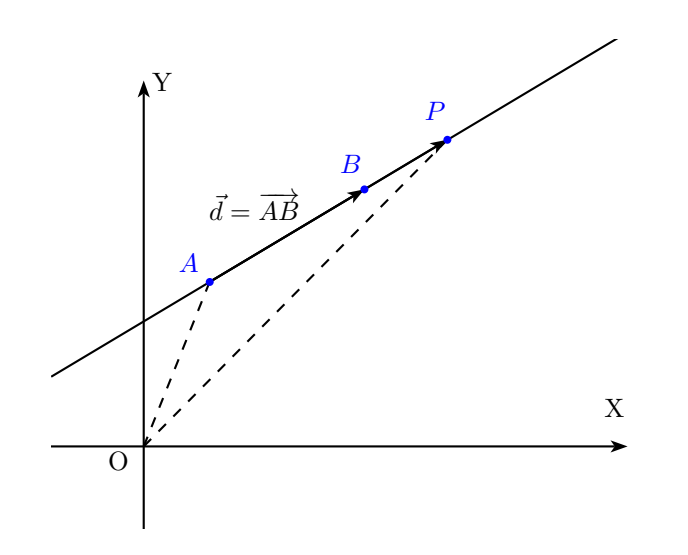

Figura 2.20: Equação da reta

Utilizando linguagem matricial para representar os vetores, temos que a equação  $P = A + t\vec{d}$  assume a forma:

$$
\begin{bmatrix} x \\ y \\ z \end{bmatrix} = \begin{bmatrix} x_0 \\ y_0 \\ z_0 \end{bmatrix} + t \begin{bmatrix} a \\ b \\ c \end{bmatrix}
$$

## Equação paramétrica da reta

Com base na escrita matricial acima, temos  $P = (x, y, z)$  um ponto arbitrário da reta e podemos escrever separadamente uma equação para cada coordenada de P:

$$
r: \begin{cases} x = x_0 + ta \\ y = y_0 + tb \\ z = z_0 + tc \end{cases}
$$
, para todo  $t \in \mathbb{R}$ 

## Equações da reta na forma simétrica

Com base na equação paramétrica, se  $a \neq 0$ ,  $b \neq 0$  e  $c \neq 0$  é possível eliminar o parâmetro $t$ e escrever:

$$
\frac{x - x_0}{a} = \frac{y - y_0}{b} = \frac{z - z_0}{c}
$$

Observação 2.5.1. Independente do tipo de equação escolhida para representar uma reta, tal equação não será única, pois varia conforme as escolhas do ponto  $A = (x_0, y_0, z_0)$  e do parâmetro  $\vec{d}$ .

2.5.1 Exemplo. Determine as equação vetorial, paramétrica e simétrica da reta que contém os pontos  $A = (2, -2, 3)$  e  $B = (7, 1, 5)$ . Solução:

Seja 
$$
\vec{d} = \vec{AB} = \begin{bmatrix} 7-2 \\ 1-(-2) \\ 5-3 \end{bmatrix} = \begin{bmatrix} 5 \\ 3 \\ 2 \end{bmatrix}
$$
o vector director da reta e  $A = (2, -2, 3)$ 

o ponto inicial.

Equação vetorial da reta:

$$
\begin{bmatrix} x \\ y \\ z \end{bmatrix} = \begin{bmatrix} 2 \\ -2 \\ 3 \end{bmatrix} + t \begin{bmatrix} 5 \\ 3 \\ 2 \end{bmatrix}
$$

Equações paramétricas da reta:

$$
r: \begin{cases} x = 2 + 5t \\ y = -2 + 3t \\ z = 3 + 2t \end{cases}
$$
, para todo  $t \in \mathbb{R}$ 

Equações simétricas da reta:

$$
\frac{x-2}{5} = \frac{y+2}{3} = \frac{z-3}{2}.
$$

#### Velocidade

Abordaremos o conceito de velocidade do ponto de vista vetorial. Para isso, considere um ponto material que percorre uma trajetória s. Se no instante  $t_1$ o ponto material ocupa a posição  $s_1$ e no instante $t_2$ ocupa a posição  $s_2,$ então podemos representar o movimento pelo vetor deslocamento  $\vec{d}$ , com origem em  $s_1$  e extremidade em  $s_2$ .

Se a trajetória é retilínea, o módulo do vetor deslocamento coincide com o módulo da variação de espaço:  $|\vec{d}| = |\Delta s| = |s_2 - s_1|$ .

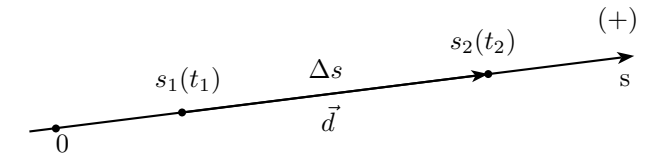

Figura 2.21: Vetor deslocamento em trajetória retilínea

Mas se a trajetória é curvilínea o módulo do vetor deslocamento é menor que o módulo da variação de espaço:  $|\vec{d}| < |\Delta s|$ .

A velocidade  $\it{escalar}$ média corresponde ao quociente entre a variação de espaço e o tempo de deslocamento:  $v_m = \frac{\Delta s}{\Delta t}$ . Já a velocidade vetorial média é o quociente entre o vetor deslocamento e o tempo de deslocamento:  $\vec{v}_m = \frac{\vec{d}}{\Delta t},$ seu módulo é  $|\vec{v}_m| = \frac{|\vec{d}|}{\Delta t}$ . A velocidade vetorial média é obtida multiplicando-se o vetor  $\vec{d}$  pelo escalar  $\frac{1}{\Delta t}$ , como  $\Delta t > 0$ , os vetores  $\vec{v}_m$  e  $\vec{d}$  possuem a mesma direção e sentido. Quando calculamos a velocidade vetorial média com o intervalo de tempo tendendo a zero obtemos a velocidade vetorial instantânea, ou simplesmente velocidade:

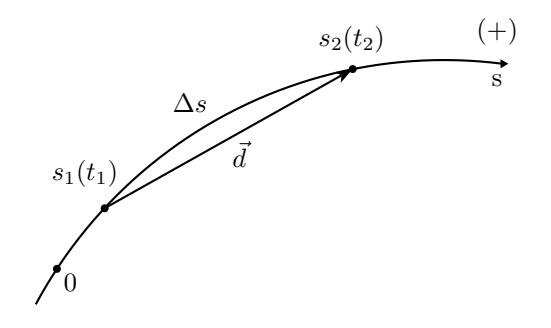

Figura 2.22: Vetor deslocamento em trajetória curvilínea

$$
\vec{v} = \lim_{\Delta t \to 0} \frac{\vec{d}}{\Delta t}
$$

A velocidade vetorial é sempre tangente à trajetória da partícula. Em uma trajetória curvilínea, como na figura a seguir, em cada ponto da curva existe uma tangente, neste caso, embora o módulo da velocidade seja constante, sua direção varia e, portanto, a velocidade vetorial da partícula muda a cada instante  $t$ .

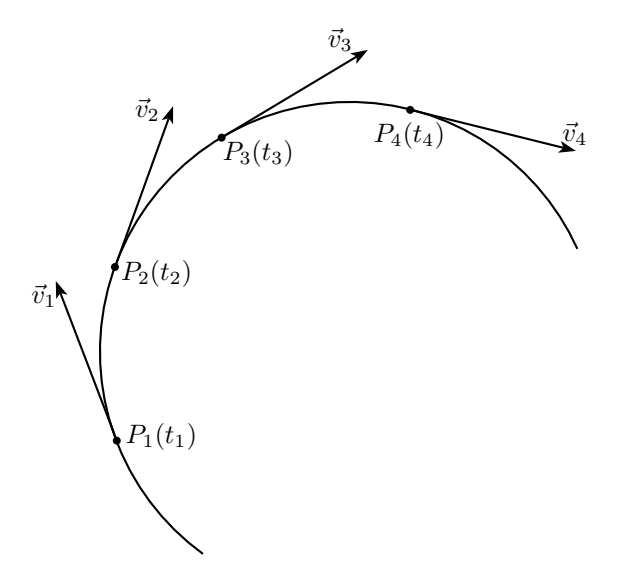

Figura 2.23: Trajetória curvilínea: variação da direção do vetor velocidade ao longo do tempo

A velocidade é a derivada primeira em relação ao tempo da função que nos fornece a posição da partícula:  $v = \frac{ds}{dt}$ , onde  $s(t) = (x(t), y(t), z(t))$  é função horária.

Utilizando vetores unitários temos:  $\vec{v} = \frac{d}{dt}(\vec{x} + \vec{y} + \vec{z}) = \frac{dx}{dt}\vec{i} + \frac{dy}{dt}\vec{j} + \frac{dz}{dt}\vec{k}$ .

De modo mais simplificado podemos escrever  $\vec{v} = v_x \vec{i} + v_y \vec{j} + v_z \vec{k}$ , onde as componentes escalares são:  $v_x = \frac{dx}{dt}$ ,  $v_y = \frac{dy}{dt}$  e  $v_z = \frac{dz}{dt}$ .

#### Aceleração

Conforme fizemos na seção anterior com a velocidade, agora trataremos o conceito de aceleração do ponto de vista vetorial.

A aceleração escalar média é a razão entre a variação da velocidade escalar e o intervalo de tempo no qual ocorre essa variação:  $a_m = \frac{\Delta v}{\Delta t} = \frac{v_2 - v_1}{t_2 - t_1}$ . Considerando a variação da velocidade vetorial obtemos a aceleração vetorial média:  $\vec{a}_m = \frac{\Delta \vec{v}}{\Delta t} = \frac{\vec{v}_2 - \vec{v}_1}{t_2 - t_1}$ , os vetores  $\vec{a}_m$  e  $\Delta \vec{v}$  têm a mesma direção e sentido. Quando calculamos a aceleração vetorial média com o intervalo de tempo tendendo a zero obtemos a aceleração vetorial instantânea, ou simplesmente aceleração:

$$
\vec{a} = \lim_{\Delta t \to 0} \frac{\Delta \vec{v}}{\Delta t}
$$

A aceleração é obtida calculando-se a derivada primeira da velocidade em relação ao tempo, consequentemente, também é a derivada segunda da posição em relação ao tempo:

$$
a = \frac{dv}{dt} = \frac{d}{dt} \left(\frac{ds}{dt}\right) = \frac{d^2s}{dt^2}
$$

Em linguagem vetorial temos:  $\vec{a} = \frac{d\vec{v}}{dt} = \frac{d^2\vec{s}}{dt^2}$ .

Utilizando vetores unitários:  $\vec{a} = \frac{d}{dt}(v_x\vec{i} + v_y\vec{j} + v_z\vec{k}) = \frac{dv_x}{dt}\vec{i} + \frac{dv_y}{dt}\vec{j} + \frac{dv_z}{dt}\vec{k}.$ De modo mais simplificado podemos escrever  $\vec{v} = a_x \vec{i} + a_y \vec{j} + a_z \vec{k}$ , onde as componentes escalares são:  $a_x = \frac{dv_x}{dt}$ ,  $a_y = \frac{dv_y}{dt}$  e  $a_z = \frac{dv_z}{dt}$ .

As componentes escalares da aceleração são obtidas derivando-se as componentes escalares da velocidade em relação ao tempo.

A aceleração vetorial  $\vec{a}$  é a resultante da soma vetorial de duas acelerações componentes. A aceleração tangencial  $(\vec{a}_t)$ , relacionada com a variação do módulo da velocidade e a aceleração centrípeta  $(\vec{a}_{cp})$ , relacionada com a variação da direção da velocidade vetorial  $\vec{v}$  em trajetórias curvilíneas. O módulo da aceleração vetorial é o mesmo da aceleração escalar.

$$
\vec{a} = \vec{a}_t + \vec{a}_{cp}
$$

**2.5.2 Exemplo.** A posição de uma partícula é dada por  $x = 3t^2 - 2t + 10$ , com x em metros e t em segundos. Qual a velocidade da partícula em  $t = 3$ ?

Solução: A velocidade é a derivada primeira em relação ao tempo da função posição:  $v = \frac{dx}{dt} = \frac{d}{dt}(3t^2 - 2t + 10) = 6t - 2.$ Para  $t = 3$  temos  $v = 6.3 - 2 = 16m/s$ .

**2.5.3 Exemplo.** A posição de uma partícula é dada por  $x = 3t^3 - 15t + 6$ , com  $x \text{ em metres} \text{ e } t \text{ em segundos.}$ 

(a) Qual a velocidade da partícula em  $t = 0, 5$ ?

A velocidade é a derivada primeira em relação ao tempo da função posição:

$$
v = \frac{dx}{dt} = \frac{d}{dt}(3t^3 - 15t + 6) = 9t^2 - 15.
$$

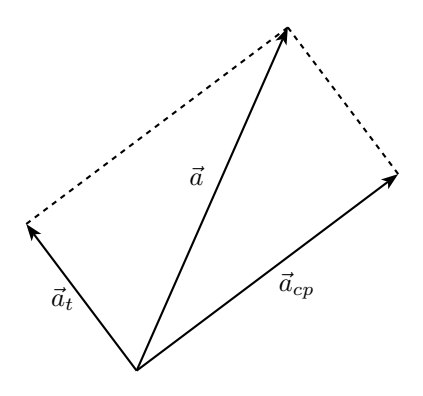

Figura 2.24: Aceleração vetorial

Para  $t = 0.5$  temos  $v = 9.0(0.5)^2 - 15 = 2.25 - 15 = -12.75$ m/s.

O sinal negativo indica que a partícula está se movendo com orientação contrária à trajetória com velocidade de 12,  $75m/s$ .

(b) Qual a aceleração da partícula em  $t = 5$ ?

A aceleração é a derivada segunda em relação ao tempo da função posição. Para obtê-la, derivamos a função velocidade em relação ao tempo.

 $a = \frac{dv}{dt} = \frac{d}{dt}(9t^2 - 15) = 18t.$ Para  $t = 5$  temos:  $a = 18.5 = 90m/s^2$ .

2.5.4 Exemplo. A posição de uma partícula no plano é determinada por:  $x = 3t^2 - 7t + 8$  e  $y = 2t^2 - 9t + 15$ , onde  $x \in y$  são dados em metros e t em segundos.

(a) Qual o vetor posição da partícula no instante  $t = 5$ ?

Para  $t = 5$  as componentres escalares são:

- $x = 3.5^2 7.5 + 8 = 48$ m
- $y = 2.5^2 9.5 + 15 = 20$ m

Portanto,  $\vec{s} = 48\vec{i} + 20\vec{j}$ .

Também podemos determinar o vetor informando o módulo e o ângulo:

 $\|\vec{s}\| = \sqrt{48^2 + 20^2} = 52m \text{ e } \text{ tg } \theta = \frac{y}{x} = \frac{20}{48} = 0, 42 \Rightarrow \theta \simeq 23^\circ.$ 

(b) Qual a velocidade da partícula no instante  $t = 5$ ?

Determinamos a velocidade calculando as derivadas das componentes do vetor posição da partícula:

- $v_x = \frac{dx}{dt} = \frac{d}{dt}(3t^2 + 7t + 8) = 6t 7$ Para  $t = 5$  temos:  $v_x = 6.5 - 7 = 23$  m/s.
- $v_y = \frac{dx}{dt} = \frac{d}{dt}(2t^2 9t + 15) = 4t 9$ Para  $t = 5$  temos:  $v_y = 4.5 - 9 = 11$  m/s.

Portanto,  $\vec{v} = 23\vec{i} + 11\vec{j}$ .

Vetor determinado pelo módulo e o ângulo:  $\|\vec{v}\| = \sqrt{23^2 + 11^2} \simeq 25 \text{m} \text{ e } \text{ tg } \theta = \frac{y}{x} = \frac{11}{23} = 0,48 \Rightarrow \theta \simeq 26^{\circ}.$ 

(c) Qual a aceleração da partícula no instante  $t = 5$ ?

Determinamos a aceleração calculando as derivadas das componentes do vetor velocidade da partícula.

•  $a_x = \frac{dv_x}{dt} = \frac{d}{dt}(6t - 7) = 6$ , para  $t = 5$  temos:  $a_x = 6 \text{ m/s}^2$ •  $a_y = \frac{dv_y}{dt} = \frac{d}{dt}(4t - 4) = 4$ , para  $t = 5$  temos:  $a_y = 4$  m/s<sup>2</sup>

Portanto,  $\vec{v} = 6\vec{i} + 4\vec{j}$ .

Neste caso, a aceleração é constante, ou seja, não varia com o tempo  $t$ .

Vetor determinado pelo módulo e o ângulo:

 $\|\vec{v}\| = \sqrt{6^2 + 4^2} \simeq 7, 2m \text{ e } \text{ tg } \theta = \frac{y}{x} = \frac{4}{6} = 0, 67 \Rightarrow \theta \simeq 34^{\circ}.$ 

# Cinemática e Leis de Newton

# 3.1 Cinemática

A Física é uma ciência denominada natural pois dedica-se a estudar os fenômenos da Natureza. Devido à imensa variabilidade dos fenômenos naturais há diversos ramos na Física. A Termodinâmica é o ramo da Física que estuda os fenômenos térmicos, a Optica trata dos fenômenos relacionados à luz, o Eletromagnetismo compreende fenômenos elétricos e magnéticos e assim por diante. O ramo da Física destinado ao estudo do movimento e do repouso dos corpos é denominado Mecânica.

A Mecânica se subdidive em três áreas: a Cinemática, a Dinâmica e a Estática, cada qual abrangendo diferentes aspectos do estudo do movimento. A Estática estuda os corpos que estão em equilíbrio estático, ou seja, em repouso. A Cinem´atica descreve o movimento dos corpos sem detalhar o estudo das causas desse movimento. E a Dinâmica é o ramo da Mecânica que estuda o movimento dos corpos detalhando as causas desse movimento.

Na próxima seção faremos uma abordagem sobre as Leis de Newton. Antes, se faz necessário definir alguns conceitos físicos que serão utilizados.

Na Mecânica os corpos móveis são tratados como pontos materiais, ou seja, suas dimensões são desprezadas por não interferirem no estudo dos fenômenos. Um ponto material é considerado isolado se não insidem forças sobre ele ou se a resultante das forças é nula.

Força: é uma grandeza vetorial e quando aplicada a um corpo o faz variar de velocidade causando aceleração. Uma força é medida pela aceleração que produz.

Massa: a massa de um corpo é a propriedade que relaciona uma força que age sobre o corpo à aceleração resultante. A razão entre as massas de dois corpos é igual ao inverso da razão entre as acelerações que eles adquirem quando submetidos à mesma força. Para dois corpos  $A \in B$  temos:  $\frac{m_A}{A}$  $\frac{m_A}{m_B} = \frac{a_B}{a_A}$ 

Também são empregados os conceitos de espaço, tempo, velocidade e aceleração.

#### Tipos de movimento

Faremos uma abordagem sobre alguns tipos de movimento.

#### Movimento Uniforme

Um movimento é uniforme se possui velocidade escalar constante e não nula. Se um corpo possui velocidade escalar igual a zero dizemos que ele está em repouso.

O movimento retil´ıneo uniforme ocorre quando um ponto material se desloca em linha reta a uma velocidade constante, ou seja, se em intervalos de tempo iguais ele percorre distâncias iguais.

Se houver variação da velocidade no decorrer do tempo dizemos que o movimento é variado e se a variação da velocidade for constante o movimento é uniformemente variado (MUV).

Nos movimentos variados a velocidade escalar varia de acordo com o tempo. Se o módulo da velocidade escalar aumenta no decurso do tempo dizemos que o movimento é *acelerado*, mas se o módulo da velocidade escalar diminui no decurso do tempo dizemos que o movimento é retardado.

#### Movimento circular uniforme (MCU)

Uma partícula realiza um movimento circular se sua trajetória é uma circunferência ou arco de circunferência. No movimento circular uniforme a velocidade escalar é constante, mas o movimento é acelerado porque a velocidade vetorial muda de direção. O vetor velocidade é tangente à circunferência e tem o mesmo sentido que o movimento.

A aceleração vetorial  $\vec{a}$  é a resultante da soma da aceleração tangencial  $(\vec{a}_t)$ e a aceleração centrípeta  $(\vec{a}_{cp})$ :

$$
\vec{a} = \vec{a}_t + \vec{a}_{cp}
$$

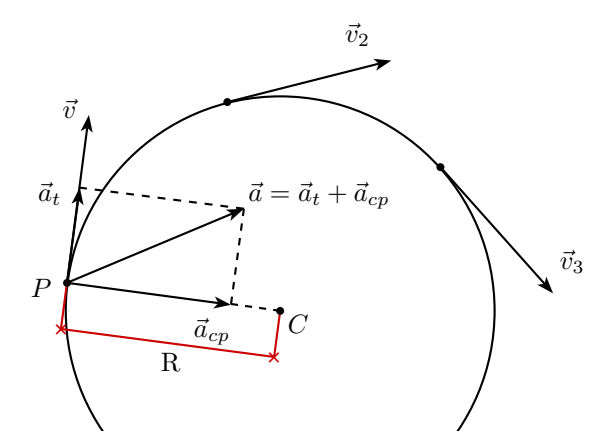

Figura 3.1: Movimento circular uniforme: vetores velocidade e aceleração

A aceleração tangencial  $(\vec{a}_t)$  é observada em movimentos variados. Como o próprio nome sugere, ela é tangente à trajetória. Se o movimento for acelerado, o sentido da aceleração tangencial é o mesmo da velocidade vetorial, mas se o movimento for retardado o sentido da aceleração tangencial é oposto ao da velocidade vetorial.

Há aceleração se o módulo ou a direção da velocidade variam. Nos movimentos circulares há variação da direção da velocidade vetorial devido à aceleração centrípeta  $(\vec{a}_{cp})$ . A direção da aceleração centrípeta é perpendicular à velocidade vetorial em cada ponto e o sentido é orientado para o centro de curvatura da trajetória. Seu módulo é dado por :

$$
\|\vec{a}_{cp}\| = \frac{v^2}{R},
$$

onde  $v$  é a velocidade escalar do móvel e  $R$  é o raio de curvatura da tra $jetória<sup>1</sup>$ .

3.1.1 Exemplo. Um trem torna-se mais lento quando faz uma curva horizontal fechada, diminuindo de 90 km/h para 50 km/h durante os 15s que gasta para fazer a curva. Calcule a aceleração no momento em que a velocidade escalar do trem alcança  $50 \text{ km/h}$ . Suponha que ele continue a tornar-se mais lento nesse momento à mesma taxa. Veja a ilustração.

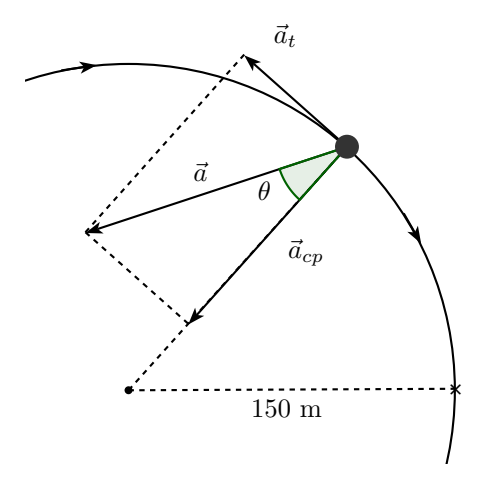

Figura 3.2: Movimento circular acelerado - Exemplo 3.1.1

Solução:

A variação da velocidade é  $\Delta v = 50 - 90 = -40$  km/h = −11,11m/s e a variação do tempo é  $\Delta t = 15s$ , então a aceleração tangencial é:

$$
\vec{a}_t = \frac{\Delta v}{\Delta t} = \frac{-11, 11m/s}{15s} = -0, 74m/s^2.
$$

Pela figura  $R = 150m$ , quando o trem atinge  $v = 50 \text{ km/h} = 13,88 \text{ m/s}$  o módulo da aceleração centrípeta é:

$$
\|\vec{a}_{cp}\| = \frac{v^2}{R} = \frac{(13, 88m/s)^2}{150m} = 1, 28m/s^2.
$$

Portanto, o módulo da aceleração é  $a = \sqrt{(-0.74)^2 + (1.28)^2} = 1.48 \text{ m/s}^2$ e ângulo é tg  $\theta = \frac{\|\vec{a}_t\|}{\|\vec{a}_{cp}\|} = \frac{0,74}{1,28} = 0,57 \Rightarrow \theta = 30^{\circ}.$ 

 $1A$  demonstração encontra-se na página 77 da referência [4].

3.1.2 Exemplo. A figura a seguir representa a aceleração total de uma partícula em movimento no sentido dos ponteiros do relógio em um círculo de raio 2,50 m em um certo instante. Nesse instante,  $\theta = 30^{\circ}$  e  $\|\vec{a}\| = 15, 0 \text{ m/s}^2$ . Encontre:

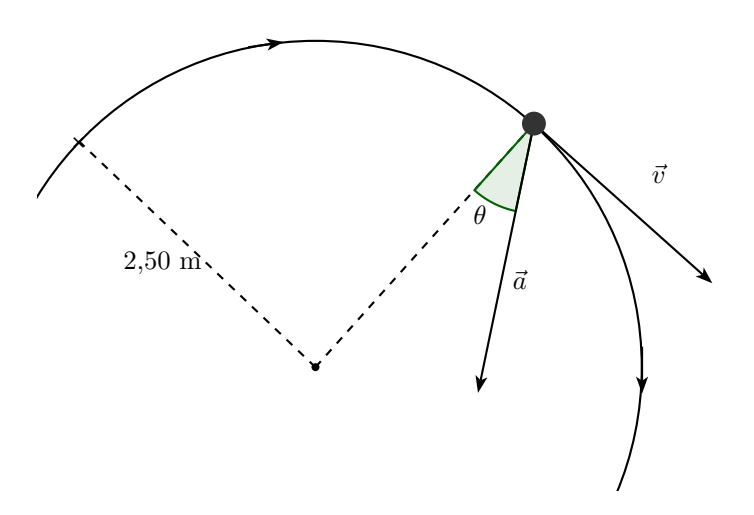

Figura 3.3: Movimento circular acelerado - Exemplo 3.1.2

(a) A aceleração centrípeta.

As acelerações tangencial e centrípeta determinam os catetos de um triângulo retângulo, conforme a figura abaixo. Como  $\|\vec{a}\| = 15, 0 \text{ m/s}^2 \text{ e } \theta = 30^\circ$ , temos:

$$
\cos \theta = \frac{\|\vec{a}_{cp}\|}{\|\vec{a}\|} \Rightarrow \cos 30^{\circ} = \frac{\|\vec{a}_{cp}\|}{15}
$$

$$
\|\vec{a}_{cp}\| = \frac{\sqrt{3}}{2} \cdot 15 = 13m/s^2.
$$

(b) A velocidade escalar da partícula.

Da fórmula da norma da aceleração centrípeta extraímos a expressão da velocidade

$$
\|\vec{a}_{cp}\| = \frac{v^2}{R} \Rightarrow v = \sqrt{\|\vec{a}_{cp}\| \cdot R} = \sqrt{13 \cdot 2, 5} = 5, 7m/s.
$$

 $(c)$  A aceleração tangencial da partícula.

$$
\text{sen}\,\theta = \frac{\|\vec{a}_t\|}{\|\vec{a}\|} \Rightarrow \text{ sen}\,30^\circ = \frac{\|\vec{a}_t\|}{15}
$$
\n
$$
\|\vec{a}_t\| = \frac{1}{2} \cdot 15 = 7, 5m/s^2.
$$
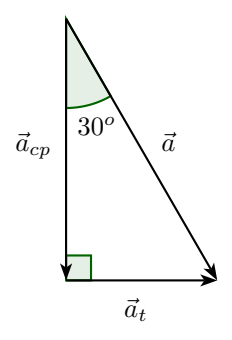

Figura 3.4: Aceleração

## 3.2 Leis de Newton

#### Primeira Lei de Newton (Princípio da Inércia)

Um ponto material isolado só poderá estar em duas situações, equilíbrio estático ou equilíbrio dinâmico. Em outras palavras, só poderá estar em repouso ou movimento retilíneo uniforme.

Se nenhuma força atua sobre um corpo sua velocidade não muda, ou seja, ele não sofre aceleração. Porém, se o corpo estiver submetido a várias forças, mas a resultante dessas forças for zero  $(F_R = 0)$ , ele também não sofre aceleração.

O Princípio da Inércia refere-se ao fato de que um ponto material em repouso tende a permanecer em repouso e um ponto material em movimento retilíneo uniforme tende a permanecer em movimento retilíneo uniforme.

#### Segunda Lei de Newton (Princípio Fundamental da Dinâmica)

A segunda lei de Newton diz que a força resultante aplicada em um ponto material é o produto da massa pela aceleração, e isto define a equação fundamental da dinâmica:

$$
\vec{F}_R = m\vec{a}
$$

No sistema internacional de medidas, utiliza-se a massa em quilogramas, kg, a aceleração da gravidade em  $m/s^2$  e a força é medida em newtons, N.

A aceleração  $\vec{a}$ tem a mesma direção e o mesmo sentido da força resultante  $\vec{F}_R$  e suas intensidades são proporcionais.

Força centrípeta

A força centrípeta é aquela aplicada em pontos materiais que descrevem uma trajetória curvilínea. No movimento circular uniforme a força centrípeta acelera um corpo modificando a direção da velocidade sem mudar a velocidade escalar. Ela é definida por:

$$
\vec{F}_{cp} = m \cdot \vec{a}_{cp},
$$

e seu módulo é:  $\|\vec{F}_{cp}\| = m\frac{v^2}{R}$ .

## Terceira Lei de Newton (Princípio da Ação e Reação)

Dois corpos interagem de forma mútua, ou seja, dados dois corpos A e B, se A exerce uma força em B, B exerce em A uma força de mesma intensidade, mesma direção e sentido oposto. É importante notar que como as forças de ação e reação são aplicadas em corpos distintos elas não se equilibram.

## Curvas

Neste capítulo será desenvolvido um estudo sobre curvas abrangendo diversas definições e exemplos.

## 4.1 Funções vetoriais

As funções vetoriais de uma variável real são utilizadas para definir curvas no plano e no espaço.

**Definição 4.1.1.** Uma função  $F$  é dita vetorial se associa a cada número real  $t \in I \subset \mathbb{R}$  um vetor  $F(t) \in \mathbb{R}^3$ . Dessa forma podemos escrever  $F: I \to \mathbb{R}^3$ , com  $F(t)=(f_1(t), f_2(t), f_3(t))$ , onde  $f_1, f_2, f_3$  são funções de I em R. Utilizando linguagem vetorial temos:  $F(t) = f_1(t)\vec{i} + f_2(t)\vec{j} + f_3(t)\vec{k}$ .

Para funções vetoriais podemos ainda definir:

1. Limite:

$$
\lim_{t\to a}F(t)=(\lim_{t\to a}f_1(t),\lim_{t\to a}f_2(t),\lim_{t\to a}f_3(t))
$$

2. **Função Contínua:** A função  $F$  é contínua em  $a$  se:

$$
\lim_{t \to a} F(t) = F(a)
$$

Dizemos que  $F: I \to \mathbb{R}^3$  é contínua se  $F$  é contínua em a, para todo  $a\in I.$ 

Se cada uma das funções componentes de  $F$  é contínua no intervalo  $I$ , segue que:

$$
\lim_{t \to a} F(t) = (\lim_{t \to a} f_1(t), \lim_{t \to a} f_2(t), \lim_{t \to a} f_3(t)) = (f_1(a), f_2(a), f_3(a)) = F(a).
$$

3. Derivada: se a derivada da função  $F(t)$  existe, ela é denotada por  $F'(t)$ e definida por:

$$
F'(t) = \lim_{h \to 0} \frac{F(t+h) - F(t)}{h}
$$
  
=  $\left(\lim_{h \to 0} \frac{f_1(t+h) - f_1(t)}{h}, \lim_{h \to 0} \frac{f_2(t+h) - f_2(t)}{h}, \lim_{h \to 0} \frac{f_3(t+h) - f_3(t)}{h}\right)$   
=  $(f_1'(t), f_2'(t), f_3'(t)).$ 

#### Propriedades da derivada das funções vetoriais

Considere  $F$  e  $G$  duas funções vetoriais e  $\lambda$  um número real. Então, valem as seguintes propriedades de derivação:

- 1. Soma:  $(F+G)^{(t)} = F^{(t)} + G^{(t)}$
- 2. Multiplicação por escalar:  $(\lambda F)'(t) = \lambda F'(t)$
- 3. Produto Vetorial:  $(F \times G)^{t}(t) = F(t) \times G(t)^{t} + F^{t}(t) \times G(t)$
- 4. Produto Escalar:  $(F \cdot G)^{\text{!`}}(t) = F(t) \cdot G(t)^{\text{!`}} + F^{\text{!`}}(t) \cdot G(t)$

Demonstração da derivada do produto escalar:

Sejam  $F(t) = f_1(t)\vec{i} + f_2(t)\vec{j} + f_3(t)\vec{k}$  e  $G(t) = g_1(t)\vec{i} + g_2(t)\vec{j} + g_3(t)\vec{k}$  funções vetoriais, temos:

$$
(F \cdot G)(t) = f_1(t) \cdot g_1(t) + f_2(t) \cdot g_2(t) + f_3(t) \cdot g_3(t) = \sum_{i=1}^3 f_i(t) \cdot g_i(t).
$$

Note que a função  $(F \cdot G)$  é definida em I e tem valores em R ao passo que  $F$  e G assumem valores em  $\mathbb{R}^3$ .

Para calcular a derivada, utilizamos a regra da derivada do produto de duas funções reais:

$$
(F \cdot G)^{\dagger}(t) = \left(\sum_{i=1}^{3} f_i(t) \cdot g_i(t)\right)
$$
  
= 
$$
\sum_{i=1}^{3} (f_i(t) \cdot g_i(t))^{\dagger}
$$
  
= 
$$
\sum_{i=1}^{3} (f_i(t) \cdot g_i(t)^{\dagger} + f_i(t)^{\dagger} \cdot g_i(t))
$$
  
= 
$$
\sum_{i=1}^{3} (f_i(t) \cdot g_i(t)^{\dagger} + \sum_{i=1}^{3} (f_i(t)^{\dagger} \cdot g_i(t))
$$
  
= 
$$
F(t) \cdot G(t)^{\dagger} + F(t)^{\dagger} \cdot G(t)
$$

No caso em que  $F(t) = G(t)$  temos:

$$
(|F||2)'(t) = (F \cdot F)'(t) = F(t) \cdot F(t)' + F(t)' \cdot F(t) = 2F(t) \cdot F'(t).
$$

### 4.2 Curvas parametrizadas

Uma curva no espaço é uma aplicação de  $\alpha: I \to \mathbb{R}^3$ ,  $I \subset \mathbb{R}$  intervalo da reta, onde  $\alpha(t)=(f_1(t), f_2(t), f_3(t))$  de modo que:

$$
\begin{cases}\nx = f_1(t) \\
y = f_2(t) \\
z = f_3(t)\n\end{cases}
$$

são as equações paramétricas de  $\alpha(t)$ .

A aplicação  $\alpha(t)$  é chamada de curva parametrizada pois é expressa por equações paramétricas onde  $t \in I \subset \mathbb{R}$  é o parâmetro real. A imagem do intervalo I por  $\alpha$  é chamada de traço de  $\alpha$ . É importante perceber a diferença entre uma curva parametrizada e seu traço. Enquanto uma curva parametrizada no espaço é uma *aplicação*  $\alpha : I \to \mathbb{R}^3$ ,  $I \subset \mathbb{R}$ , o traço da curva é um *subconjunto* de  $\mathbb{R}^3$ .

Exemplo de uma curva geral parametrizada:

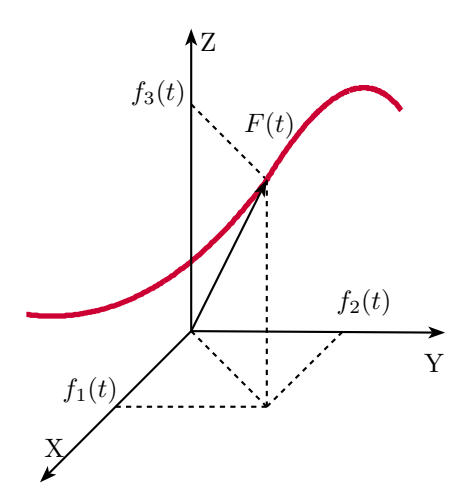

Figura 4.1: Curva parametrizada

Adaptando a definição para o plano, definimos uma curva parametrizada plana como uma aplicação  $\alpha: I \to \mathbb{R}^2$ ,  $I \subset \mathbb{R}$ , onde  $\alpha(t)=(f_1(t), f_2(t)), t \in I$ , e seu traço é um subconjunto de  $R^2$ .

Observe os seguintes exemplos:

**4.2.1 Exemplo.** Obtenha uma parametrização para a parábola:  $y = x^2$ .

Tomando  $x = t$  e  $y = f(t)$ ,  $t \in \mathbb{R}$ , temos  $\alpha(t) = (t, t^2)$ .

Note que  $\beta(r)=(r^3, r^6), r \in \mathbb{R}$ , também é uma parametrização da parábola, logo, a parametrização de uma curva não é única.

**4.2.2 Exemplo.** Parametrize a circunferência cuja equação é:  $x^2 + y^2 = 1$ .

Uma parametrização possível é  $\alpha(t) = (\cos(t), \text{sen}(t))$ , pois da relação fundamental da trigonometria temos  $\cos^2(t) + \sin^2(t) = 1, \forall t \in \mathbb{R}$ .

#### Curva parametrizada diferenciável

Uma curva parametrizada *diferenciável* é uma aplicação  $\alpha : I \to \mathbb{R}^3$ ,  $I \subset \mathbb{R}$ ,  $\alpha(t)=(f_1(t), f_2(t), f_3(t)), t \in I$ , onde as funções  $f_1, f_1$  e  $f_3$  são diferenciáveis de classe  $\mathbf{C}^k$  em I de modo que  $\alpha$  também é diferenciável de classe  $\mathbf{C}^k$  em I. Exemplos de curvas planas parametrizadas diferenciáveis:

**4.2.3 Exemplo.**  $\alpha : \mathbb{R} \to \mathbb{R}^2$  onde  $\alpha(t) = (t^3 - 4t, t^2 - 4), t \in \mathbb{R}$ , é uma curva parametrizada diferenciável. Embora  $\alpha$  não seja uma aplicação biunívoca, pois  $\alpha(2) = \alpha(-2) = (0, 0).$ 

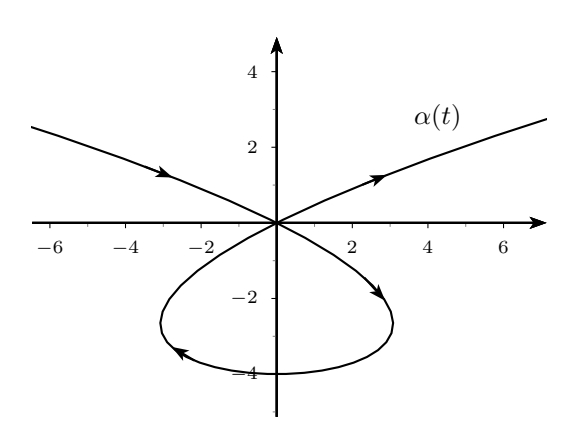

Figura 4.2: Curva parametrizada diferenciável

4.2.4 Exemplo.  $\alpha : \mathbb{R} \to \mathbb{R}^2$  onde  $\alpha(t) = (\cos t(2 \cos t - 1), \sin t(2 \cos t - 1)),$  $t \in \mathbb{R}$  é uma curva parametrizada diferenciável denominada cardióide.

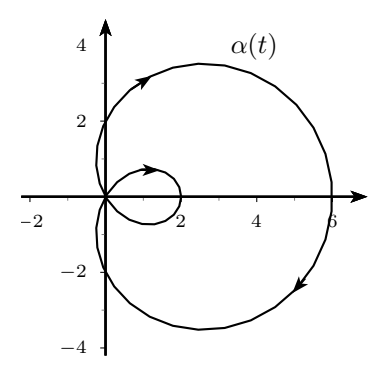

Figura 4.3: Curva parametrizada diferenciável: cardióide

**4.2.5 Exemplo.** A aplicação  $\alpha : \mathbb{R} \to \mathbb{R}^2$  onde  $\alpha(t)=(t, |t|), t \in \mathbb{R}$  é uma curva parametrizada mas não é diferenciável, pois a função  $f(t) = |t|$  não é diferenciável em  $t = 0$ .

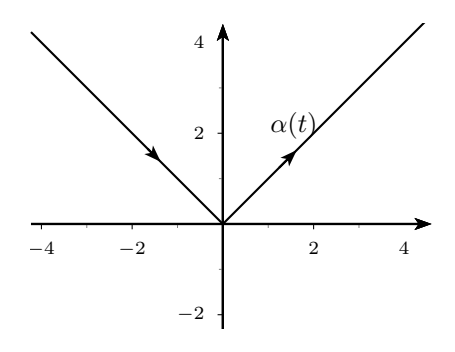

Figura 4.4: Curva parametrizada não diferenciável:  $\alpha(t)=(t, |t|)$ 

**4.2.6 Exemplo.**  $\alpha : \mathbb{R} \to \mathbb{R}^3$  onde  $\alpha(t) = (3 \cos t, 3 \sin t, \frac{1}{4}t), t \in \mathbb{R}$  é uma hélice circular de eixo vertical.

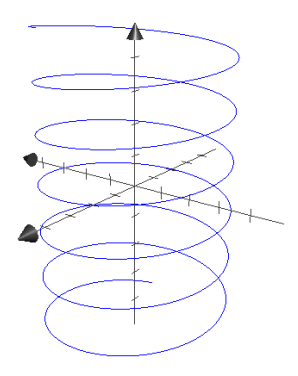

Figura 4.5: Curva parametrizada diferenciável: hélice

## 4.3 Vetor tangente

Seja  $\alpha(t)=(f_1(t), f_2(t), f_3(t)), t \in \mathbb{R}$ , uma curva diferenciável. O vetor tangente a  $\alpha$  em  $\alpha(t)$ , quando existe, é dado por  $\alpha'(t) = (f_1'(t), f_2'(t), f_3'(t))$ , onde

$$
f'_i(t) = \lim_{h \to 0} \frac{f_i(t+h) - f_i(t)}{h}.
$$

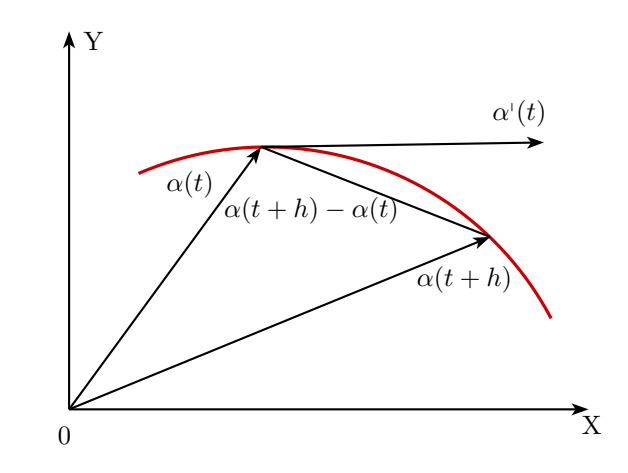

Figura 4.6: Vetor tangente

Se a curva  $\alpha(t)$  descreve o movimento de uma partícula em função do tempo, então  $\alpha^{\scriptscriptstyle\parallel}(t)$ é o vetor velocidade de $\alpha$ no ponto $\alpha(t)$ e a norma do vetor  $\|\alpha^{\scriptscriptstyle\parallel}(t)\|$ nos fornece o módulo da velocidade da partícula no ponto.

Um resultado interessante é o fato de que se $\lVert\alpha(t)\rVert$ é constante então  $\alpha^{\text{!`}}(t)$  $\acute{\text{e}}$  ortogonal a  $\alpha(t)$ ,  $\forall t \in I$ .

Para demonstrar tomemos  $(\alpha \cdot \alpha)(t) = \alpha(t) \cdot \alpha(t) = ||\alpha(t)||^2 = K$ , pela derivada do produto escalar temos:  $(\alpha \cdot \alpha)'(t) = 2\alpha(t) \cdot \alpha'(t) = 0$ , então

 $\alpha(t) \cdot \alpha'(t) = 0$  e temos que  $\alpha(t)$  é perpendicular  $\alpha'(t)$ .

Duas curvas parametrizadas diferentes podem apresentar o mesmo traço. Observe:

**4.3.1 Exemplo.** As curvas parametrizadas  $\alpha(t) \in \beta(r)$  possuem o mesmo traço em  $\mathbb{R}^2$ ,  $\alpha(t) = (t, 2t)$ ,  $t \in \mathbb{R}$  e  $\beta(r) = (2r + 1, 4r + 2)$ ,  $r \in \mathbb{R}$ .

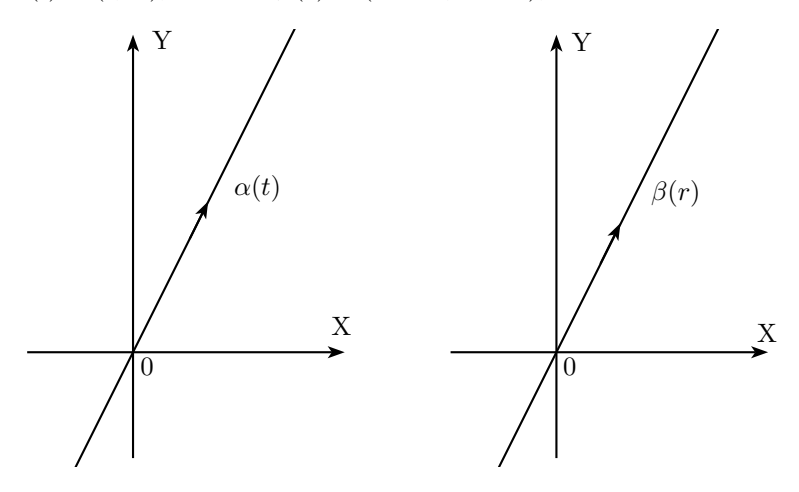

Figura 4.7: Curvas parametrizadas distintas com o mesmo traço

**4.3.2 Exemplo.** As curvas parametrizadas  $\alpha(t)$  e  $\beta(r)$  também possuem o mesmo traço em  $\mathbb{R}^2$ :

$$
\alpha(t) = (\cos t, \text{ sen } t), t \in (0, 2\pi)
$$

$$
\beta(r) = (\cos 2r, \text{ sen } 2r), r \in (0, \pi)
$$

Temos  $\alpha'(t) = (-\operatorname{sen} t, \cos t)$ , então  $\|\alpha'(t)\| = \sqrt{(-\operatorname{sen} t)^2 + (\cos t)^2} = 1$ . E  $\beta'(r) = 2(-\operatorname{sen} 2r, \cos 2r)$ , então  $\|\beta'(r)\| = \sqrt{2^2[(-\operatorname{sen} 2r)^2 + (\cos 2r)^2]} = 2$ . Ou seja, embora ambas as curvas apresentem o mesmo traço, a velocidade em  $\beta'(t)$  é o dobro da velocidade em  $\alpha'(t)$ , isto é,  $\|\beta'(t)\| = 2\|\alpha'(t)\|$ .

Além disso, o vetor tangente  $\alpha'(t)$  é perpendicular a  $\alpha(t)$ , pois  $\alpha'(t) \cdot \alpha(t) = 0$ e o vetor tangente  $\beta'(r)$  é perpendicular a  $\beta(r)$ , pois  $\beta'(r) \cdot \beta(r) = 0$ .

Uma curva  $\alpha: I \to R^3$  é denominada *regular* ou *suave* se for diferenciável de classe  $C^1$  e se  $\alpha'(t) = (f_1'(t), f_2'(t), f_3'(t)) \neq (0, 0, 0), \forall t \in I$ . Esta condição garante que em cada ponto da curva exista um vetor não nulo  $\alpha'(t)$  tangente à curva.

Uma curva não regular possui ao menos um ponto no qual  $\alpha'(t) = (0, 0, 0)$ , tal ponto é denominado ponto singular. A curva  $\alpha(t) = (3t^2, t^2, t^3), t \in \mathbb{R}$ , é diferenciável mas não é regular pois  $\alpha'(0) = (0, 0, 0)$  é um ponto de singularidade.

## 4.4 Reparametrização de curvas planas

Reparametrizar uma curva é encontrar uma nova parametrização através de uma mudança de parâmetro.

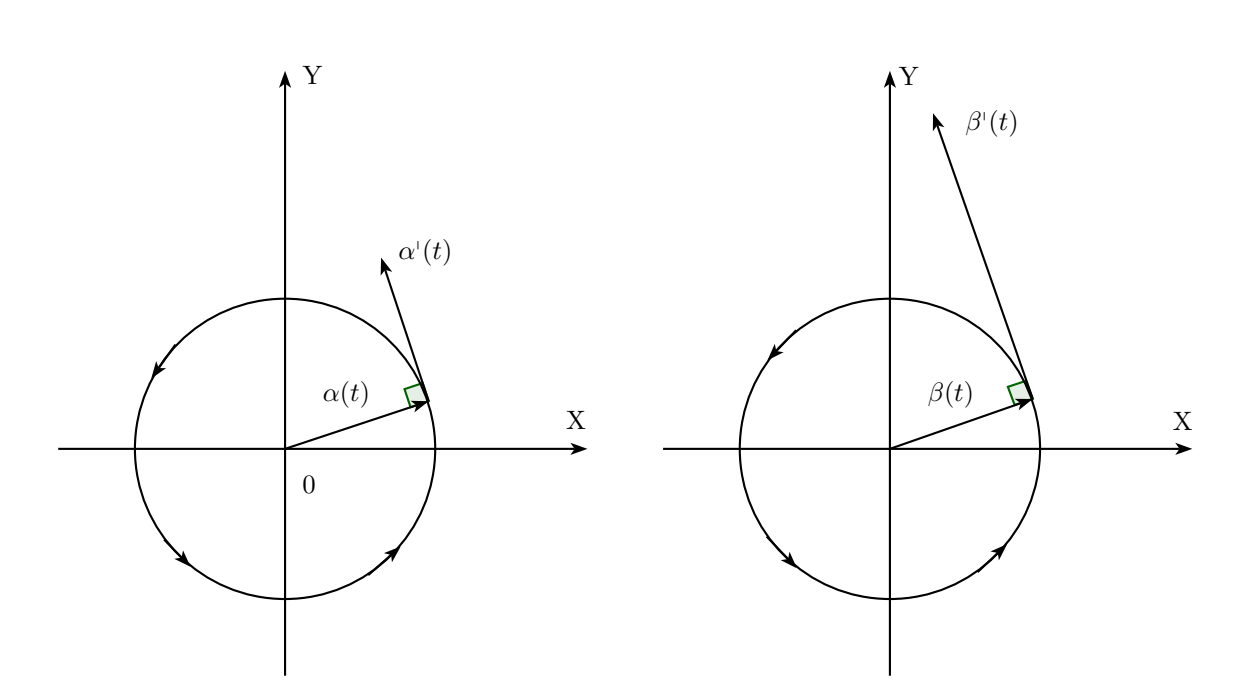

Figura 4.8: Curvas parametrizadas distintas com o mesmo traço

Seja $\alpha: I \to \mathbb{R}^2, \, I \subset \mathbb{R}$ uma curva regular plana e $h: J \to I, \, J \subset \mathbb{R},$ uma função diferenciável de classe  $C^{\infty}$  com derivada de primeira ordem não nula tal que  $h(J) = I$ . A função composta  $\beta = \alpha \circ h : J \to \mathbb{R}^2$  é uma curva regular com o mesmo traço de  $\alpha$ . Dizemos que  $\beta$  é a *reparametrização* de  $\alpha$  por  $h$  e que  $h$  é a mudança de parâmetro.

Esquematicamente temos:

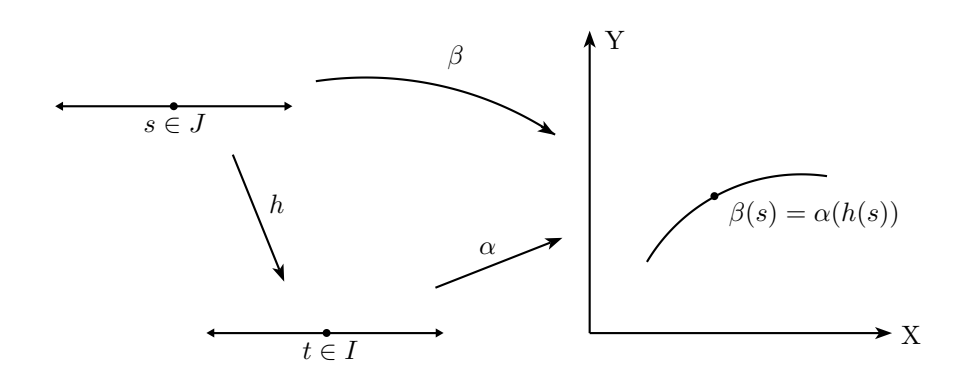

Figura 4.9: Reparametrização de curvas planas

A orientação de uma curva corresponde ao sentido do percurso de seu traço. Em uma reparametrização  $\beta = \alpha \circ h$ ,  $\alpha \in \beta$  têm a mesma orientação se h é crescente e orientações opostas se  $h$  é decrescente.

4.4.1 Exemplo. Seja  $\alpha(t)=(t, 3t), t \in \mathbb{R}$  uma curva plana parametrizada. Escolhendo a mudança de parâmetro  $h(s) = -s + 1, s \in \mathbb{R}$ , obtemos a reparametrização  $\beta(s)=(-s+1, -3s+3), s \in \mathbb{R}$ . Como h é decrescente as curvas  $\alpha$ e  $\beta$  possuem orientações opostas.

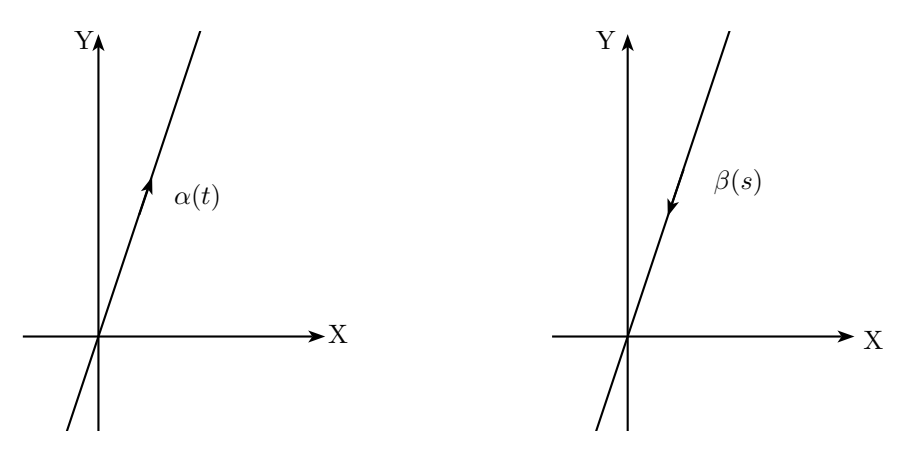

Figura 4.10: Curvas com orientações opostas

## 4.5 Comprimento de arco

Nesta seção veremos a ideia de comprimento de arco e sua importância para a teoria de curvas.

Considere uma curva regular  $\alpha : I \to \mathbb{R}^2$ , onde  $I = [a, b] \in \mathbb{R}$ . Uma estratégia para calcular o comprimento de arco é aproximar o traço da curva no intervalo por uma linha poligonal<sup>1</sup> e calcular o comprimento dessa linha.

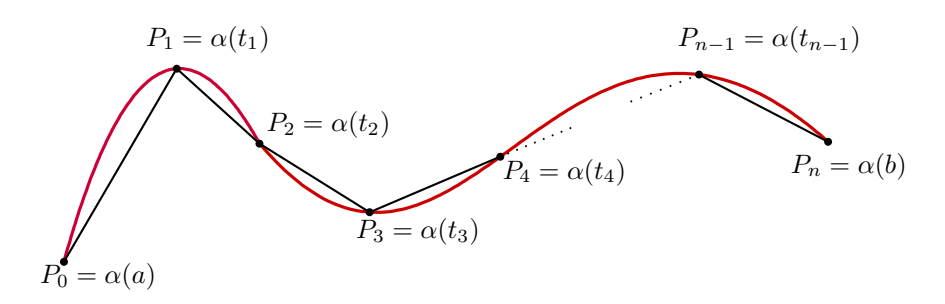

Figura 4.11: Linha poligonal que aproxima o traço da curva  $\alpha$ 

Para obter uma linha poligonal cujo comprimento se aproxima ao da curva  $\alpha$ , subdividimos o intervalo  $[a, b]$  em n partes de modo que  $a = t_0 < t_1 <$ 

 $1$ Linha poligonal é uma linha formada por segmentos de reta.

 $\cdots < t_n = b$  e ligamos retilineamente os pontos  $P_0 = \alpha(a), P_1 = \alpha(t_1), \ldots,$ e  $P_n = \alpha(b)$ . O comprimento da linha poligonal será dado pela soma das distâncias dos n pontos de acordo com a expressão:  $\sum_{i=0}^{n} d(P_{i+1}P_i)$ . Quanto mais pontos acrescentarmos, mais a linha poligonal se aproxima do traço da curva e seu comprimento se aproxima do comprimento do traço de  $\alpha$  em I. Denotando o comprimento do traço por  $L(\alpha)$  e fazendo o número n tender a infinito temos:

$$
L(\alpha) = \lim_{n \to +\infty} \sum_{i=0}^{n} d(P_{i+1}P_i)
$$

Para maiores informações sobre o cálculo do comprimento de arco de uma curva plana consulte a referência [12].

Dizemos que uma curva plana regular  $\alpha: I \to \mathbb{R}^2$ ,  $I \subset \mathbb{R}$ , está parametrizada pelo comprimento de arco se  $\|\alpha'(t)\| = 1, \forall t \in I$ .

Vamos mostrar que toda curva parametrizada  $\alpha$  admite uma reparametrização  $\beta$ , onde  $\beta$  está parametrizada pelo comprimendo de arco.

Considere uma curva plana regular  $\alpha : I \to \mathbb{R}^2, I \subset \mathbb{R}$ . Tomemos o novo parâmetro em um intervalo de igual comprimento ao do traço da curva:  $s \in$  $J \subset \mathbb{R}$ , onde  $J = [0, L(\alpha)]$ . Seja  $g : I \to J$  a função comprimento de arco de  $\alpha$  a partir de  $t_0$ . Como  $\alpha$  é regular temos  $g'(t) = ||\alpha'(t)|| > 0$ , logo  $g$  é estritamente crescente e admite uma inversa  $h(t) = g(t)^{-1}$  tal que  $h: J \to I$ .

Seja  $\beta$  uma reparametrização de  $\alpha$  de modo que  $\beta = \alpha \circ h : J \to \mathbb{R}^2, J \subset \mathbb{R}$ . Se  $\alpha(t)=(f_1(t), f_2(t)), t \in I$ , temos  $\beta(s) = \alpha(h(s)) = (f_1(h(s)), f_2(h(s))),$  $s \in J$ . Pela regra da cadeia segue que  $\beta'(s) = \alpha'(h(s)) \cdot h'(s)$ . A velocidade da curva em  $\beta(s)$  corresponde ao módulo da derivada no ponto, logo:

$$
\|\beta'(s)\|=\|\alpha'(h(s))\|\cdot |h'(s)|=\|\alpha'(t)\|\cdot \frac{1}{|g'(t)|}=\frac{\|\alpha'(t)\|}{\|\alpha'(t)\|}=1.
$$

A aplicação  $\beta$  é uma reparametrização de  $\alpha$  pelo comprimento de arco. Tal reparametrização não é única pois depende da função comprimento de arco escolhida, que depende de  $t_0$ .

4.5.1 Exemplo. Reparametrize a curva plana regular  $\alpha$  pelo comprimento de arco,  $\alpha(t) = (at + c, bt + d), t \in \mathbb{R}, a^2 + b^2 \neq 0$ :

Solução:

Tomando  $h(s) = \frac{s}{\sqrt{a^2 + b^2}}$ ,  $t \in \mathbb{R}$  e  $\beta = \alpha \circ h$  temos:  $\beta(s) = \left(a \frac{s}{\sqrt{a^2 + b^2}} + c, b \frac{s}{\sqrt{a^2 + b^2}} + d\right)$  $\beta'(s) = \left(\frac{a}{\sqrt{a^2 + b^2}}, \frac{b}{\sqrt{a^2 + b^2}}\right)$ De fato,  $\|\beta'(s)\| = \frac{a^2}{a^2 + b^2} +$  $b^2$  $\frac{c}{a^2 + b^2} = 1.$ 

## 4.6 Referencial de Frenet

Veremos agora as Fórmulas de Frenet para curvas no plano e no espaço.

#### Fórmulas de Frenet para curvas no plano

Estudemos primeiramente o referencial de Frenet para curvas planas.

Seja uma curva regular plana  $\alpha : I \to \mathbb{R}^2, I \subset \mathbb{R}$ , parametrizada pelo comprimento de arco. Se  $\alpha$  é dada por  $\alpha(s)=(f_1(s), f_2(s)), s \in I$ , e descreve o movimento de uma partícula ao longo do tempo, como a curva está parametrizada pelo comprimento de arco a norma do vetor velocidade é  $||\alpha'(s)|| = 1, \forall s \in I$ . Denotamos o vetor velocidade por  $t(s) = \alpha'(s) = (f_1'(s), f_2'(s)).$ 

Seja  $n(s) = (-f_2^1(s), f_1^1(s))$ , um vetor unitário ortogonal a t(s).

O Referencial de Frenet da curva  $\alpha$  em s é o conjunto formado pelos vetores  $n(s)$  e  $t(s)$ .

 $\overline{\mathrm{Como}}\;t(s)$  é unitário,  $t^{\scriptscriptstyle \dagger}(s)$  é ortogonal a  $t(s)$  e, portanto,  $t^{\scriptscriptstyle \dagger}(s)$  é proporcional a  $n(s)$ , o fator de proporcionalidade é chamado de *curvatura* e denotado por  $k(s)$ . Temos:  $t'(s) = k(s)n(s)$ , logo  $k(s) = t'(s) \cdot n(s) = \alpha^{(s)}(s) \cdot n(s)$ , em coordenadas  $k(s) = -f_1^{\scriptscriptstyle \sqcup}(s)f_2^{\scriptscriptstyle \sqcup}(s) + f_2^{\scriptscriptstyle \sqcup}(s)f_1^{\scriptscriptstyle \sqcup}(s).$ 

Do mesmo modo,  $n(s)$  é unitário então  $n'(s)$  é ortogonal a  $n(s)$  e  $n'(s)$  é proporcional a  $t(s)$ .

Temos:  $n'(s) \cdot t(s) = -f_1(s)f_2''(s) + f_1(s)f_2''(s)$  então  $n'(s) = -k(s)t(s)$ . Fórmulas de Frenet de curva plana:

$$
t'(s) = k(s)n(s)
$$

$$
n'(s) = -k(s)t(s)
$$

4.6.1 Exemplo. Considere uma curva parametrizada pelo comprimento de arco cujo traço é uma reta:  $\alpha(s)=(as + x_0, bs + y_0)$ , onde  $s \in I \subset \mathbb{R}$ , com a e b constantes e  $a^2 + b^2 = 1$ .

 $t(s) = \alpha'(s) = a + b$  é constante, então  $t'(s) = 0$  e portanto  $k(s) = 0$ .

Logo, a curvatura de uma reta é identicamente nula.

**4.6.2 Exemplo.** Considere a curva  $\alpha(s) = (a + b \cos \frac{s}{b}, c + b \sin \frac{s}{b}), s \in \mathbb{R}, b > 0$ cujo traço é uma circunferência com centro em  $(a, c)$  e raio b.

Temos  $t(s) = \left(-\operatorname{sen}\frac{s}{b}, \cos\frac{s}{b}\right)$  e  $n(s) = \left(-\cos\frac{s}{b}, -\operatorname{sen}\frac{s}{b}\right)$ , consequentemente  $k(s) = t'(s) \cdot n(s) = \frac{1}{b}.$ 

Observe que se tomássemos a reparametrização de  $\alpha$  dada por:

 $\beta(s) = (a + b \cos \frac{s}{b}, c - b \sin \frac{s}{b})$  teríamos  $k(s) = -\frac{1}{b}$ .

Portanto, a curvatura de uma circunferência de raio b é  $k = \frac{1}{b}$ , a menos de sinal.

A curvatura indica com que velocidade as retas tangentes mudam de direção e o sinal da curvatura depende da orientação da curva.

De modo geral, se uma curva regular $\alpha(s)$ possui curvatura $k(s) \neq 0,$ então o raio da curvatura de  $\alpha$  em s é dado por  $\rho(s) = \frac{1}{|k(s)|}$ . O círculo de raio  $\rho(s)$ e centro  $c(s) = \alpha(s) + \frac{1}{k(s)n(s)}$  é chamado de *círculo osculador* e o ponto  $c(s)$  é denominado centro de curvatura.

#### Evoluta e involuta

Conforme o parâmetro s varia, o centro de curvatura descreve uma curva  $\beta$ chamada de *evoluta* de  $\alpha$ , cujas retas tangentes são ortogonais à curva  $\alpha$ . Denominamos *involuta* a operação inversa da evoluta. Seja uma curva regular  $\beta$ , a involuta é uma curva ortogonal às retas tangentes de  $\beta$ . Conhecendo-se uma

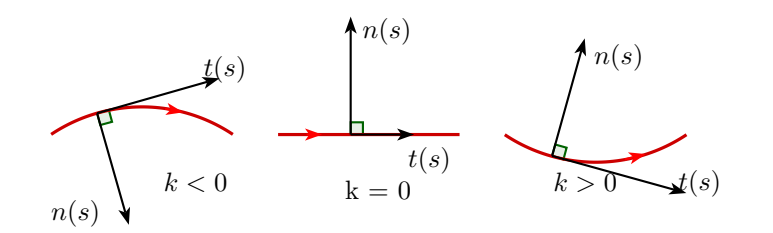

Figura 4.12: Orientação da curva

curva  $\beta$ , os centros dos círculos osculadores e a variação da curvatura, pode-se encontrar a curva original  $\alpha$ .

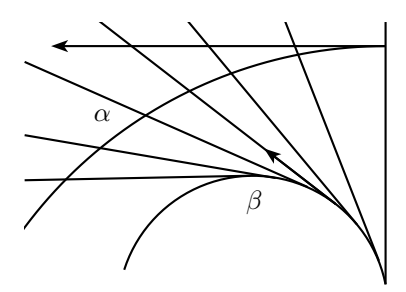

Figura 4.13: Evoluta e involuta

**4.6.3 Exemplo.** A elipse possui equação parametrizada é  $\alpha(t)=(a\cos t, b\sin t)$ e sua evoluta, denominada astróide, tem equação  $\beta(t) = \left(\frac{a^2 - b^2}{a} \cos^3 t, \frac{b^2 - a^2}{b} \sin^3 t\right)$ .

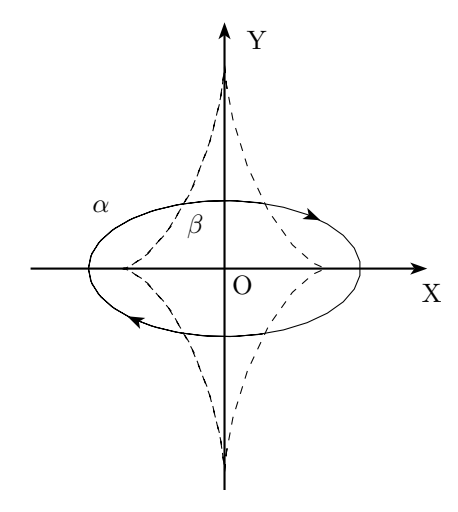

Figura 4.14: Elípse e sua evoluta chamada astróide

#### Fórmulas de Frenet para curvas no espaço

Vejamos como fica o referencial de Frenet para curvas no espaço.

Seja  $\alpha: I \to \mathbb{R}^3, I \in \mathbb{R}$ , uma curva regular parametrizada pelo comprimento de arco. O vetor unitário tangente a  $\alpha(s), s \in I$ , é dado por  $t(s) = \alpha'(s)$ . A curvatura de  $\alpha(s)$  é  $k(s) = |\alpha^{(s)}(s)|$ . Se  $k(s) > 0$  o vetor normal a  $\alpha$  em  $s \in n(s) = \frac{\alpha^{(s)}(s)}{k(s)} = \frac{\alpha^{(s)}(s)}{|\alpha^{(s)}(s)|}$ . Os vetores  $t(s)$  e  $n(s)$  são ortonormais, ou seja, ortogonais e unitários, então  $t'(s) = k(s)n(s)$ .

Definimos um terceiro vetor, normal a  $t \in n$ , denominado vetor binormal,  $b(s) = t(s) \times n(s)$ .

Os vetores  $t(s)$ ,  $b(s)$ , e  $n(s)$  formam o triedro de Frenet da curva  $\alpha$  em s. O triedro de Frenet em cada ponto  $\alpha(s)$  da curva gera três planos:

- 1. **Plano Osculador:** determinado pelos vetores  $t(s)$  e  $n(s)$  e normal ao vetor  $b(s)$ .
- 2. Plano Normal: determinado pelos vetores  $b(s)$  e  $n(s)$  e normal ao vetor  $t(s)$ .
- 3. **Plano Retificante:** determinado pelos vetores  $b(s)$  e  $t(s)$  e normal ao vetor  $n(s)$ .

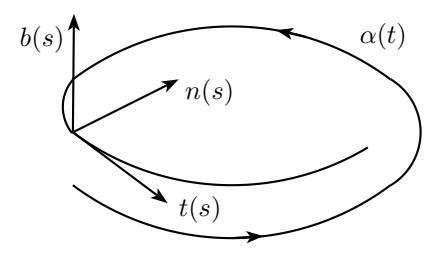

Figura 4.15: Triedro de Frenet

#### Torção

Estudaremos sobre o conceito de torção de uma curva no espaço. O vetor  $b'(s)$  é paralelo a  $n(s)$ , como  $b(s) = n(s) \times t(s)$  temos:

$$
b'(s) = t'(s) \times n(s) + t(s) \times n'(s) = t(s) \times n'(s).
$$

Então,  $b'(s)$  é ortogonal a  $t(s)$ , como  $|b(s)| = 1$  temos  $b'(s)$  ortogonal a  $b(s)$ e , portanto, paralelo a  $n(s)$ :

$$
b'(s) = \tau(s)n(s), \text{onde } \tau \in \mathbb{R}.
$$

O fator de proporcionalidade  $\tau(s)$  é denominado torção da curva  $\alpha$  em s. O módulo da torção mede a velocidade de variação do plano osculador.

Derivando  $n(s) = b(s) \times t(s)$  e substituindo os valores das expressões de  $b'(s)$  $e~t^{\text{I}}(s)$ :

 $n<sup>1</sup>$ 

$$
(s) = b'(s) \times t(s) + b(s) \times t'(s) = -\tau(s)b(s) - k(s)t(s)
$$

Fórmulas de Frenet para curvas no espaço:

n!

$$
t'(s) = k(s)n(s)
$$

$$
b'(s) = \tau(s)n(s)
$$

$$
a'(s) = -k(s)t(s) - \tau(s)b(s)
$$

#### Involutas e evolutas

As evolutas no plano e no espaço diferem bastante. Enquanto uma curva no plano tem uma única evoluta descrita pelos centros de curvatura, uma curva no espaço tem uma família infinita de evolutas.

Definiremos a evoluta de uma curva regular no espaço  $\alpha: I \to \mathbb{R}^3, I \in \mathbb{R}$ , a partir de sua involuta. Para compreender o conceito de involuta precisamos da função reta tangente. Seja a curva $\alpha,$ a função  $g(r)=\alpha(t_0)+r\alpha'(t_0),\,r\in\mathbb{R}$ e  $t_0 \in I$  descreve a reta tangente à  $\alpha$  em  $t_0$  passando por  $\alpha(t_0)$  na direção  $\alpha'(t_0)$ .

Seja  $\alpha$ , sua involuta é uma curva  $\tilde{\alpha}(s)$ , que intercepta a reta tangente à  $\alpha$  em s de forma ortogonal, para todo  $s \in I$ . Então,  $\tilde{\alpha}(s)$  pertence à reta tangente em  $\alpha(s)$ :  $\tilde{\alpha}(s) = \alpha(s) + \lambda(s)t(s)$ . Temos que  $\tilde{\alpha}'(s)$  deve ser ortogonal a  $t(s)$ , logo  $(t + \lambda' t + \lambda t') \cdot t = 0$ , portanto  $1 + \lambda'(s) = 0$  ou seja,  $\lambda(s) = a - s$  onde a é uma constante arbitrária. Desse modo, a involuta de  $\alpha$  é:  $\tilde{\alpha}(s) = \alpha(s) + (a - s)t(s)$ , note que para cada escolha de a obtemos uma curva distinta. Se  $\tilde{\alpha}$  é a involuta de  $\alpha$  então  $\alpha$  é a evoluta de  $\tilde{\alpha}$ .

**4.6.4 Exemplo.** Reparametrizando a hélice  $\gamma(t) = (\cos t, \sin t, 2t)$  por comprimento de arco temos  $\alpha(s) = \left(\cos\frac{s}{\sqrt{3}}, \sin\frac{s}{\sqrt{3}}, \frac{2s}{\sqrt{3}}\right)$  $\left(\frac{s}{3}\right)$ . Para  $a = 0$ , a involuta é dada por  $\tilde{\alpha}(s) = \left(4\cos\frac{s}{\sqrt{3}} + \frac{s}{\sqrt{3}}\sin\frac{s}{\sqrt{3}}, \sin\frac{s}{\sqrt{3}} - \frac{s}{\sqrt{3}}\cos\frac{s}{\sqrt{3}}, 0\right)$ e a evoluta por  $\beta(s) = \left(4\cos\frac{s}{\sqrt{3}} - 2\sqrt{3}\cot\frac{2s}{\sqrt{3}}\sin\frac{s}{\sqrt{3}}, 4\sin\frac{s}{\sqrt{3}} + 2\sqrt{3}\cot\frac{s}{\sqrt{3}}, \frac{\sqrt{3}}{3}\left(2s + \cot\frac{2s}{3}\right)\right).$ 

# Cônicas e Movimento Planetário

## 5.1 As cônicas

Considere duas retas r e s concorrentes em um ponto O e seja  $\alpha$  o ângulo formado entre elas, $0<\alpha<\frac{\pi}{2}.$ Rotacionando a reta r em torno de s<br/> obtemos um cone reto. A reta s é denominada  $eixo~de~rotação,$ a reta r é a $\emph{geratrix}$ do cone,  $2\alpha$ é o ângulo de abertura e o vértice é o ponto O.

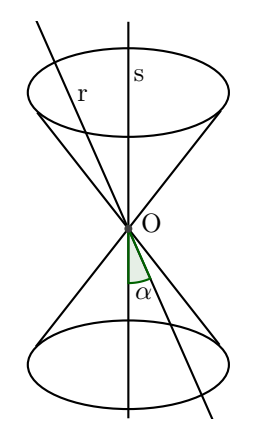

Figura 5.1: Cone

A intersecção de um cone reto com um plano que não contenha o vértice O gera curvas denominadas *cônicas*, as quais podem ser de três tipos. Seja  $\theta$  o ˆangulo formado entre o plano e o eixo do cone.

Se  $\theta = \alpha$ , a intersecção do plano com o cone forma uma parábola.

Se  $\theta > \alpha$ , a intersecção do plano com o cone forma uma *elipse*.

Se  $\theta < \alpha$ , a intersecção do plano com o cone forma uma hipérbole.

Também podemos descrever uma cônica sem mencionar diretamente um cone, para isso basta informar um ou dois pontos chamados de focos F, uma reta diretriz  $l$  e um número  $\eta$ , que é a excentricidade da cônica. Estas informações se relacionam de acordo com a expressão:

 $\|\overrightarrow{FX}\| = \eta d(X, l)$ , onde X é um ponto arbitrário da cônica.

A cônica será uma parábola se  $\eta = 1$ , elipse se  $0 < \eta < 1$  e hipérbole se  $\eta > 1$ .

Sejam  $F_1$  e  $F_2$  dois focos e X um ponto da cônica. A *elipse* é a cônica cuja soma da distância aos dois focos é constante:  $\|\overrightarrow{F_1X}\| + \|\overrightarrow{F_2X}\| = 2a$ , onde a é uma constante maior que a metade da distância entre os dois focos (distância focal), e a hipérbole é a cônica cuja diferença da distância aos dois focos é constante:  $\|\overrightarrow{F_1X}\| - \|\overrightarrow{F_2X}\| = 2a$ .

#### Coordenadas polares

Um sistema de coordenadas polares no plano é formado por um ponto fixo O denominado pólo e uma semirreta com origem em O denominada eixo polar. Cada ponto do plano é denotado por  $P = (r, \theta)$ , onde r é a distância de P ao pólo e  $\theta$  é o ângulo tomado no sentido anti-horário entre o eixo polar e o segmento  $\overline{OP}$ .

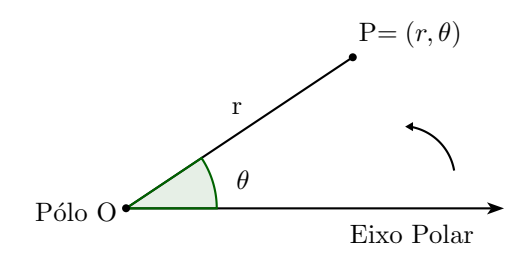

Figura 5.2: Coordenadas polares

Um ponto em coordenadas polares  $P = (r, \theta)$  pode ser escrito em coordenadas cartesianas com  $x = r \cos \theta$  e  $y = r \sin \theta$ . Um ponto em coordenadas cartesianas  $P = (x, y)$  pode ser escrito em coordenadas polares, pois  $r = \sqrt{x^2 + y^2}$  $e \cos \theta = \frac{x}{r} e \sin \theta = \frac{y}{r}, \text{ se } r \neq 0.$ 

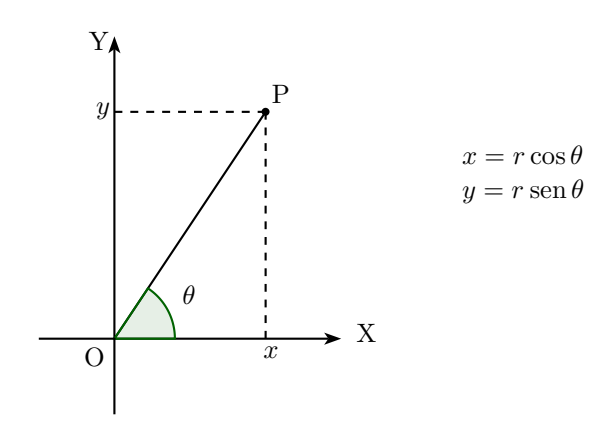

Figura 5.3: Mudança de Coordenadas

Cônicas em coordenadas polares

Seja uma cônica com foco  $F$  e reta diretriz  $l$ , sua equação em coordenadas cartesianas é dada por  $\|\overrightarrow{FX}\| = \eta d(X,l)$ , onde X é um ponto arbitrário da cônica. Queremos escrever sua equação em coordenadas polares, para isso, tomemos um sistema de coordenadas polares em que o pólo O coincide com o foco F da cônica e o eixo polar é perpendicular à reta diretriz l. Suponha que a distância entre a diretriz  $l$ e o foco F é uma constante  $p$ .

Se a cônica e o foco estão do mesmo lado em relação à reta diretriz  $l$  temos que  $\|\overrightarrow{FX}\|=r$  e  $d(X, l)=(p-r\cos\theta)$ , então  $r=\eta(p-r\cos\theta)$  e segue

$$
r = \frac{\eta p}{1 + \eta \cos \theta} \tag{5.1.1}
$$

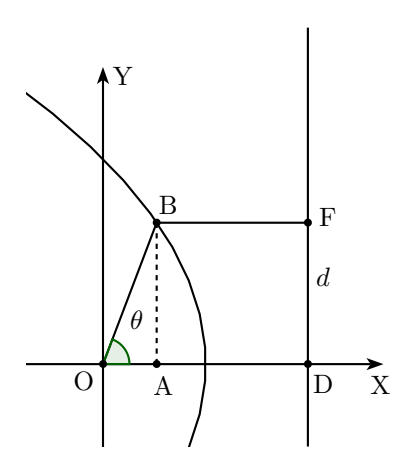

Figura 5.4: Cônica em coordenadas polares

Se a cônica e o foco estão de lados opostos em relação à reta diretriz  $l$  temos que  $\|\overrightarrow{FX}\| = \eta d(X, l)$ , então  $r = \eta(r \cos \theta - p)$  e segue

$$
r = \frac{\eta p}{\eta \cos \theta - 1} \tag{5.1.2}
$$

Neste caso r é positivo, então devemos ter  $n > 1$  para que a cônica represente um lugar geométrico não vazio. A elipse e a parábola possuem equação 5.1.1. O ramo da hipérbole à esquerda de l também satisfaz essa equação, o ramo da hipérbole à direita de l satisfaz a equação  $5.1.2$ .

## 5.2 Trajetória dos planetas

Mostraremos que a trajetória de um planeta sujeito somente à força gravitacional exercida por um sol é uma cônica. Fixemos um sol de massa M e um planeta de massa m.

Pela segunda lei de Newton, temos:

$$
\vec{F} = m\vec{a} \tag{5.2.1}
$$

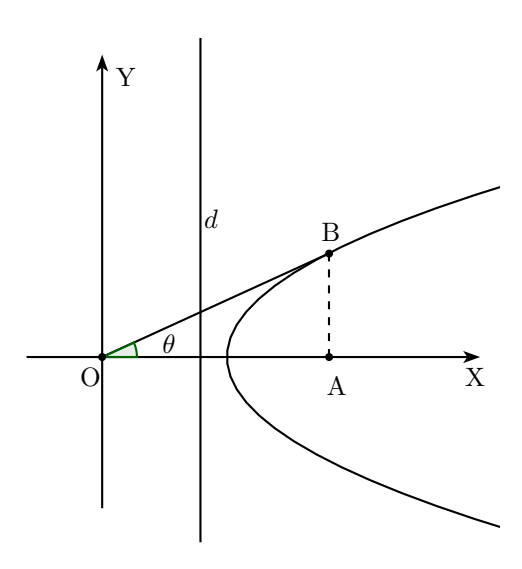

Figura 5.5: Cônica em coordenadas polares

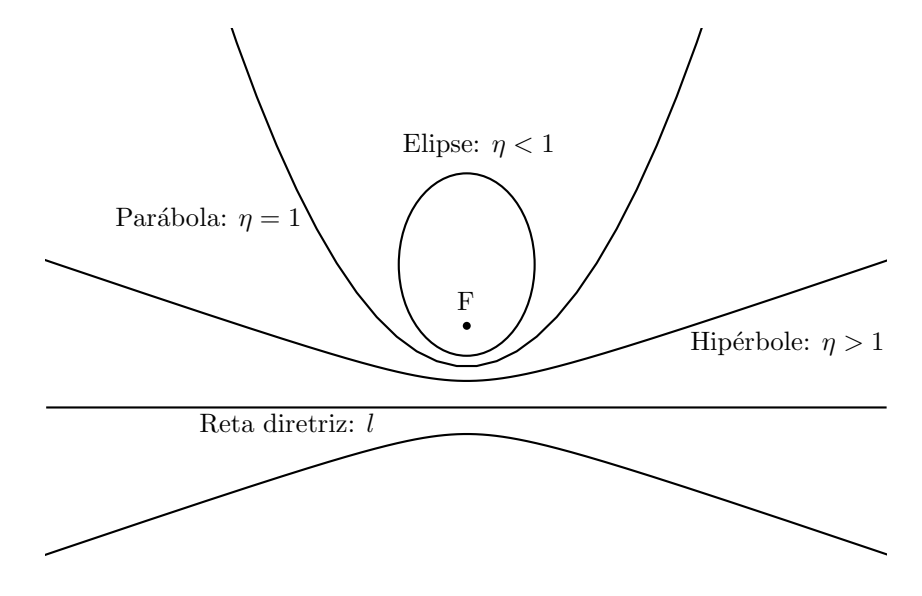

Figura 5.6: Cônicas com um foco comum

Seja $\vec{r}$ o vetor que liga o sol ao planeta. Denotaremos por  $\vec{u}_r$ o versor  $^1$  de  $\vec{r}$ e por  $r$ a norma de  $\vec{r}:$   $r = \|\vec{r}\|.$  Pela lei universal da gravitação temos:

$$
F = -\frac{GMm}{r^2}\vec{u}_r,\tag{5.2.2}
$$

onde ${\cal G}$  é a constante gravitacional.

 $1$ O versor de um dado vetor é um vetor com mesma direção e sentido do vetor original mas com norma igual a 1, ele é obtido divindo-se o vetor pelo seu módulo  $\vec{u}_r = \frac{\vec{r}}{|\vec{r}|}$ .

Das equações  $(5.2.1)$  e  $(5.2.2)$  temos:

$$
\vec{a} = -\frac{GM}{r^2}\vec{u}_r.
$$

A trajetória do planeta está contida no plano que contém os vetores posição,  $\vec{r}$ , e velocidade,  $\vec{v}$ . Para que isso ocorra o vetor  $\vec{r} \times \vec{v}$  deve ser constante:

$$
\frac{d}{dt}(\vec{r} \times \vec{v}) = \frac{d\vec{r}}{dt} \times \vec{v} + \vec{r} \times \frac{d\vec{v}}{dt} = \vec{v} \times \vec{v} + \vec{r} \times \vec{a} = \vec{0}.
$$

Denotando  $\vec{c} = \vec{r} \times \vec{v}$ , segue que  $\vec{r} \cdot \vec{c} = \vec{r} \cdot \vec{r} \times \vec{v} = 0$ , o vetor posição é sempre perpendicular à  $\vec{c}$  o que mostra que a trajetória é plana. Se  $\vec{c} = 0$  então  $\vec{r}$  e  $\vec{v}$  são paralelos e a trajetória é uma reta, ou seja, uma cônica degenerada. Se  $\vec{c} \neq 0$  mostraremos que a trajetória é uma cônica.

Fixemos um eixo polar passando pelo sol de modo que o ângulo entre  $\vec{r}$  e este eixo seja  $\theta$ . Seja  $\vec{u}_{\theta}$  o vetor unitário perpendicular a  $\vec{r}$  dado por  $\frac{d\vec{u}_{r}}{d\theta}$ . Em coordenadas polares temos  $\vec{r} = r\vec{u}_r$ . Logo temos:

$$
\frac{d\vec{r}}{dt} = \frac{dr}{dt}\vec{u}_r + r\frac{d\vec{u}_r}{dt} = \frac{dr}{dt}\vec{u}_r + r\frac{d\vec{u}_r}{d\theta}\frac{d\theta}{dt} = \frac{dr}{dt}\vec{u}_r + r\frac{d\theta}{dt}\vec{u}_\theta.
$$

Segue que:

$$
\vec{c} = \vec{r} \times \vec{v} = (r\vec{u}_r) \times \left(\frac{dr}{dt}\vec{u}_r + r\frac{d\theta}{dt}\vec{u}_\theta\right) = r^2 \frac{d\theta}{dt}\vec{u}_r \times \vec{u}_\theta.
$$

Então temos:

$$
\vec{a} \times \vec{c} = \left( -\frac{GM}{r^2} \vec{u}_r \right) \times \left( r^2 \frac{d\theta}{dt} \vec{u}_r \times \vec{u}_\theta \right) = -GM \frac{d\theta}{dt} \vec{u}_r \times (\vec{u}_r \times \vec{u}_\theta) = GM \frac{d\theta}{dt} \vec{u}_\theta
$$
\n(5.2.3)

Note que:

$$
\frac{d}{dt}(\vec{v} \times \vec{c}) = \frac{d\vec{v}}{dt} \times \vec{c} + \vec{v} \times \frac{d\vec{c}}{dt} = \vec{a} \times \vec{c}
$$
\n(5.2.4)

Temos ainda:

$$
\frac{d}{dt}(GM\vec{u}_r) = GM\frac{d\vec{u}_r}{dt} = GM\frac{d\vec{u}_r}{d\theta}\frac{d\theta}{dt} = GM\frac{d\theta}{dt}\vec{u}_\theta
$$
\n(5.2.5)

De (5.2.3), (5.2.4) e (5.2.5) segue que:

$$
\frac{d}{dt}(\vec{v} \times \vec{c}) = \frac{d}{dt}(GM\vec{u}_r).
$$

Esta equação é a derivada da expressão:  $\vec{v} \times \vec{c} = GM\vec{u}_r + \vec{b}$ , onde  $\vec{b}$  é um vetor constante (derive para verificar).

Seja  $\vec{e}$  tal que  $GM\vec{e} = \vec{b}$ , temos  $\vec{v} \times \vec{c} = GM(\vec{u}_r + \vec{e})$ .

Fazendo o produto escalar de ambos os lados da equação por  $\vec{r}$  temos:

$$
\vec{r} \cdot \vec{v} \times \vec{c} = GM(r + \vec{r} \cdot \vec{e}) = GMr(1 + \eta \cos \phi),
$$

onde  $\eta = ||\vec{e}||$  e  $\phi$  é o ângulo entre  $\vec{r}$  e  $\vec{e}$ .

Como  $\vec{c} = \vec{r} \times \vec{v}$  temos que:

$$
\vec{r} \cdot \vec{v} \times \vec{c} = \vec{r} \times \vec{v} \cdot \vec{c} = \vec{c} \cdot \vec{c} = ||\vec{c}||^2,
$$

que denotaremos por  $||\vec{c}||^2 = c^2$ . Logo,  $GMr(1+\eta\cos\phi)=c^2$ .

Tomando  $p = \frac{c^2}{GM\eta}$  temos:  $r = \frac{\eta p}{\eta \cos \phi + 1}$ , que é exatamente a equação de uma cônica com foco no sol e excentricidade  $\eta$ , como queríamos.

## 5.3 Cˆonicas em coordenadas cartesianas

Nesta seção vamos deduzir as fórmulas das cônicas em coordenadas cartesianas a partir das fórmulas em coordenadas polares.

Uma cônica em coordenadas polares pode ser representada por duas equações, conforme vimos:

$$
r = \eta(p - r\cos\theta) \tag{5.3.1}
$$

$$
r = \eta(r\cos\theta - p) \tag{5.3.2}
$$

Utilizando um sistema de coordenadas cartesianas com mesma origem que o sistema de coordenadas polares sabemos que  $x = r\cos\theta$  e  $r = \sqrt{x^2 + y^2}$ . Substituindo os valores na equação 5.3.1 temos  $\sqrt{x^2 + y^2} = \eta(p - x)$ .

Substituindo os valores na equação 5.3.2 temos  $\sqrt{x^2 + y^2} = \eta(x - p)$ .

Em coordenadas cartesianas, se a parábola possui reta diretriz paralela ao eixo X sua equação é $y = ax^2 + bx + c$ e se a reta diretriz é paralela ao eixo Y a equação é  $x = ay^2 + by + c$ .

Tome a equação  $\sqrt{x^2 + y^2} = \eta(p - x)$ , como a cônica é uma parábola  $\eta = 1$ então  $\sqrt{x^2 + y^2} = (p - x)$  elevando os dois lados da expressão ao quadrado vem  $x^2 + y^2 = p^2 - 2px + x^2$ , isolando x temos  $x = \left(-\frac{1}{2p}\right)y^2 + \left(\frac{p}{2}\right)$ , que é uma equação do tipo  $x = ay^2 + by + c$  com  $a = \frac{1}{2p}$ ,  $b = 0$  e  $c = \frac{p}{2}$ .

A equação  $\sqrt{x^2 + y^2} = \eta(p - x)$  é válida para elipse e para hipérbole, elevando a expressão ao quadrado temos  $x^2 + y^2 = \eta^2(p^2 - 2px + x^2)$  que é equivalente a  $(1 - \eta^2) \left[ x^2 + \left( \frac{2p\eta^2}{1 - \eta^2} \right) \right]$  $\left[\frac{2p\eta^2}{1-\eta^2}\right]x\right]+y^2=\eta^2p^2.$ 

Completando quadrados em  $x$  temos:  $(1-\eta^2)\left[x^2+\left(\frac{2p\eta^2}{1-\eta^2}\right)\right]$  $\left(\frac{2p\eta^2}{1-\eta^2}\right)x+\left(\frac{p\eta^2}{1-\eta}\right)$  $\left[\frac{p\eta^2}{1-\eta^2}\right)^2 + y^2 = \eta^2 p^2 + (1-\eta^2) \left(\frac{p\eta^2}{1-\eta}\right)$  $\left(\frac{p\eta^2}{1-\eta^2}\right)^2$ . Segue que

$$
(1 - \eta^2) \left[ x + \frac{p\eta^2}{1 - \eta^2} \right]^2 + y^2 = \frac{p^2\eta^2}{1 - \eta^2}
$$
 (5.3.3)

Como  $\left(\frac{p^2\eta^2}{1-\eta^2}\right)^2 > 0$  podemos definir  $a^2 = \left(\frac{p\eta}{1-\eta}\right)$  $\left(\frac{p\eta}{1-\eta^2}\right)^2$  e  $f = \frac{p\eta^2}{1-\eta^2}$ .

Desse modo a equação 5.3.3 fica:  $(1-\eta^2)(x+f)^2 + y^2 = a^2(1-\eta^2)$ , dividindo por  $a^2(1-\eta^2)$  temos  $\frac{(x+f)^2}{a^2} + \frac{y^2}{a^2(1-\eta^2)} = 1$ . Mudando o eixo de coordenadas para  $x' = x + f$  e  $y' = y$  temos  $\frac{(x')^2}{a^2} + \frac{(y')^2}{a^2(1-\eta^2)} = 1$ .

Desse modo, temos a equação cartesiana abaixo, que descreve tanto uma elipse quanto uma hipérbole:

$$
\frac{x^2}{a^2} + \frac{y^2}{a^2(1 - \eta^2)} = 1\tag{5.3.4}
$$

No caso da elipse, como  $0 \leq \eta \leq 1$ , então  $(1 - \eta^2) > 0$ , se b é tal que  $b^2 = a^2(1 - \eta^2)$ , a equação fica  $\frac{x^2}{a^2} + \frac{y^2}{b^2} = 1$ , onde  $a^2 > b^2$ , caracterizando uma elipse em coordenadas cartesianas.

Caso a diretriz da elipse fosse paralela ao eixo  $Ox$  teríamos  $\frac{x^2}{a^2} + \frac{y^2}{b^2} = 1$ , mas com  $a^2 < b^2$ .

No caso da hipérbole, como  $\eta > 1$ , temos  $(1 - \eta^2) < 0$ , se b é tal que  $-b^2 = a^2(1 - \eta^2)$ , a equação fica

$$
\frac{x^2}{a^2} - \frac{y^2}{b^2} = 1\tag{5.3.5}
$$

com  $a^2 > b^2$ , caracterizando uma hipérbole em coordenadas cartesianas.

Caso a diretriz da hipérbole fosse paralela ao eixo Ox teríamos  $-\frac{x^2}{a^2} + \frac{y^2}{b^2} = 1$ mas com  $a^2 < b^2$ .

Observe que as equações 5.3.4 e 5.3.5 contém os dois ramos da hipérbole. Para deduzir a equação 5.3.4 elevamos  $\sqrt{x^2 + y^2} = \eta(p - x)$  ao quadrado, a expressão utilizada coincide com o quadrado de  $\sqrt{x^2 + y^2} = \eta(x - p)$ , que é a equação do outro ramo da hipérbole.

## 5.4 Estudo do círculo e da elipse

Nesta seção utilizaremos o Referencial de Frenet para calcular a curvatura do círculo e da elipse.

**5.4.1 Exemplo.** Seja  $\alpha(t)=(a \cos t, a \sin t)$  a equação parametrizada de um círculo cujo raio mede  $a$ , calcule sua curvatura.

Solução:

A derivada da função  $\alpha(t)$  é  $\alpha'(t)=(-a\sec t, a\cos t)$ e o comprimento é:

$$
|\alpha'(t)| = \sqrt{a^2 \operatorname{sen}^2 t + a^2 \cos^2 t} = \sqrt{a^2} = a.
$$

Pelo Referencial de Frenet, o versor da velocidade é:

$$
T(t) = \frac{\alpha'(t)}{|\alpha'(t)|} = \left(\frac{-a \operatorname{sen} t}{a}, \frac{\cos t}{a}\right) = (-\operatorname{sen} t, \cos t).
$$

Deste modo temos  $T(t)=(-\cos t, -\operatorname{sen} t)$ cuja norma é:

$$
|T'(t)| = \sqrt{(-\cos t)^2 + (-\operatorname{sen} t)^2} = 1.
$$

Finalmente, a curvatura do círculo é:

$$
k=\frac{|T^{\text{\tiny{I}}}(t)|}{|\alpha^{\text{\tiny{I}}}(t)|}=\frac{1}{a}
$$

que coincide com o resultado já visto anteriormente no exemplo da seção 4.6.

5.4.2 Exemplo. Determine a curvatura de uma elipse cuja equação parametrizada é  $\alpha(t)=(a \cos t, b \sin t).$ 

Solução:

O vetor velocidade de  $\alpha(t) \in \alpha'(t) = (-a \operatorname{sen} t, b \cos t)$ , consequentemente a norma é  $|\alpha'(t)| = \sqrt{a^2 \operatorname{sen}^2 t + b^2 \operatorname{cos}^2 t}.$ 

Assim, temos 
$$
T(t) = \frac{\alpha'(t)}{|\alpha'(t)|} = \left(-\frac{a \operatorname{sen} t}{\sqrt{a^2 \operatorname{sen}^2 t + b^2 \cos^2 t}}, \frac{b \cos t}{\sqrt{a^2 \operatorname{sen}^2 t + b^2 \cos^2 t}}\right).
$$
  
\nAo derivar obtenos  $T'(t) = \left(-\frac{ab^2 \cos t}{(a^2 \operatorname{sen}^2 t + b^2 \cos^2 t)^{\frac{3}{2}}}, -\frac{a^2 b \operatorname{sen} t}{(a^2 \operatorname{sen}^2 t + b^2 \cos^2 t)^{\frac{3}{2}}}\right),$   
\ncuja norma é  $|T'(t)| = \frac{ab}{a^2 \operatorname{sen}^2 t + b^2 \cos^2 t}.$ 

Logo, a curvatura da elipse é dada por  $k(t) = \frac{|T'(t)|}{|T'(t)|}$  $\frac{|T'(t)|}{|\alpha'(t)|} = \frac{ab}{(a^2 \operatorname{sen}^2(t) + b^2 \cos^2(t))^{\frac{3}{2}}}.$ 

# **REFERÊNCIAS BIBLIOGRÁFICAS**

- [1] CARMO, Manfredo Perdig˜ao do. Geometria diferencial de curvas e superfícies, 4. ed. Rio de Janeiro: SBM, 2010.
- [2] Curvature. Department of Mathematics, Oregon State University. Disponível em:  $\langle \text{http://www.math.oregonstate.edu/}\rangle$ . Acesso em: 05 ago. 2013.
- [3] GUIDORIZZI, Hamilton Luiz. Um curso de Cálculo, 5. ed. Rio de Janeiro: LTC, 2001. v.1.
- [4] HALLIDAY, David; RESNICK, Robert; WALKER, Jearl. Fundamentos de Física: Mecânica, 8. ed. Rio de Janeiro: LTC, 2008. v.1.
- [5] LORETO, Ana Célia da Costa; LORETO JR, Armando Pereira. Vetores e geometria analítica: teoria e exercícios, São Paulo: LTCE Editora, 2005.
- [6] MIRANDA, Daniel; GRISI, Rafael; LODOVICI, Sinue. Geometria Analítica e Vetorial. Santo André: (Notas preliminares). Disponível em:  $\langle \text{http://gradmat.ufabc.edu.br/cursos/ga/}\rangle$ . Acesso em: 26 abr. 2013.
- [7] NICHOLSON, W. Keith. *Álgebra Linear*, 2. ed. São Paulo: McGraw-Hill, 2006.
- [8] RAMALHO JR, Francisco; FERRARO, Nicolau Gilberto; SOARES, Paulo Antônio de Toledo. Os fundamentos da Física: Mecânica , 7. ed. São Paulo: Moderna, 1999. v.1.
- [9] SHIGUEKIYO, Carlos Tadashi. GIMENES, Rafael Schaffer. Enciclopédia do estudante: matemática I, 1.ed. São Paulo: Moderna, 2008. v.2.
- [10] STEWART, James. Cálculo, 5. ed. São Paulo: Thomson Learning, 2006. v.1.
- [11] TAUSK, Daniel Victor. O Triedro de Frenet Disponível em:  $\langle$ www.ime.usp.br/mat/2454-2003/frenet.pdf>. Acesso em: 27 jun. 2013.
- [12] TENENBLAT, Keti. *Introdução* à geometria diferencial, 2. ed. São Paulo: Edgard Blucher, 2008.